# **Introduction to Machine Learning**

Lecture 15: Convolutional Neural Network (CNN)

Dec 7, 2023

Jie Wang

Department of Electronic Engineering and Information Science (EEIS) http://staff.ustc.edu.cn/~jwangx/ Machine Intelligence Research and Applications Lab

jiewangx@ustc.edu.cn

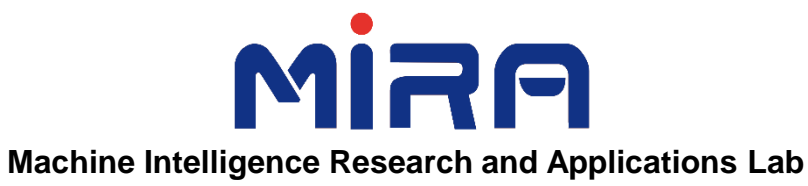

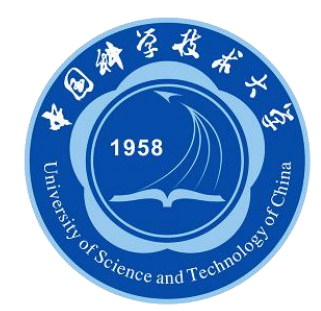

### **Contents**

- **Introduction**
- **Network Layers of CNN**
- **Learning a CNN**
- **Examples of CNN Architectures**
- **More Applications**

#### **Introduction**

# **Image Classification**

airplane automobile

bird

cat

deer

dog

frog

horse

### ship

truck

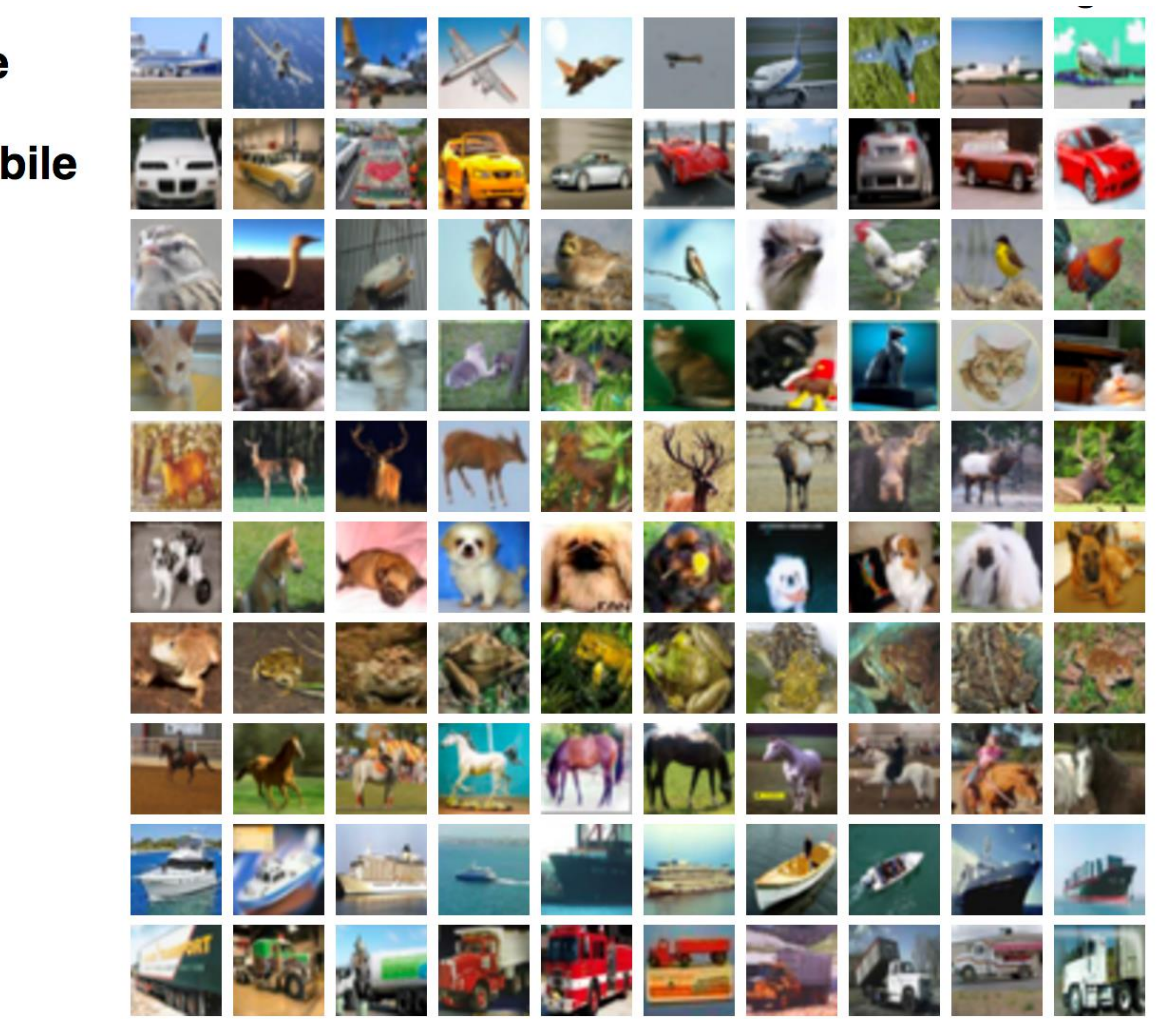

- Identifying objects from various scenes is a easy task for human
- However, it is difficult for human to describe (precisely) how he/she can do it

https://medium.com/@tifa2up/image-classification-using-deep-neural-networks-abeginner-friendly-approach-using-tensorflow-94b0a090ccd4

#### **Features**

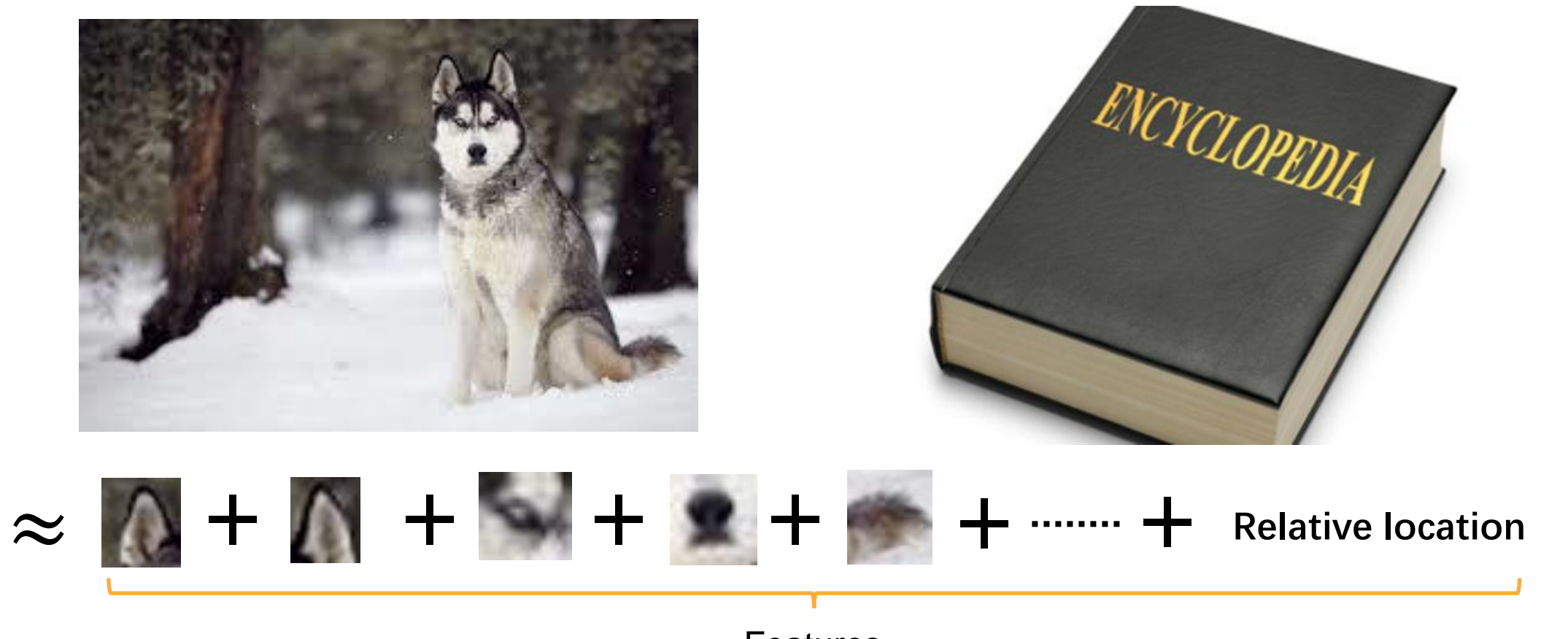

**Features** 

- How to extract discriminative features?
	- Hand-crafted features: HOG, SIFT, SURF etc
	- Learned features: hidden states of DNN

#### **Hand-crafted Features – Sobel Operator**

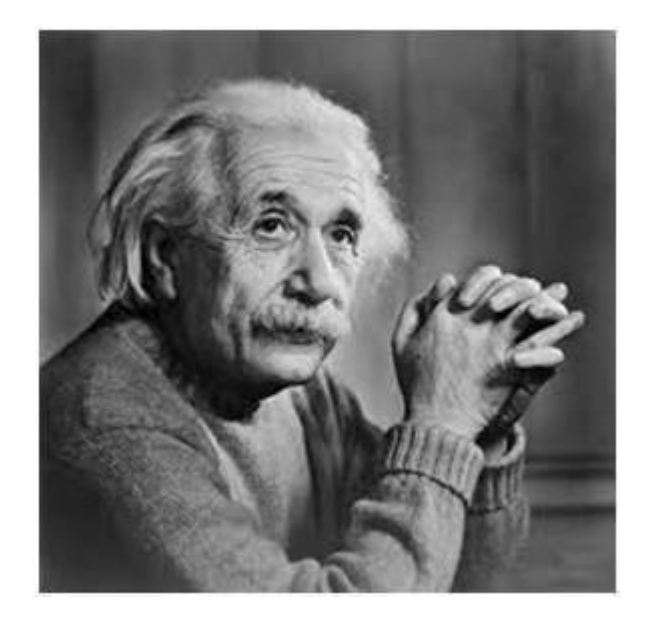

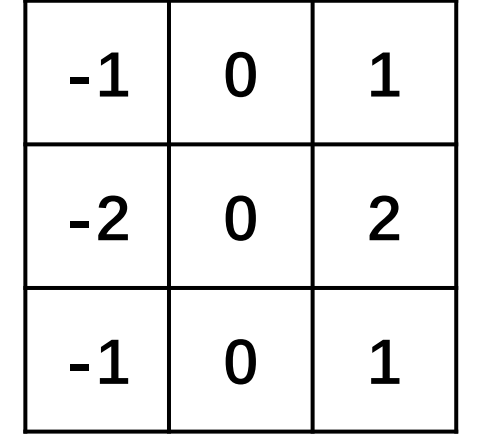

Vertical Mask

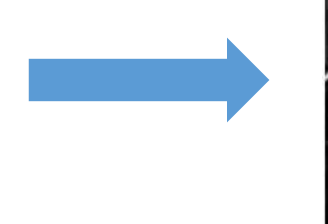

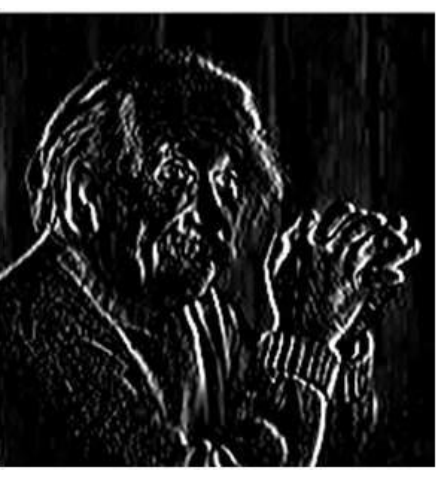

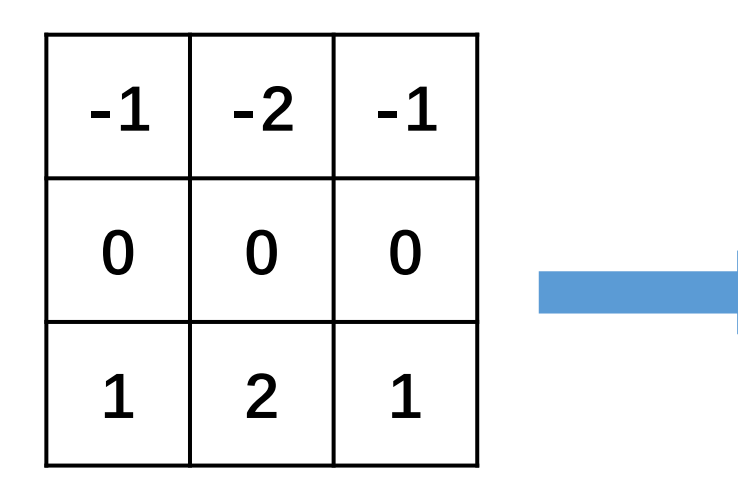

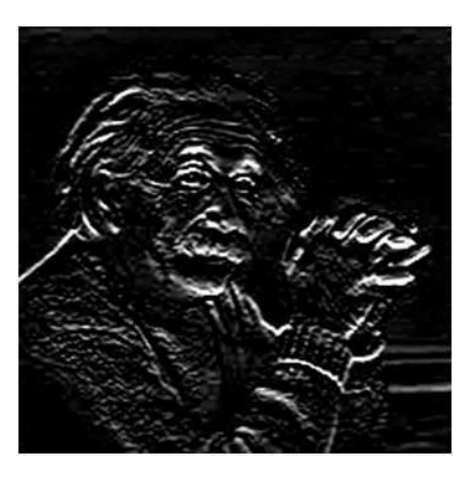

#### Horizontal Mask

https://www.tutorialspoint.com/dip/sobel\_operator.htm

#### **Hand-crafted Features – Robinson Compass Mask**

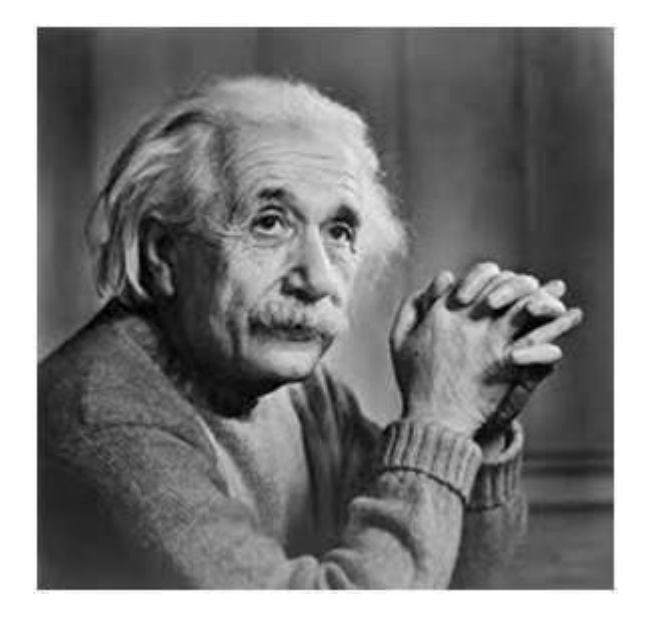

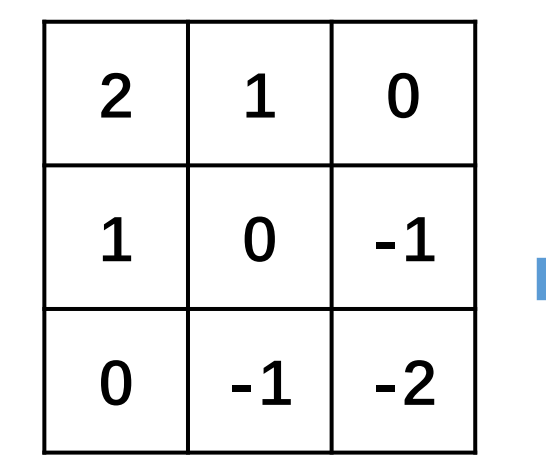

South West Direction Mask

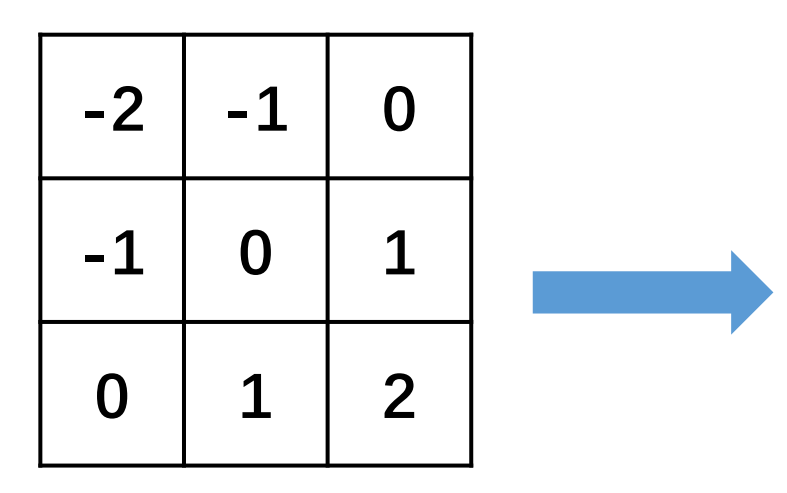

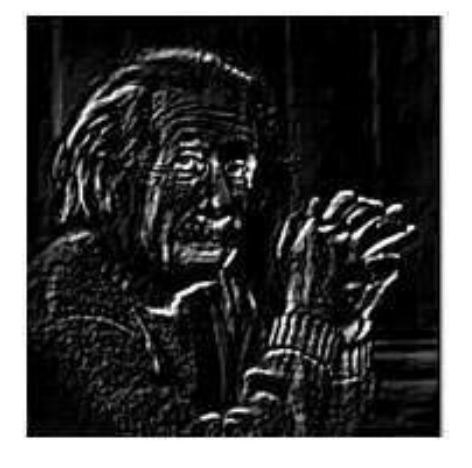

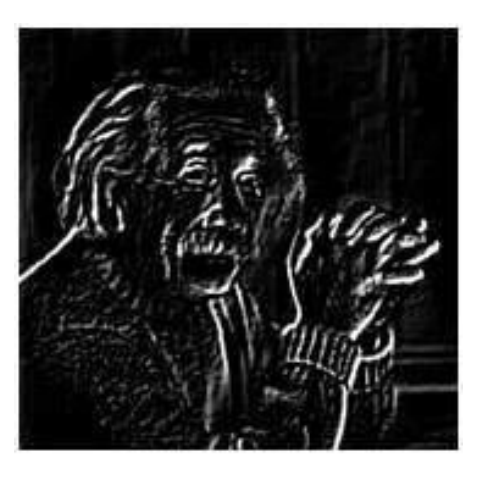

North East Direction Mask

https://www.tutorialspoint.com/dip/robinson\_compass\_mask.htm

#### **Hand-crafted Features – HOG**

• Histograms of Oriented Gradients

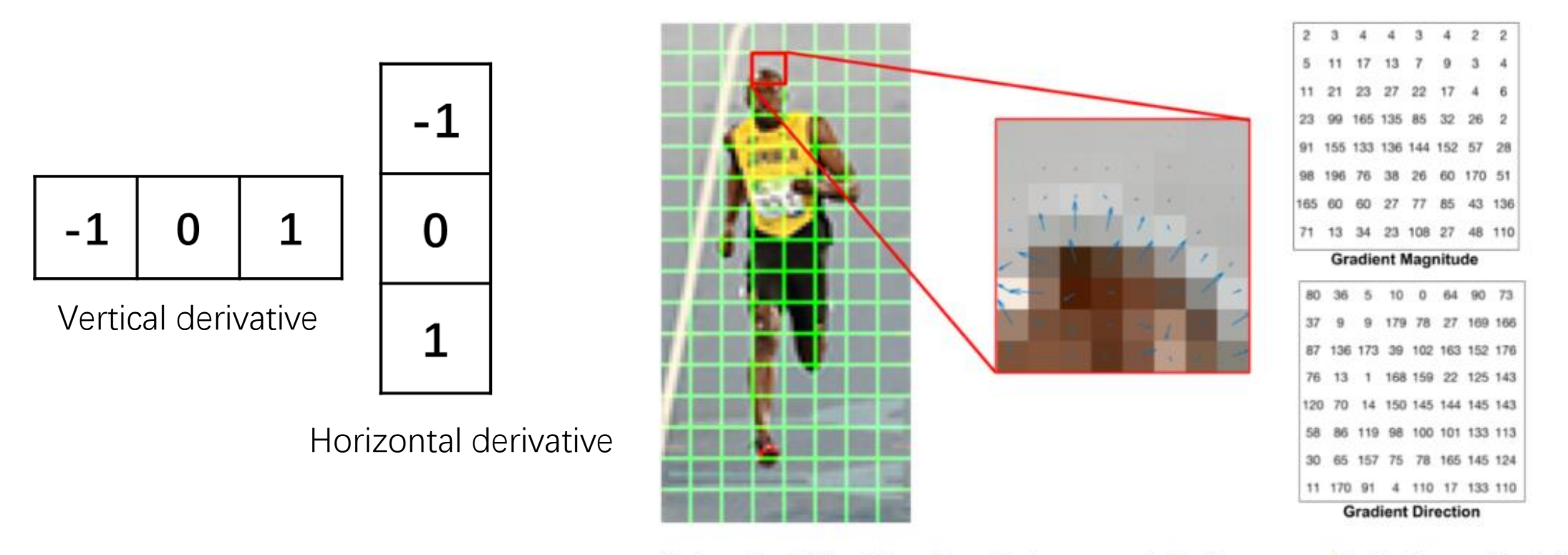

Center : The RGB patch and gradients represented using arrows. Right : The gradients in the same patch represented as numbers

Dalal, Navneet, Triggs, et al. Histograms of Oriented Gradients for Human Detection. CVPR, 2005. https://www.learnopencv.com/histogram-of-oriented-gradients/

### **Hand-crafted Features – HOG**

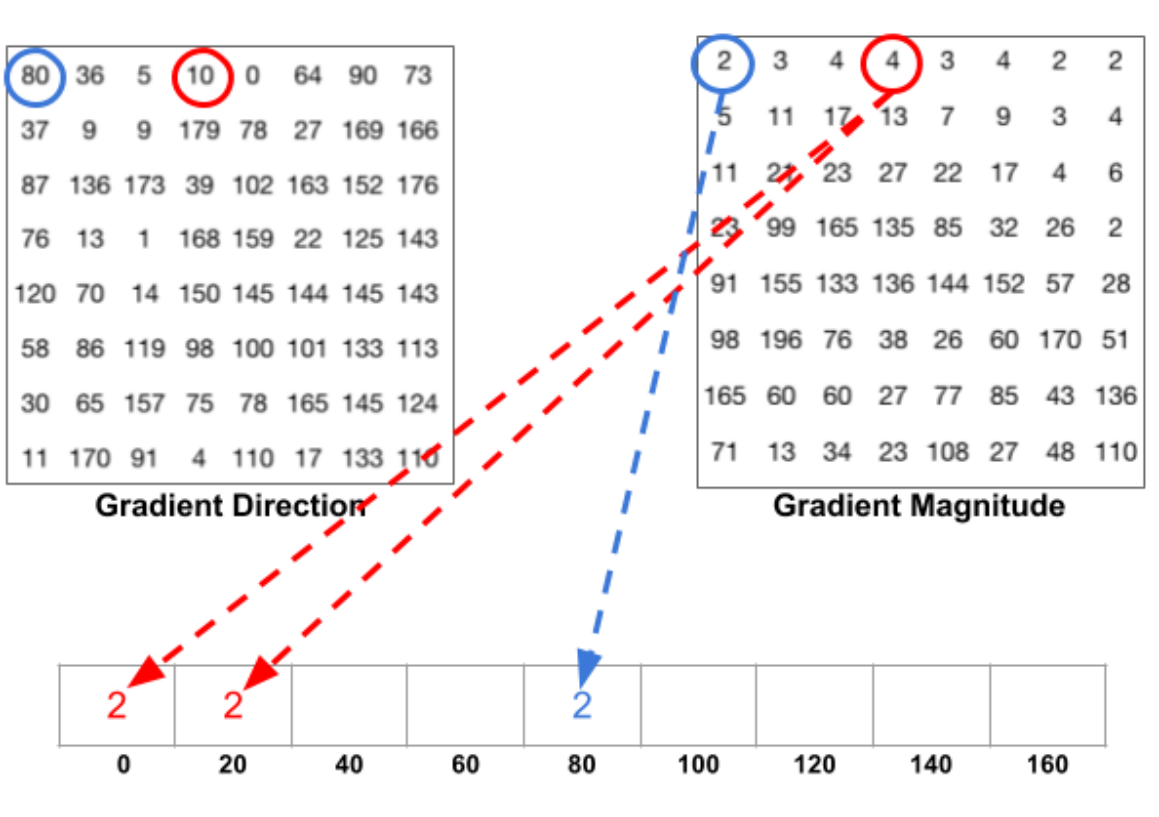

#### **Histogram of Gradients**

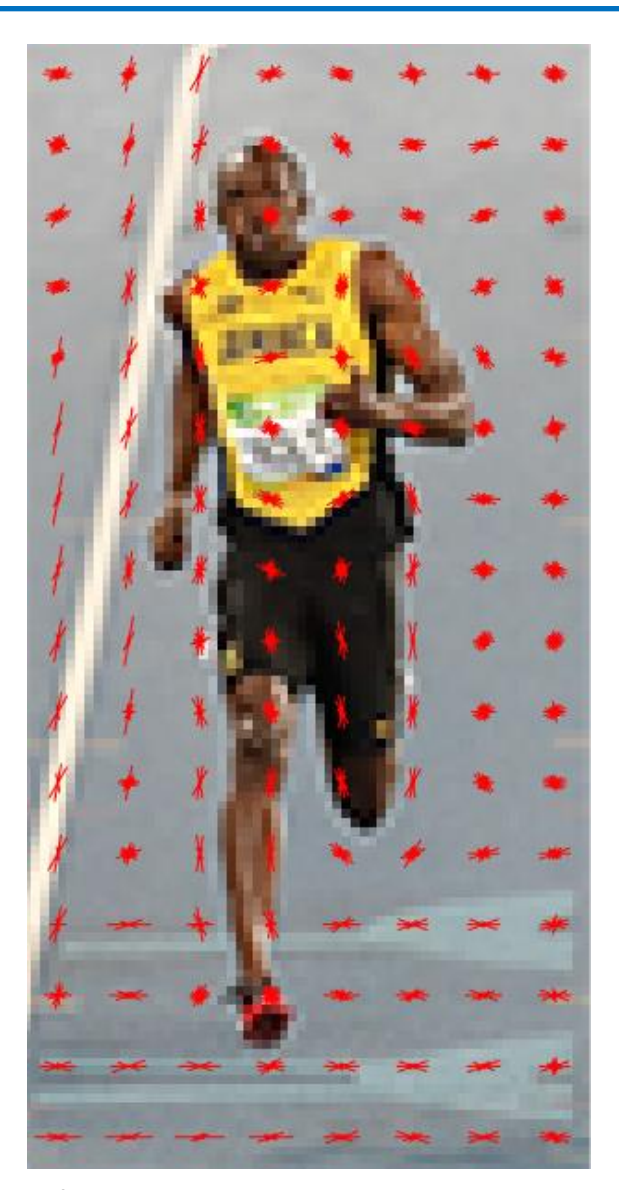

Dalal, Navneet, Triggs, et al. Histograms of Oriented Gradients for Human Detection. CVPR, 2005. https://www.learnopencv.com/histogram-of-oriented-gradients/

• Histograms of Oriented Gradients

#### **Hand-crafted Features – SIFT**

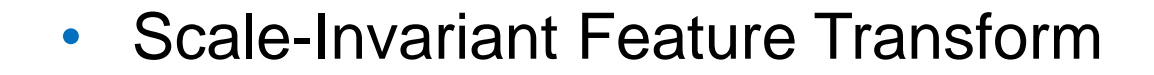

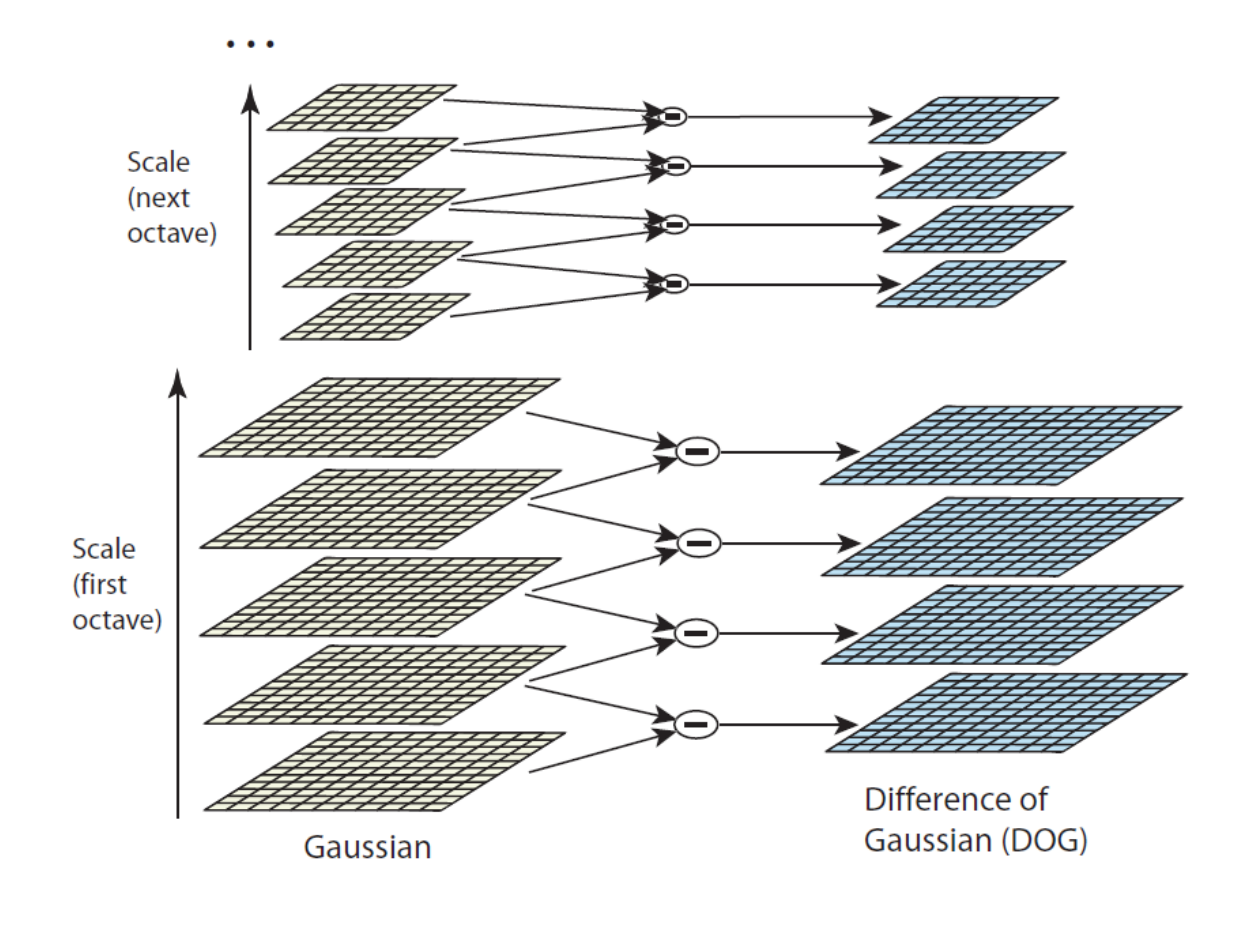

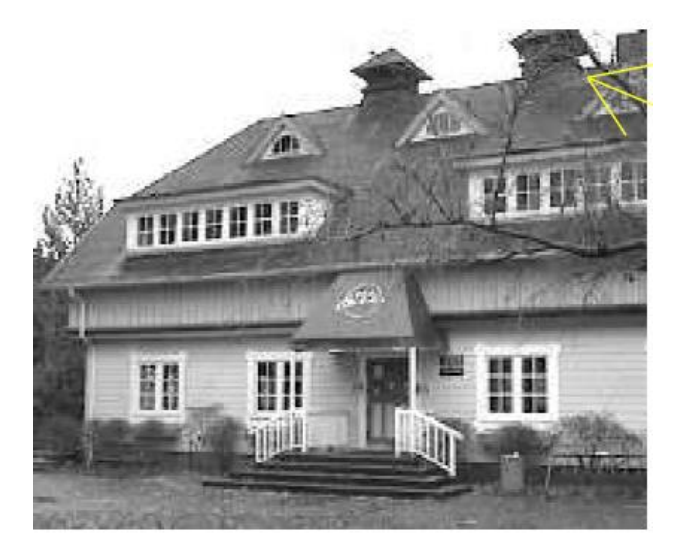

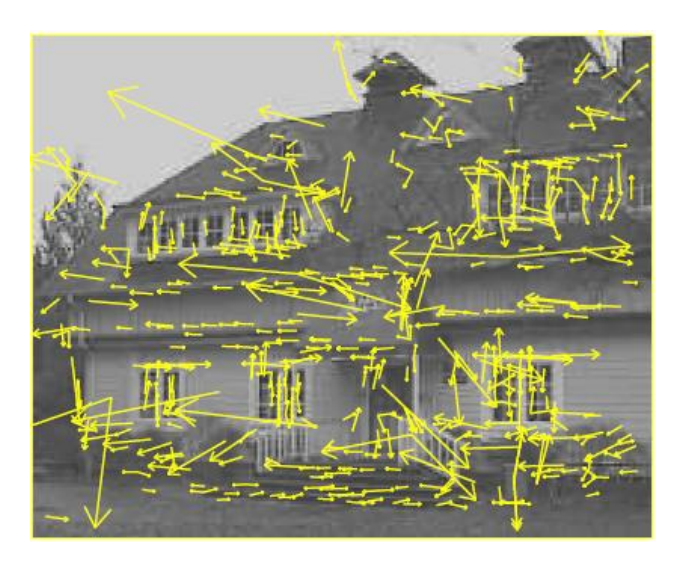

Lowe D G. Distinctive Image Features from Scale-Invariant Keypoints[C]// International Journal of Computer Vision. 2004:91-110. http://weitz.de/sift/

#### **Hand-crafted Features – SIFT**

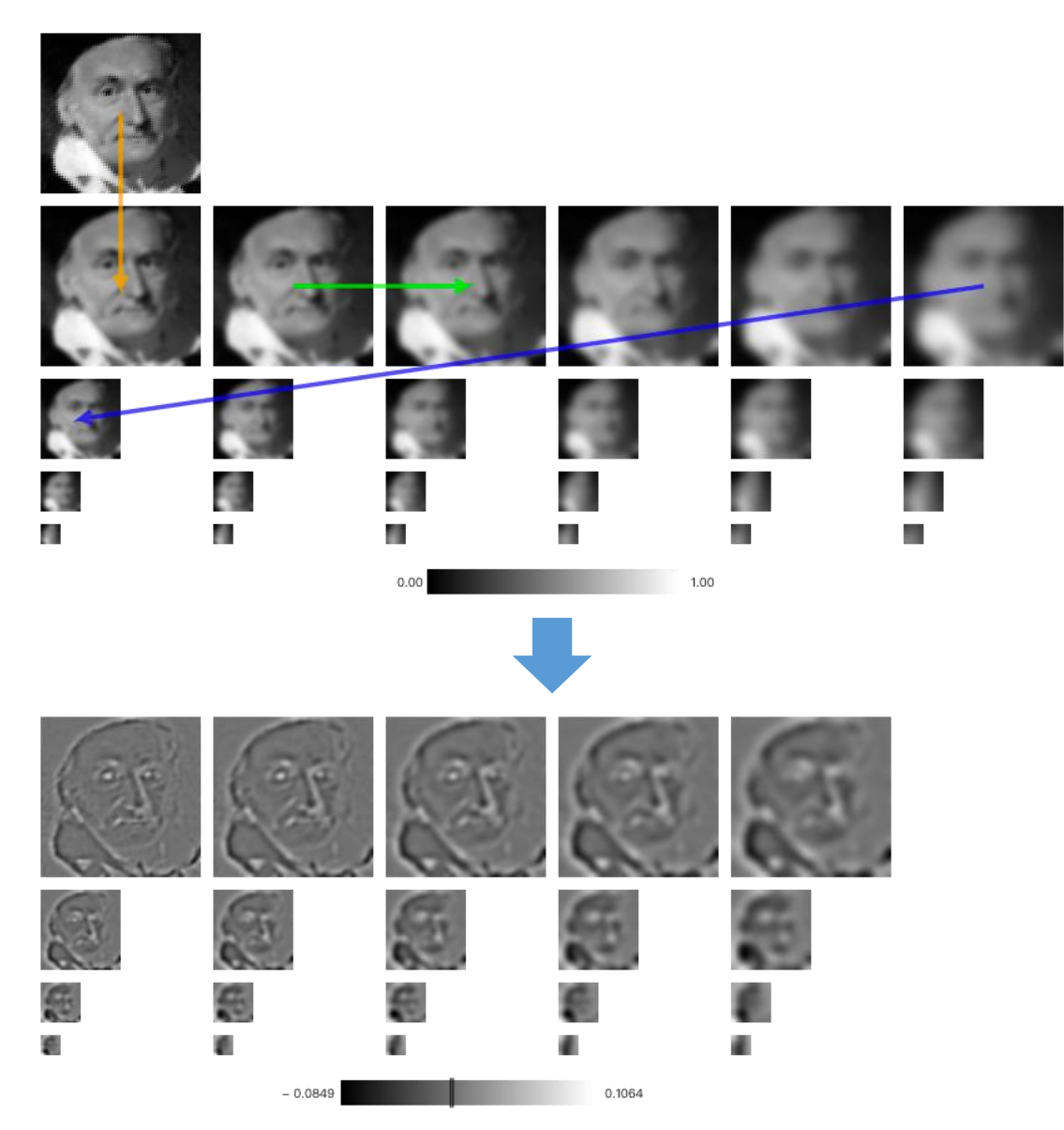

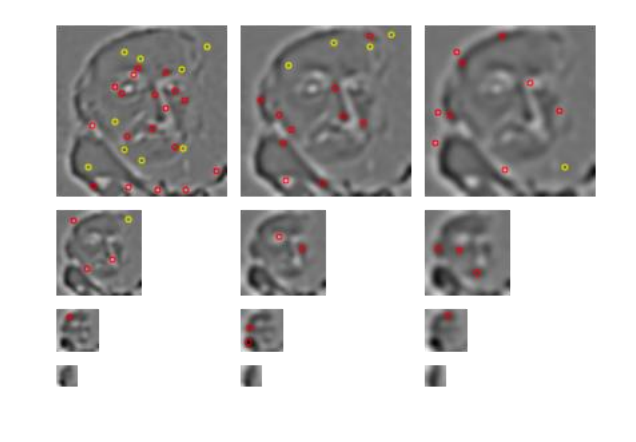

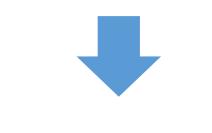

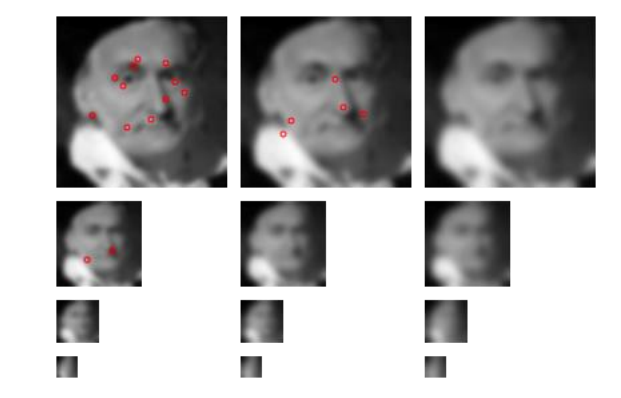

http://weitz.de/sift/

#### **Hand-crafted Features vs Learned Features**

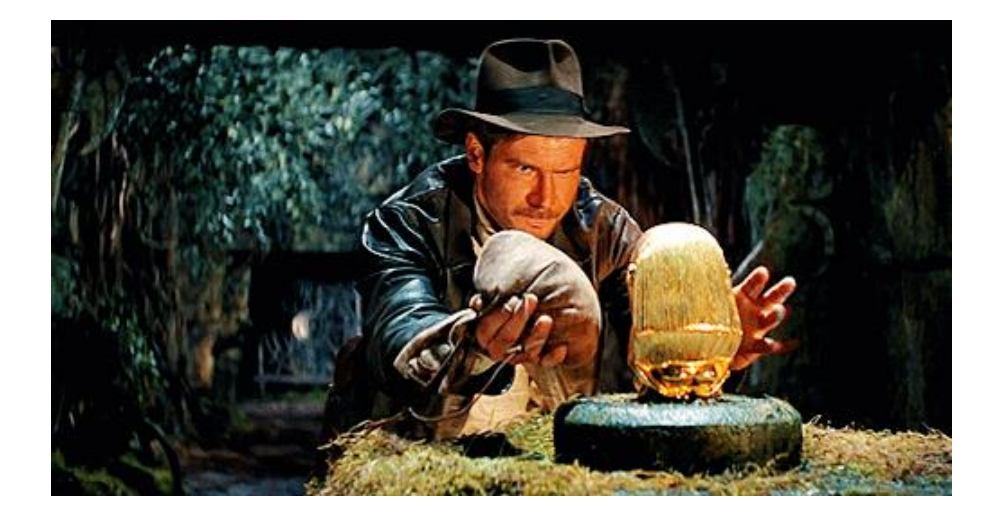

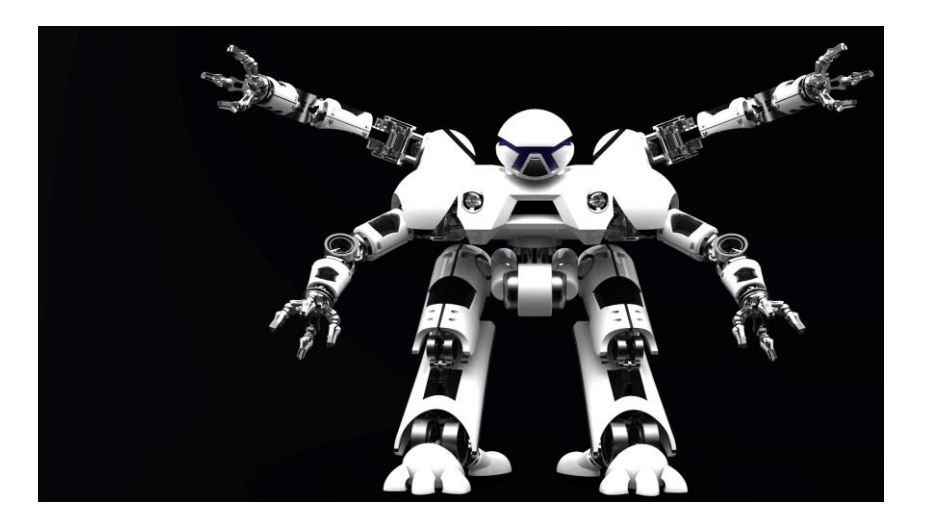

- Hand-crafted Features
	- Challenging to design
	- Require expert domain knowledge
	- Not flexible
- Learned Features
	- Automatically learned by machines
	- No need of expert domain knowledge
	- Data-driven

#### **Learned Features**

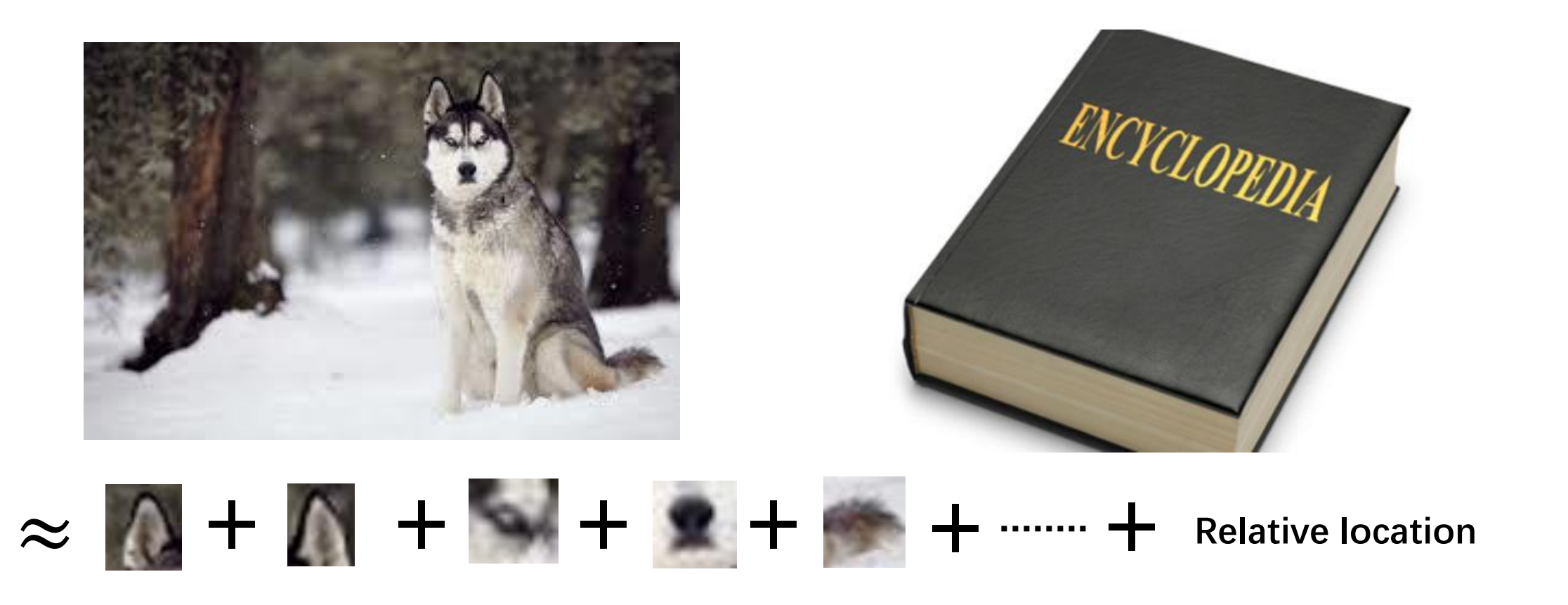

- We can design a new neural network
	- It can detect different patterns
	- It can detect similar patterns in different regions
	- It can roughly preserve the spatial information

#### **Detect different patterns**

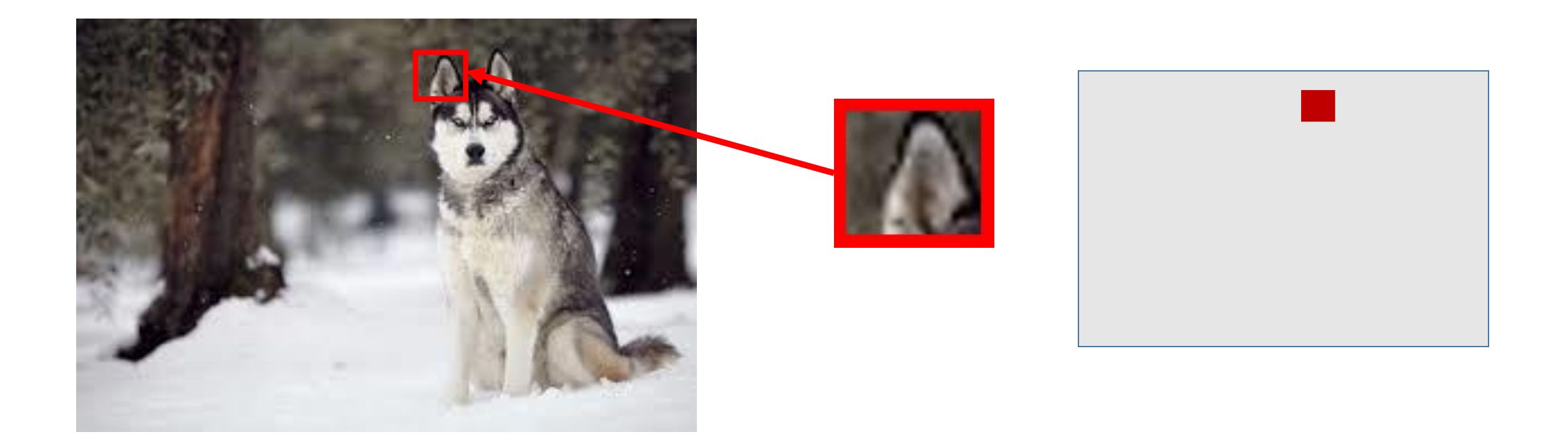

- Most patterns are much smaller in view of the whole image
	- A filter does not have to see the whole image to discover the pattern
		- $\triangleright$  One filter connects to small region with less parameters at a time

# **Detect the similar patterns in different regions**

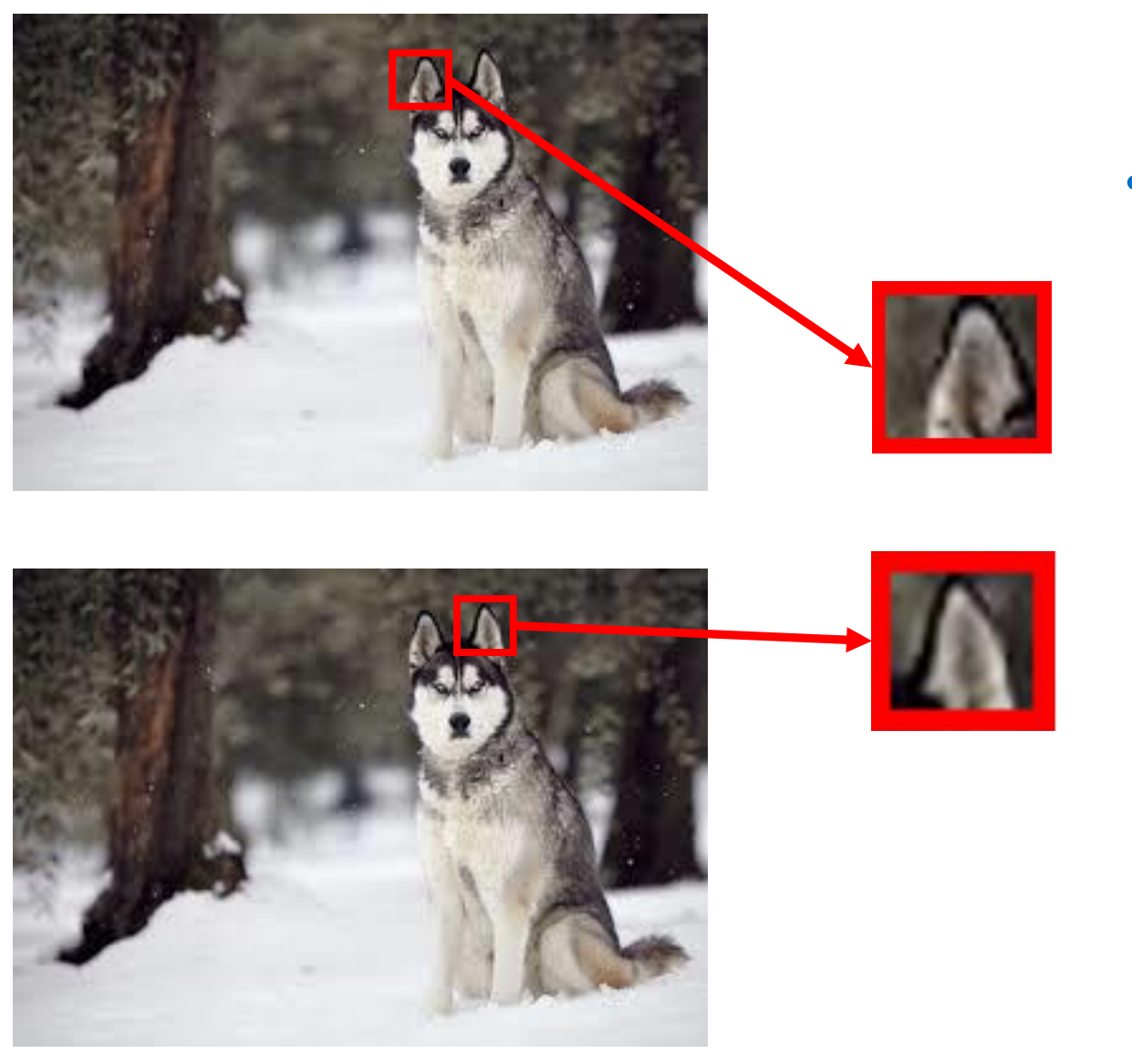

- The similar patterns appear in different regions
	- We can use one filter to detect similar patterns
		- ➢ One filter uses the same set of parameters for different regions

## **The spatial information**

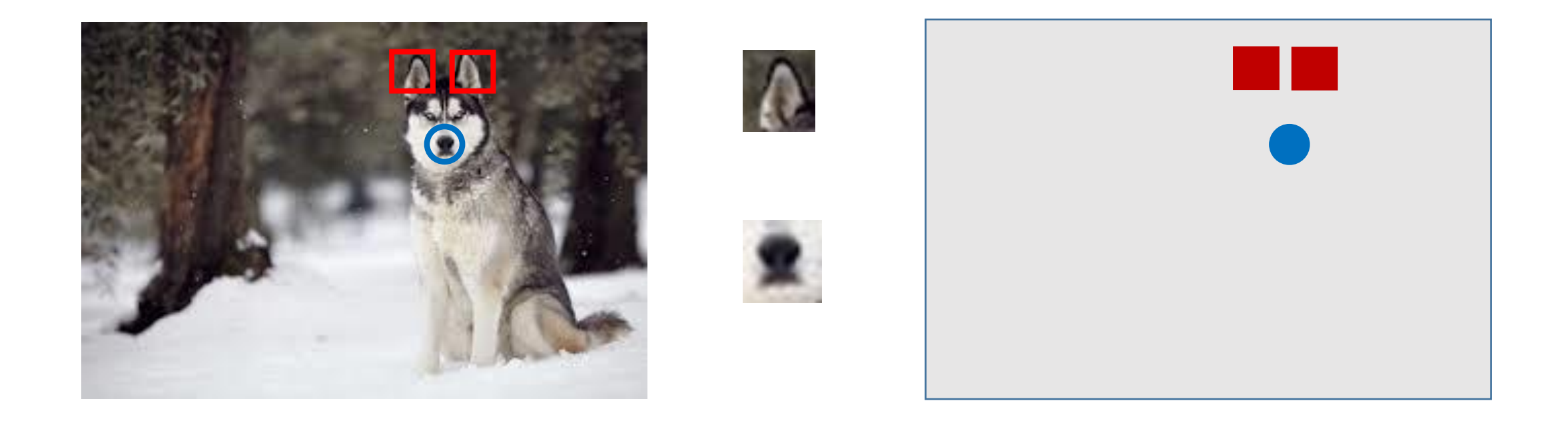

• For many vision tasks, the detected spatial information can be redundant

# **Roughly preserve the spatial information**

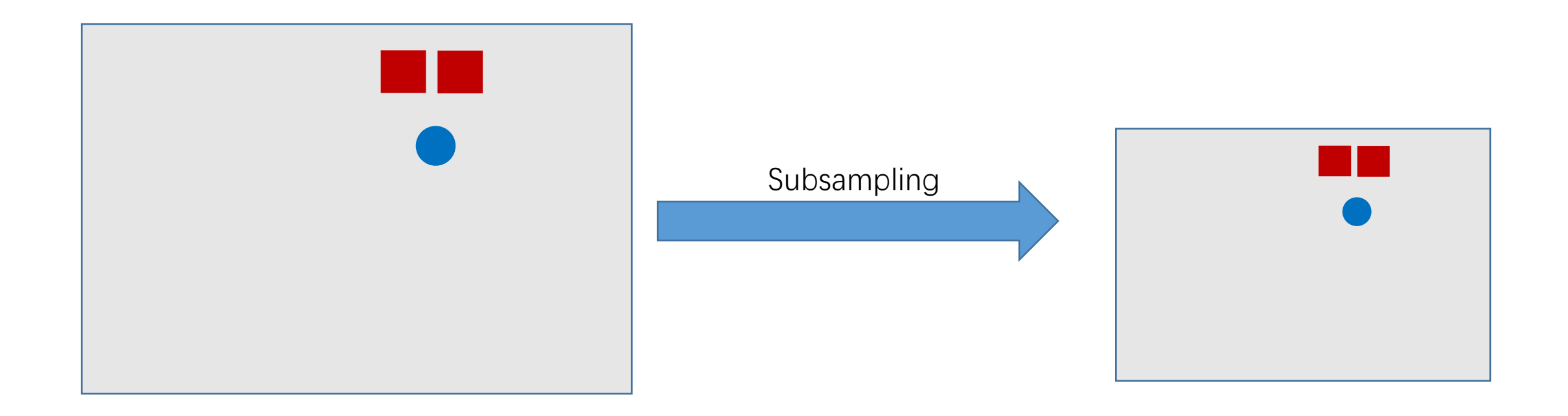

- The relative location of patterns will be preserved after subsampling
	- $\triangleright$  Using subsampling to lessen the parameters

# **Convolutional Neural Networks (CNN)**

- Try to construct a new neural network
	- $\triangleright$  One filter connects to small region with less parameters at a time
	- $\triangleright$  One filter uses the same set of parameters for different regions

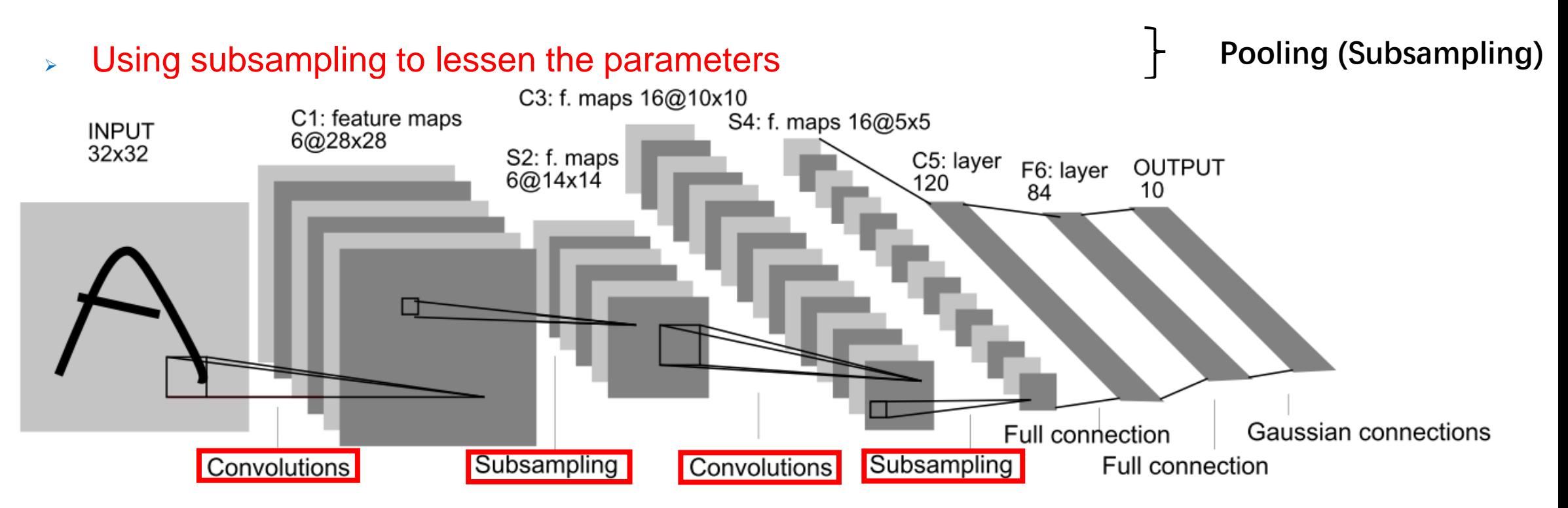

**Convolution**

Y. Lecun, L. Bottou, Y. Bengio, and P. Haffner, "Gradient-based learning applied to document recognition," Proc. IEEE, vol. 86, no. 11, pp. 2278–2324, Feb. 1998.

# **Network Layers of CNN**

# **How does CNN work**

• A simple but important CNN – LeNet 5

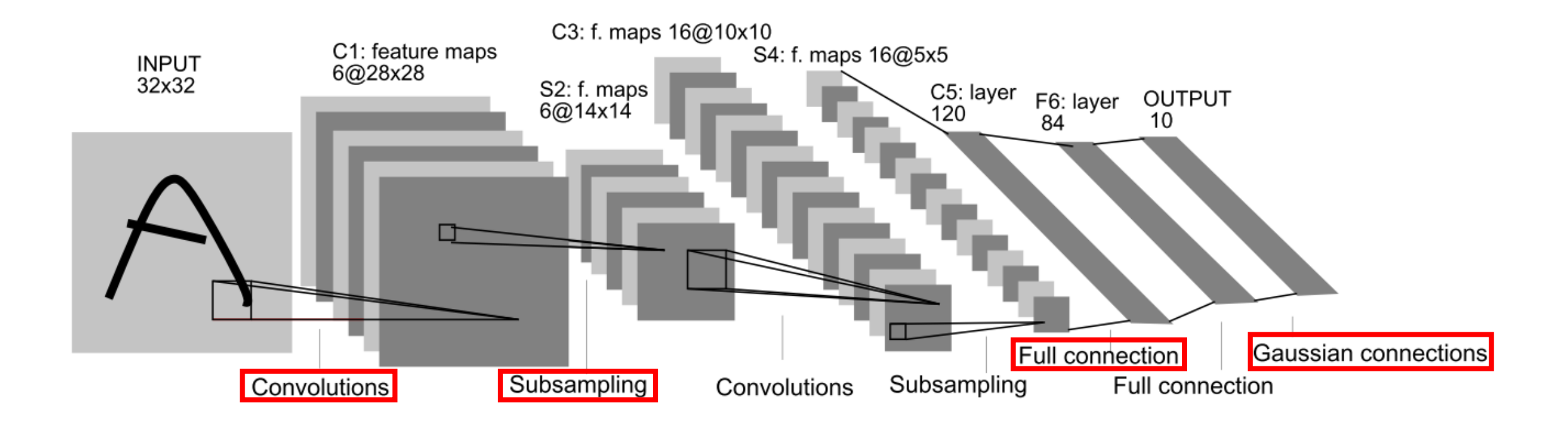

• Given an input image, how to predict its label?

## **How does CNN work**

• A simple but important CNN – LeNet 5

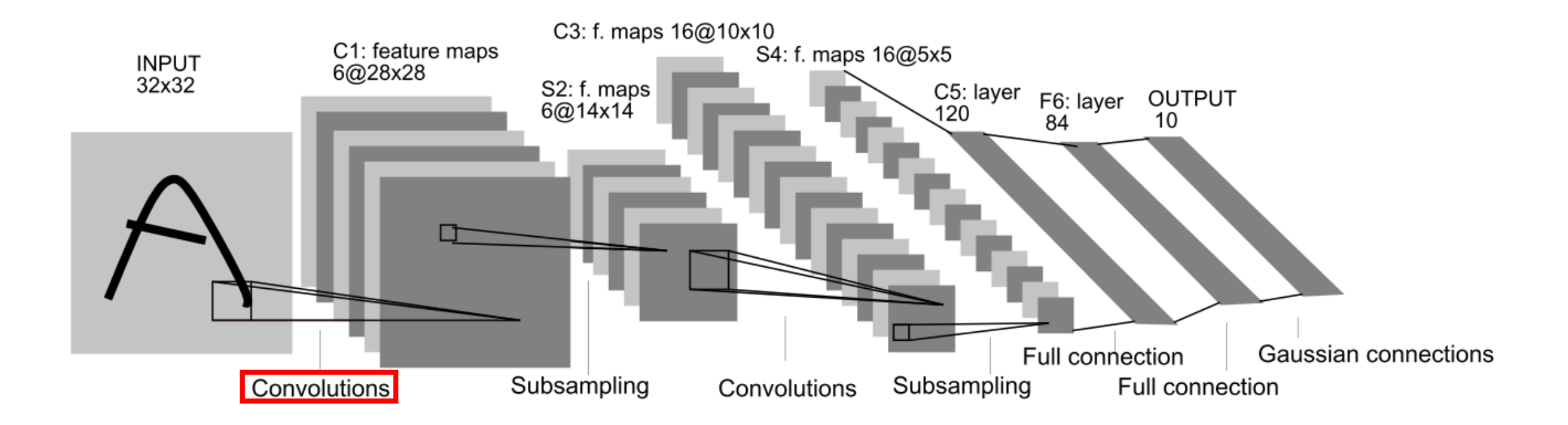

• **Input: Image**

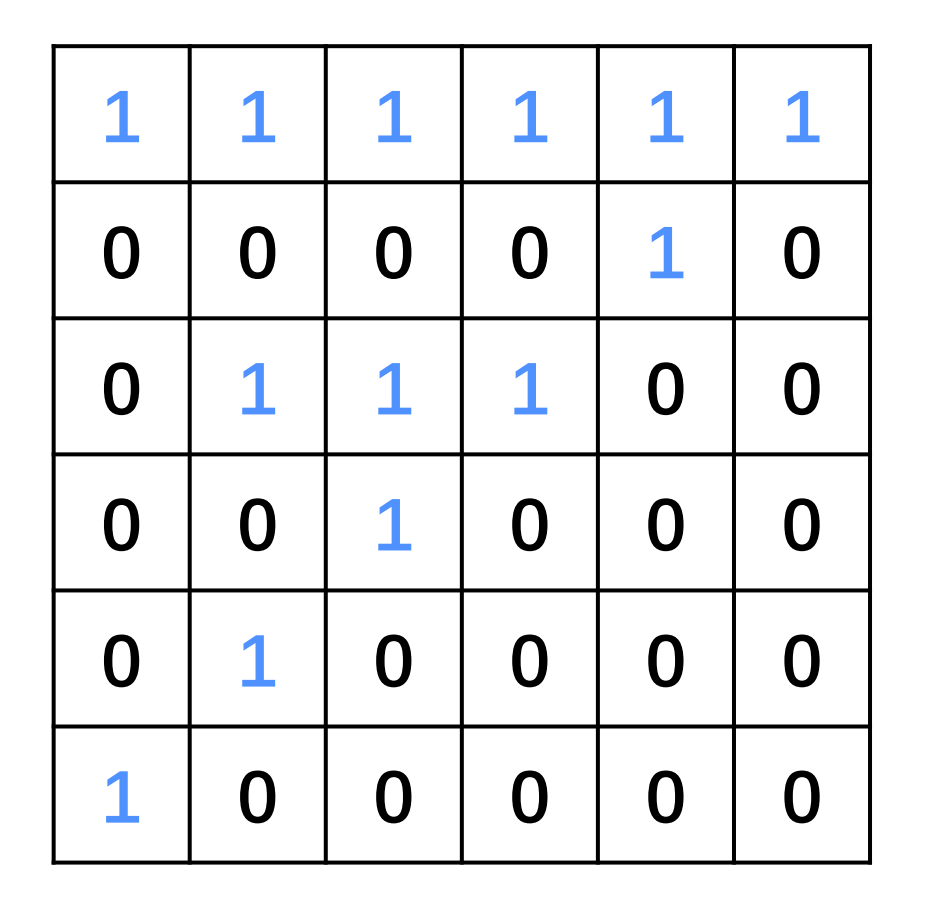

 $6 \times 6$  image

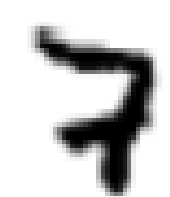

• **Filters**

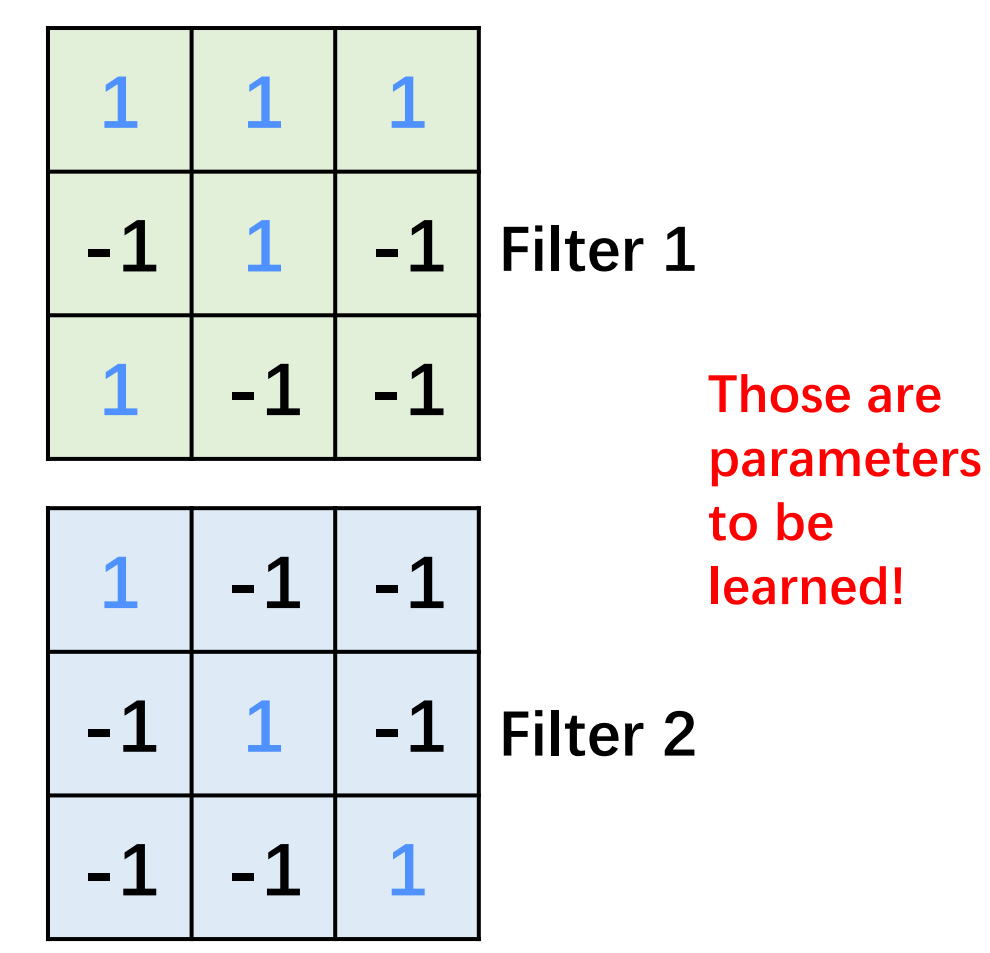

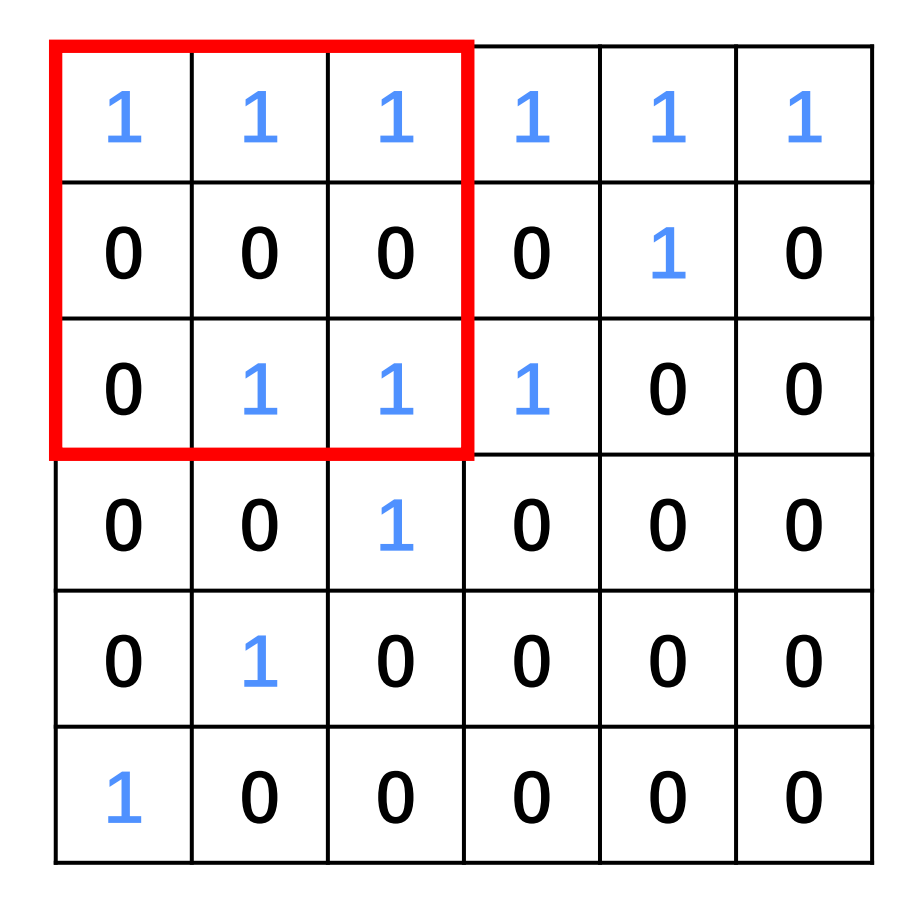

 $6 \times 6$  image

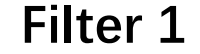

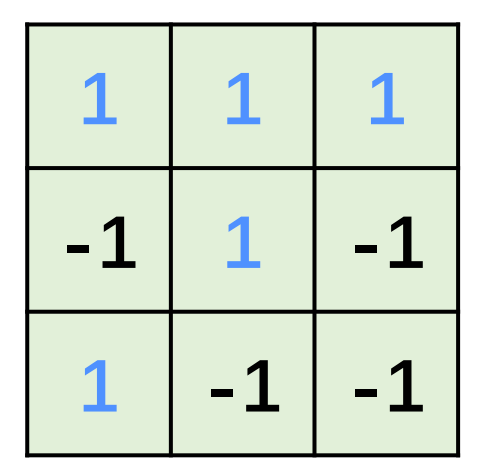

➢ One filter Connects to small region with less parameters at a time

 $1 \times 1 + 1 \times 1 + 1 \times 1$  $+0 \times (-1) + 0 \times 1 + 0 \times (-1)$  $+0 \times 1 + 1 \times (-1) + 1 \times (-1)$ 

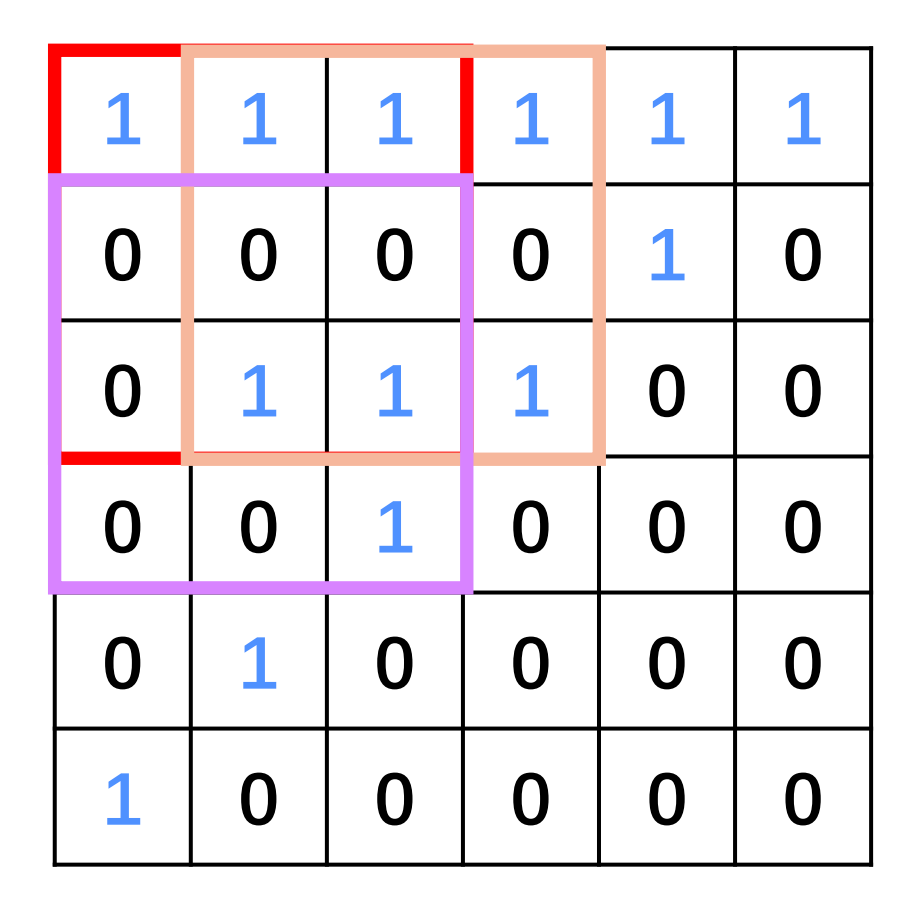

**Filter 1**

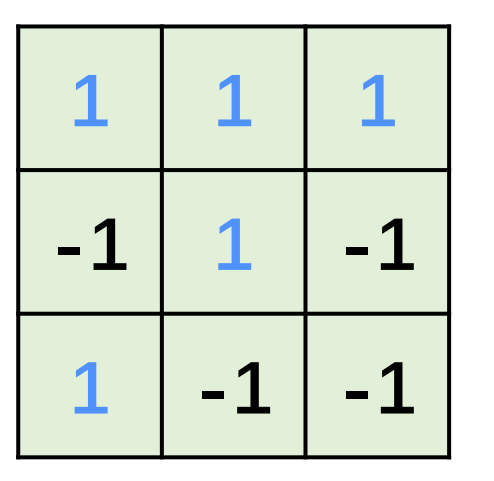

**1 2**

**-1**

 $\triangleright$  One filter uses the same set of parameters for different regions

× **image**

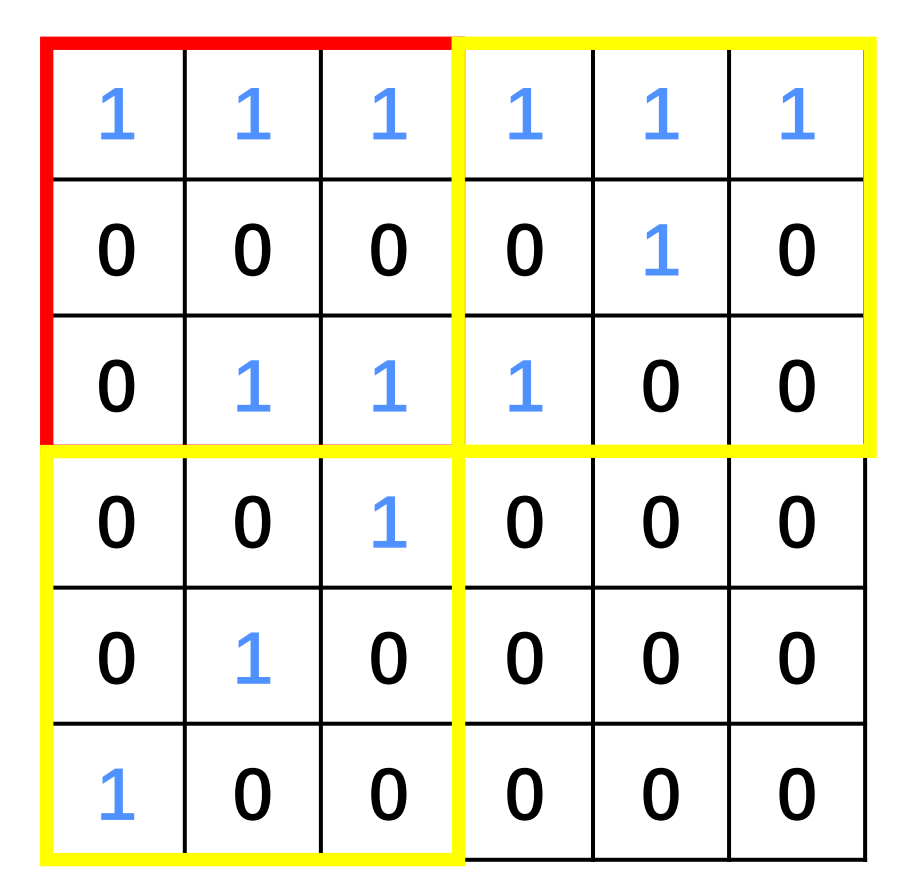

**Filter 1**

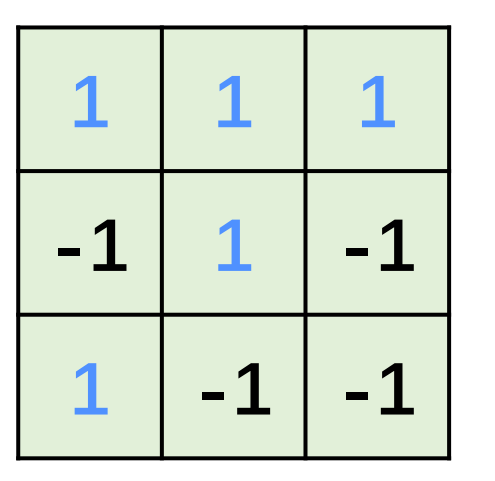

**1 5**

**3**

 $\triangleright$  One filter uses the same set of parameters for different regions

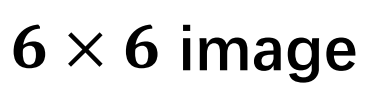

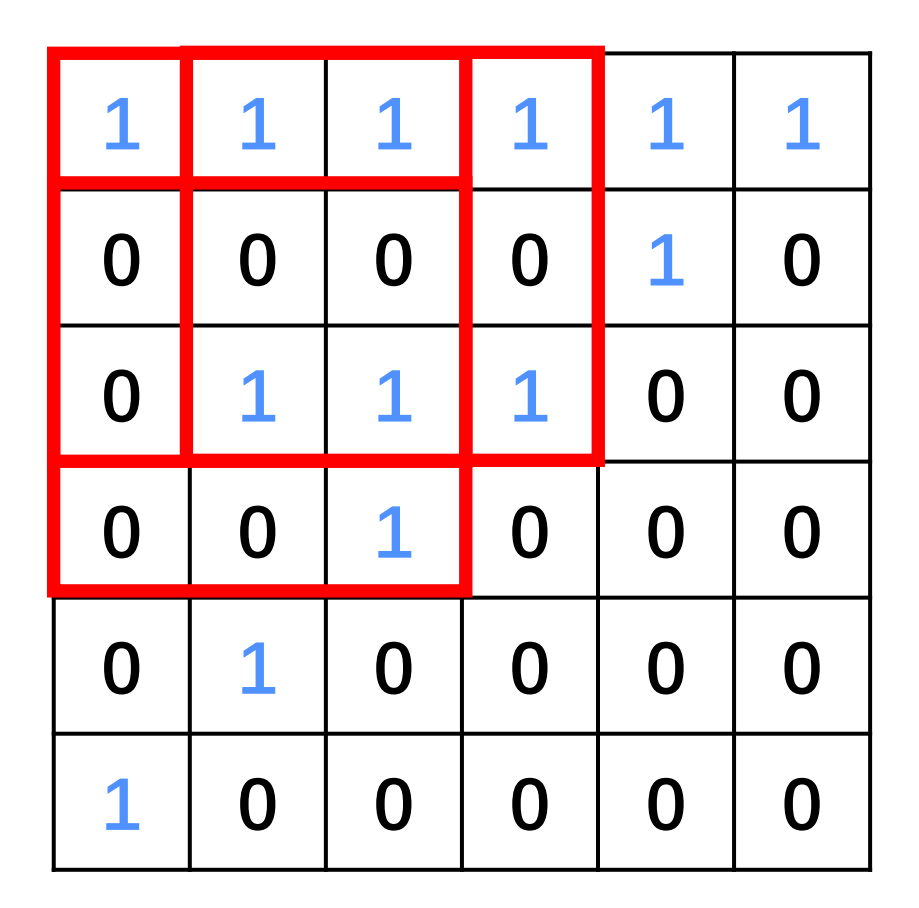

 $6 \times 6$  image

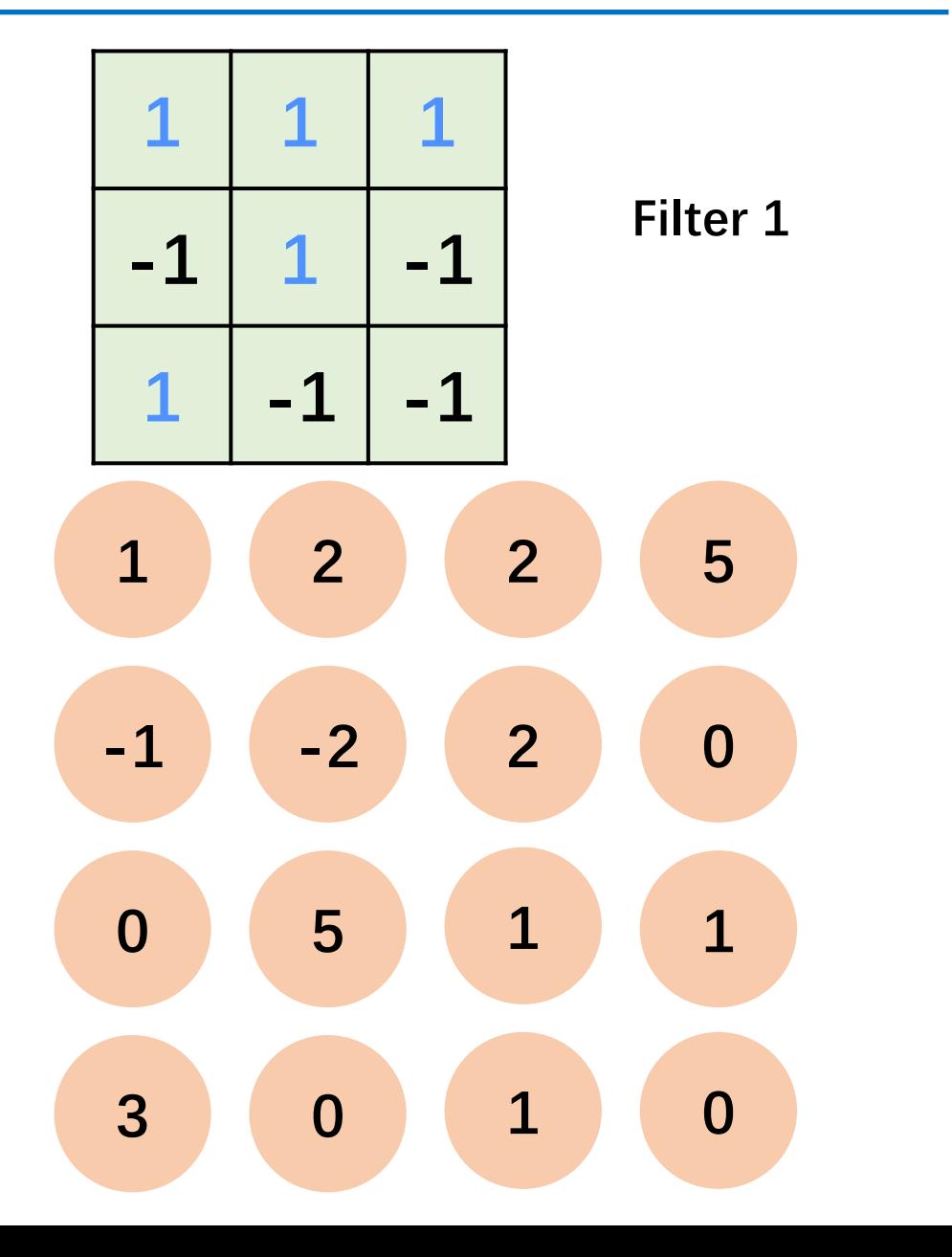

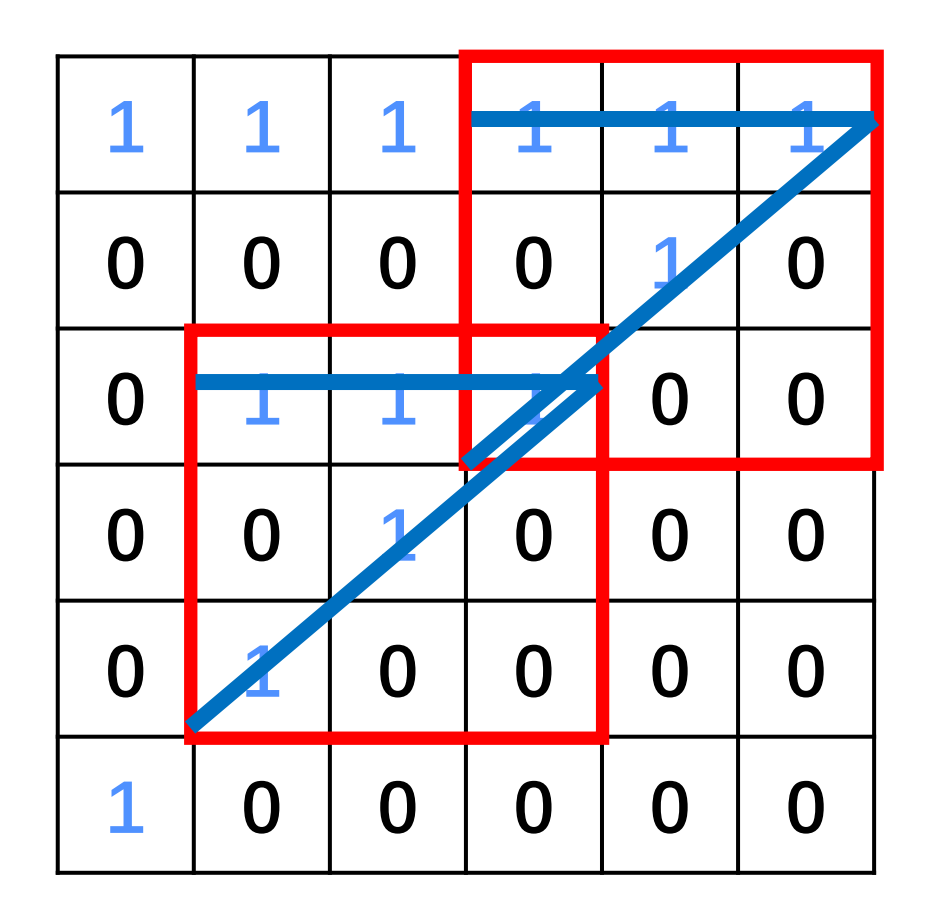

 $6 \times 6$  image

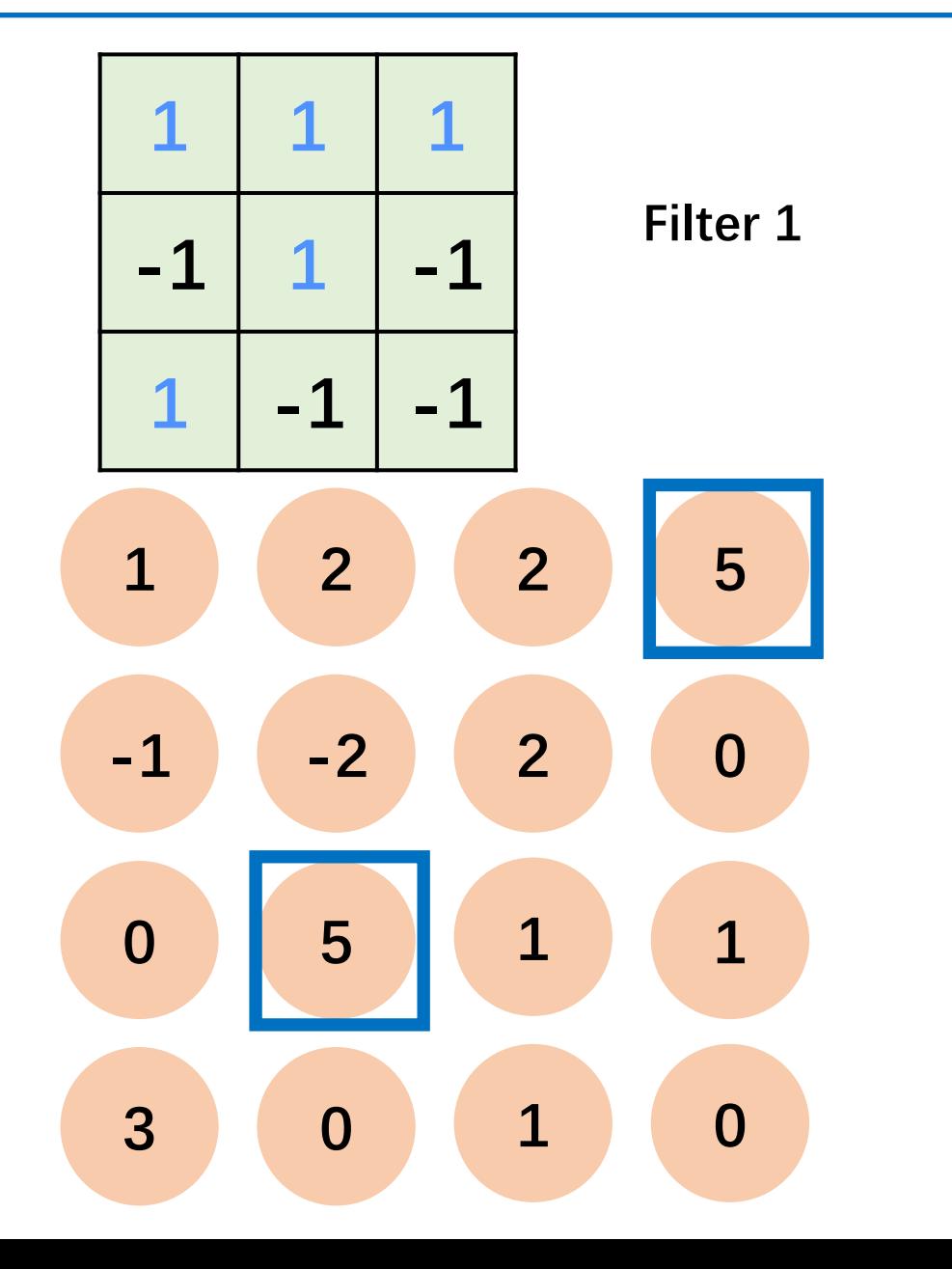

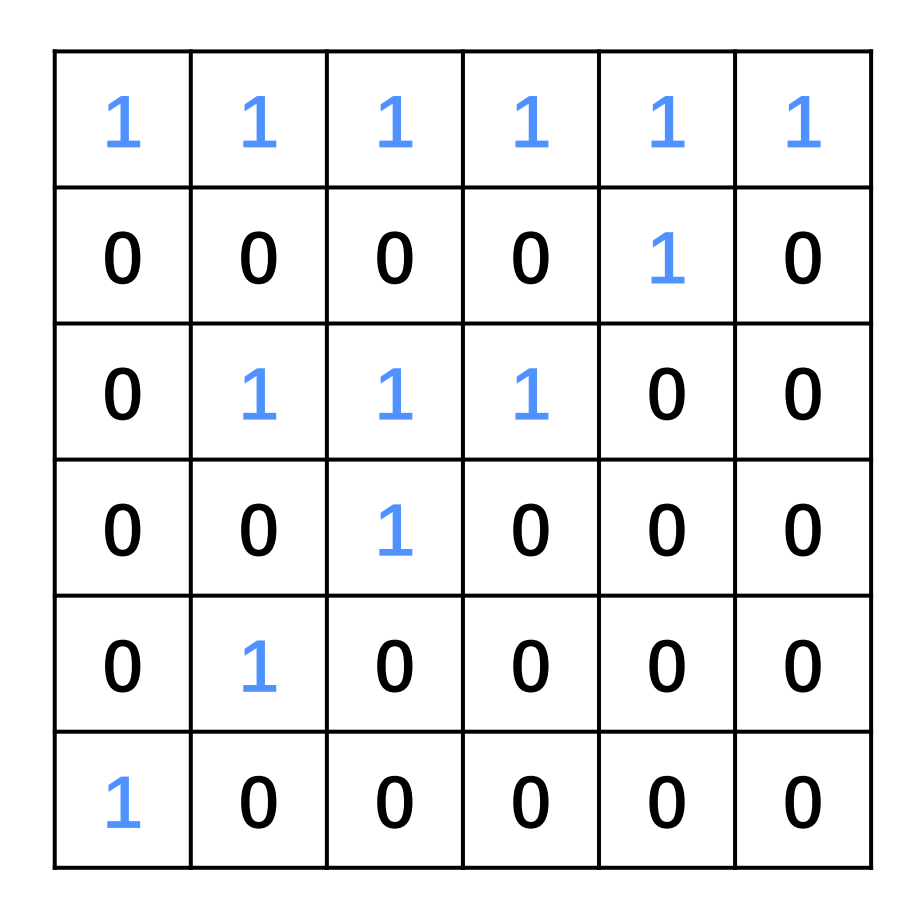

 $6 \times 6$  image

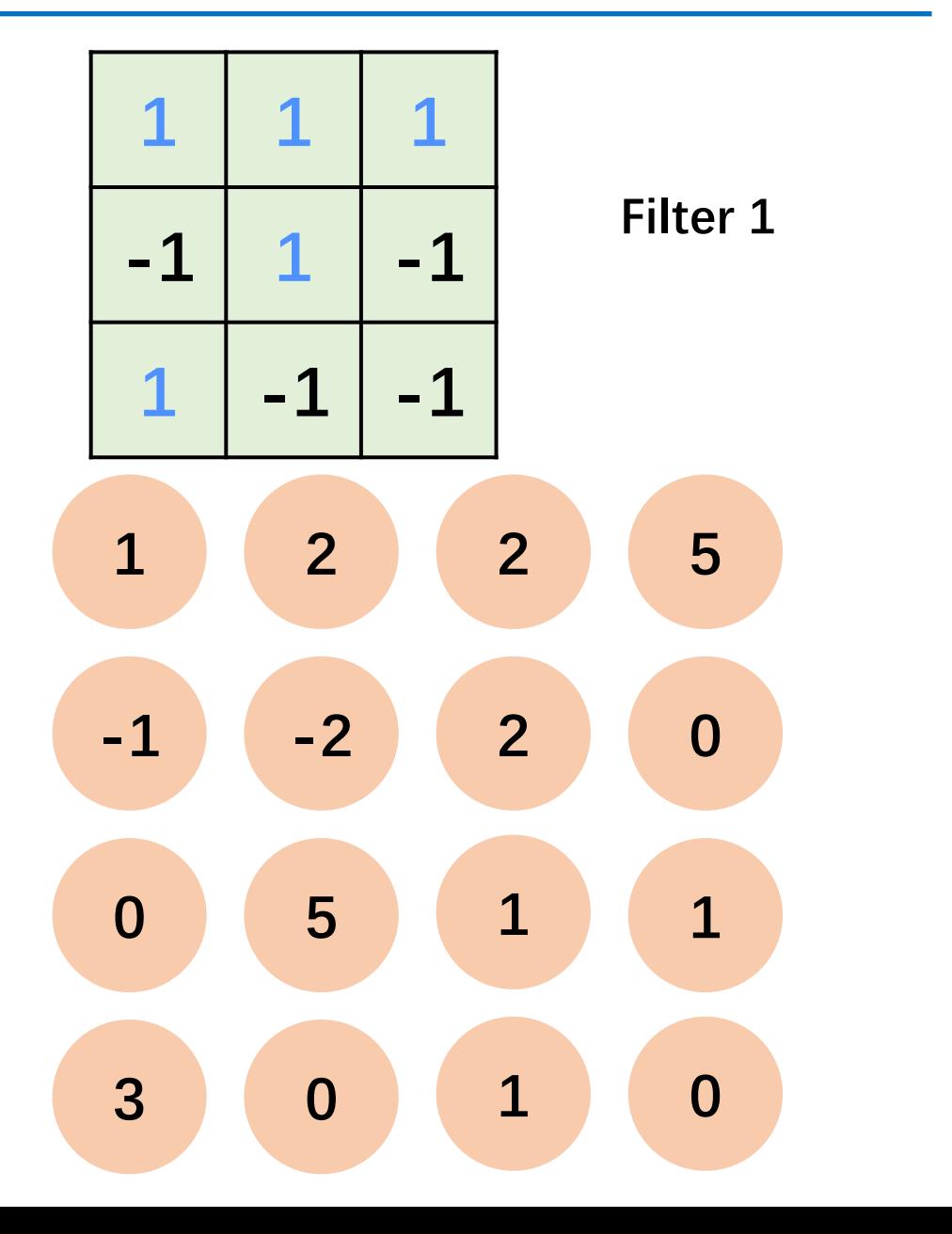

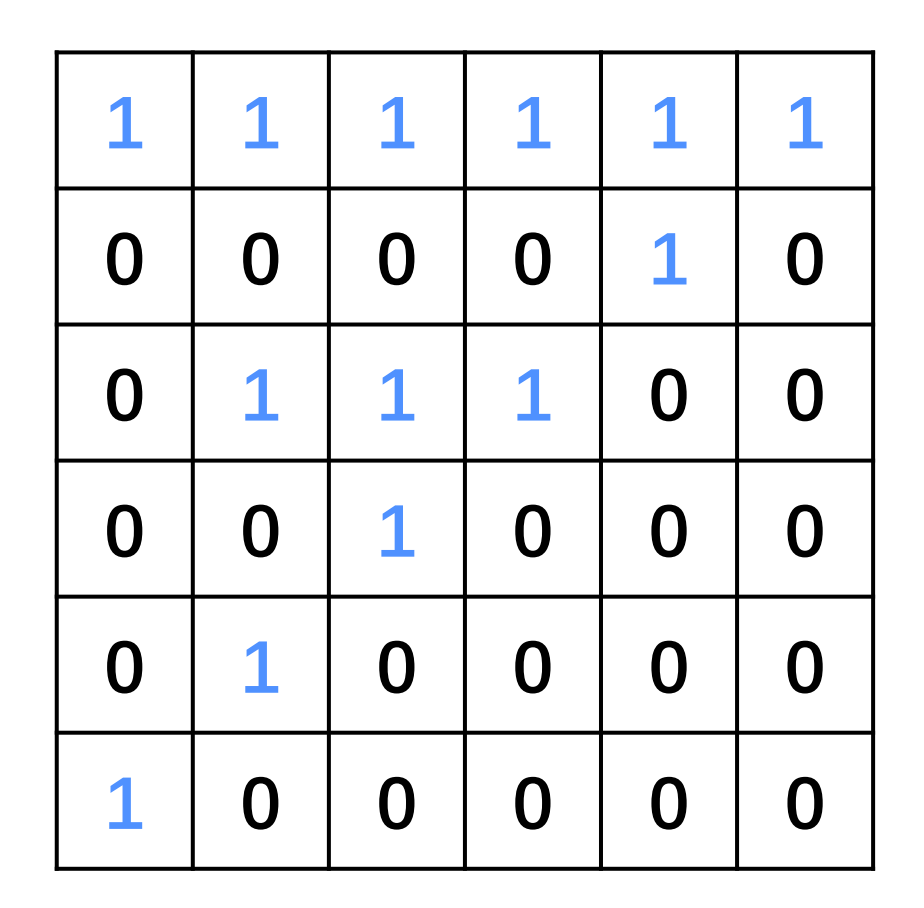

 $6 \times 6$  image

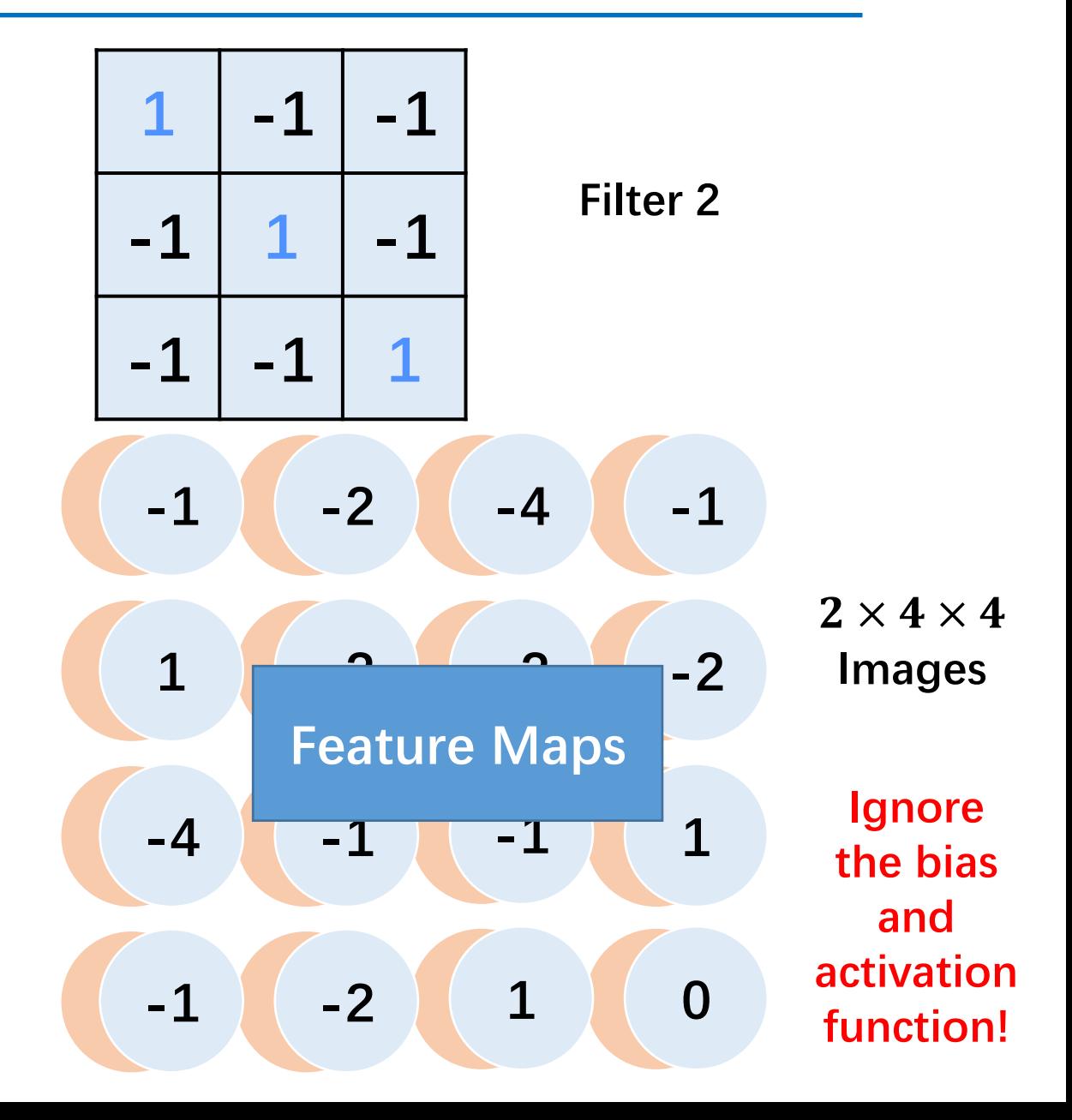

1. How to deal with the color images?

2. How many parameters in the convolution layer?

3. What is the size of the feature maps?

• How to deal with the color images?

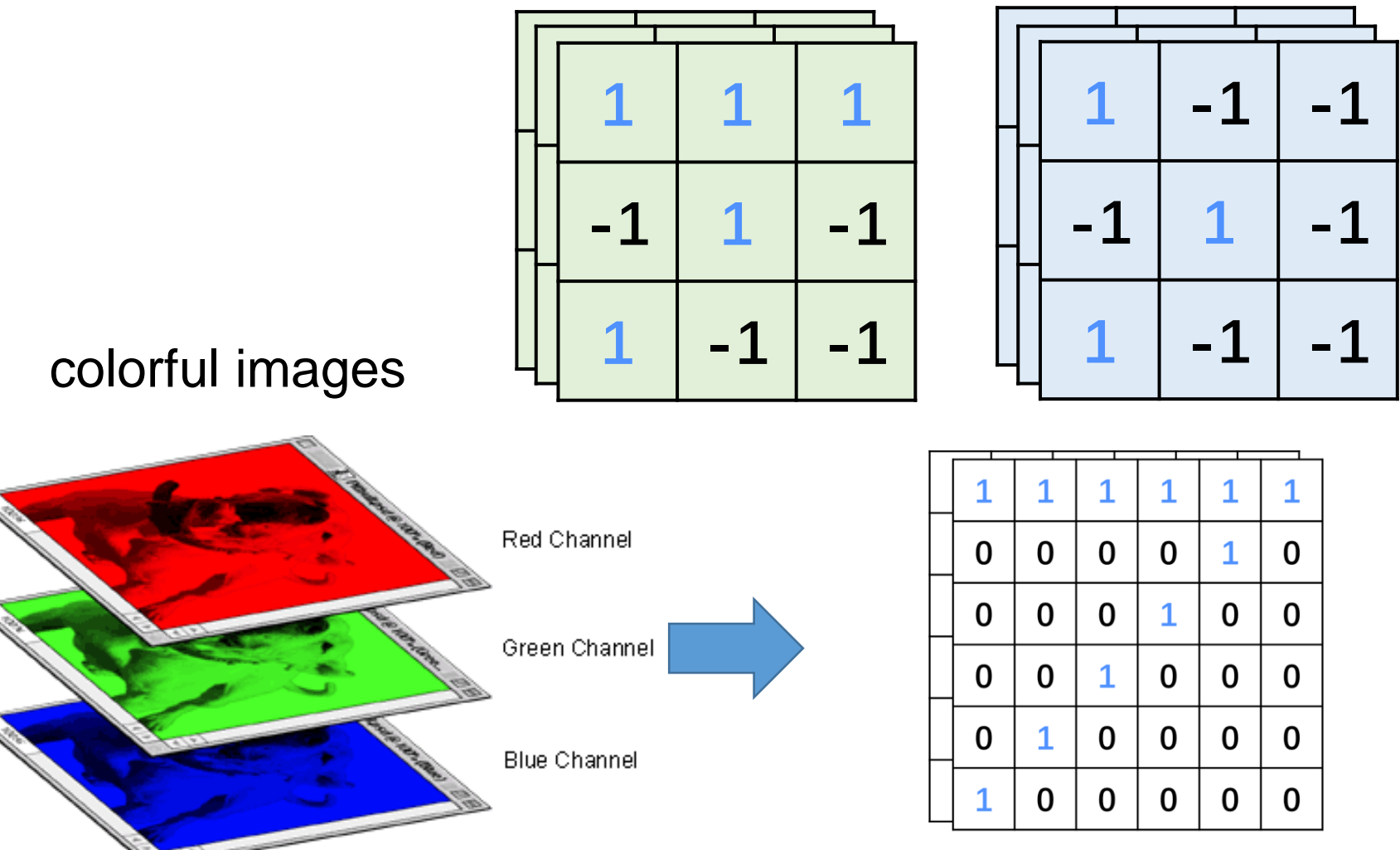

**Feature maps is also a "colorful images"!**

Image from: https://stackoverflow.com/questions/14113772/what-does-it-mean-to-change-the-color-channel

• How to deal with the colorful images?

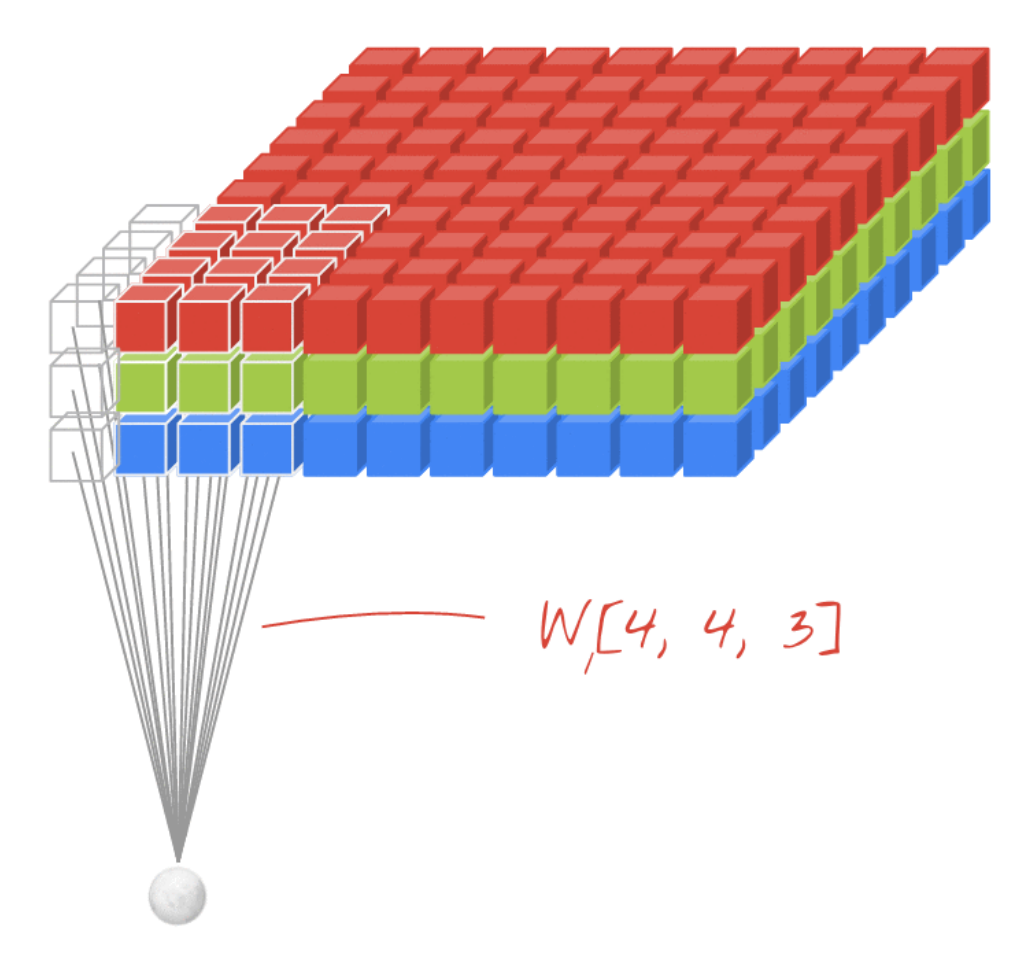

https://sites.google.com/site/nttrungmtwiki/home/it/data-science---python/tensorflow/tensorflow-and-deep-learning-part-3?tmpl=%2Fsystem%2Fapp%2Ftemplates%2Fprint%2F&showPrintDialog=1

• How many parameters in the convolution layer?

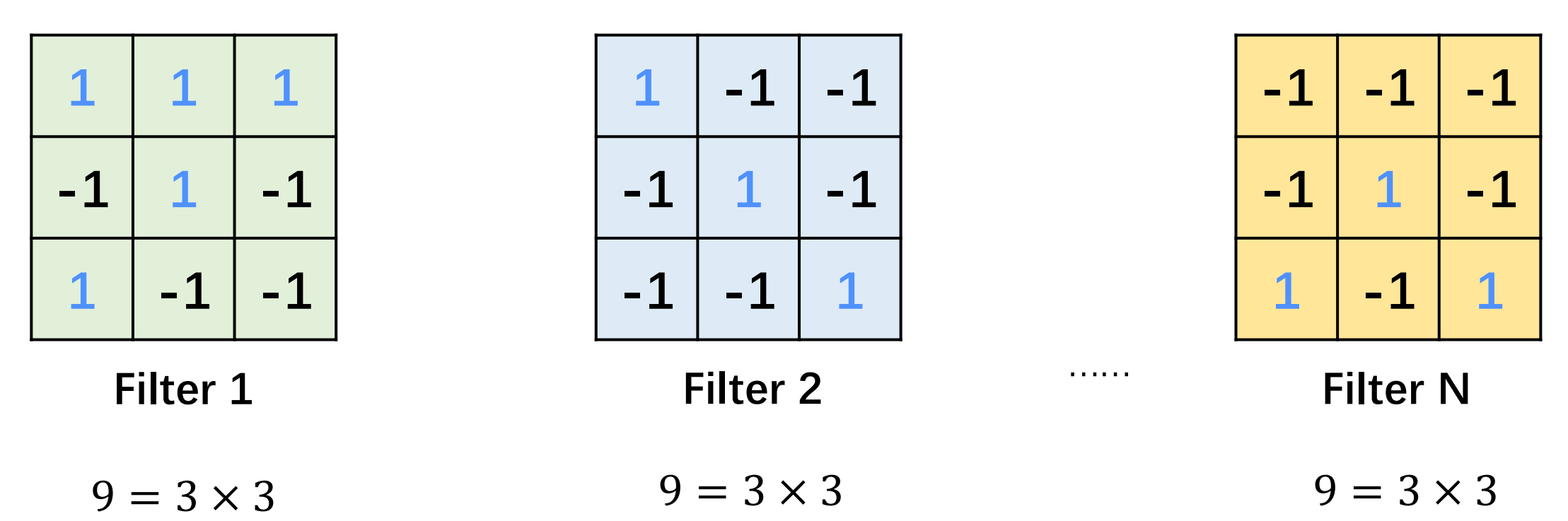

There are  $9N$  parameters

The power of sharing weights!

• What is the size of the feature maps?

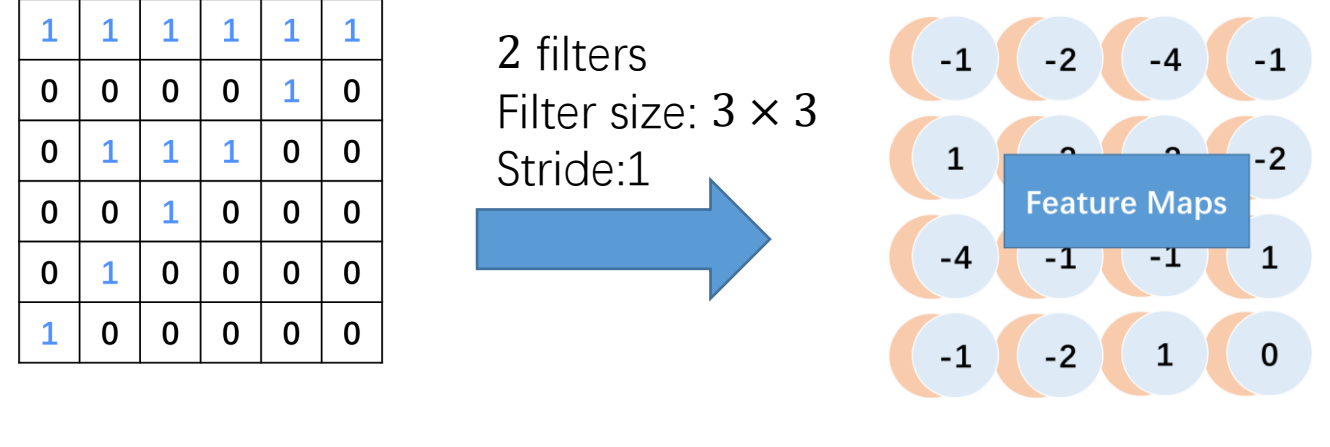

 $6 \times 6$  image

 $2 \times 4 \times 4$  image

Input image:  $C \times H \times W$ Filters:  $N \times n \times n$ 

Feature maps=?

 $H-n$  $\mathcal{S}_{0}$  $+1$   $\times$  $W-n$  $\mathcal{S}_{0}$ + 1

May not divisible!

Stride: s

• Padding

**Stride = 2**

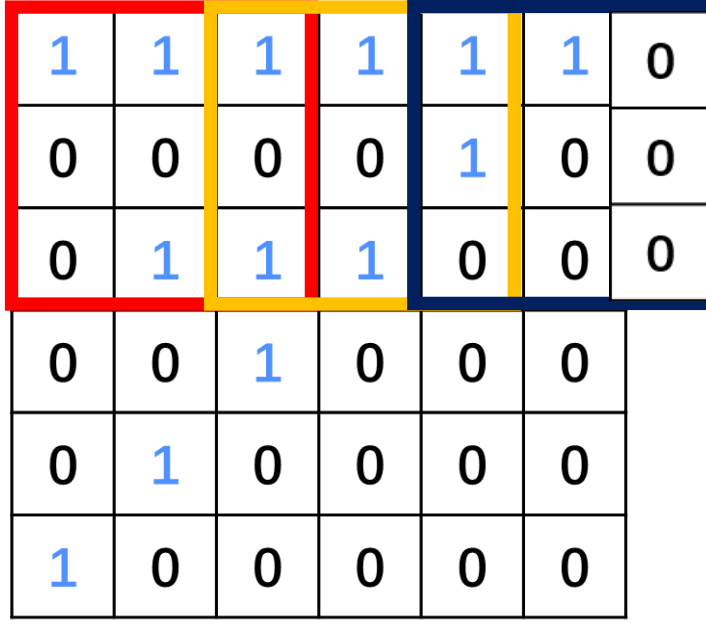

 $6 \times 6$  image

Feature maps = 
$$
N \times \left(\frac{H-n+P_H}{s}+1\right) \times \left(\frac{W-n+P_W}{s}+1\right)
$$

#### 参考 cs231n 2017 lecture5, page62和 https://www.tensorflow.org/api\_g uides/python/nn#Notes\_on\_SAME \_Convolution\_Padding

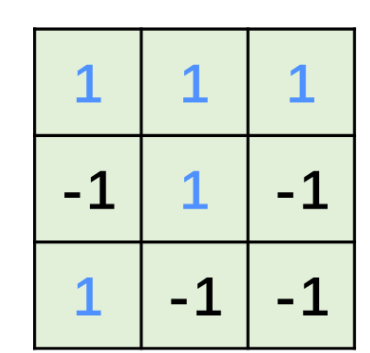

#### • Two ways

1. Ignore the extra pixels

2. Fill with zero Add  $P_H$  and  $P_W$  zeros

# **CNN – Pooling Layer**

• LeNet 5

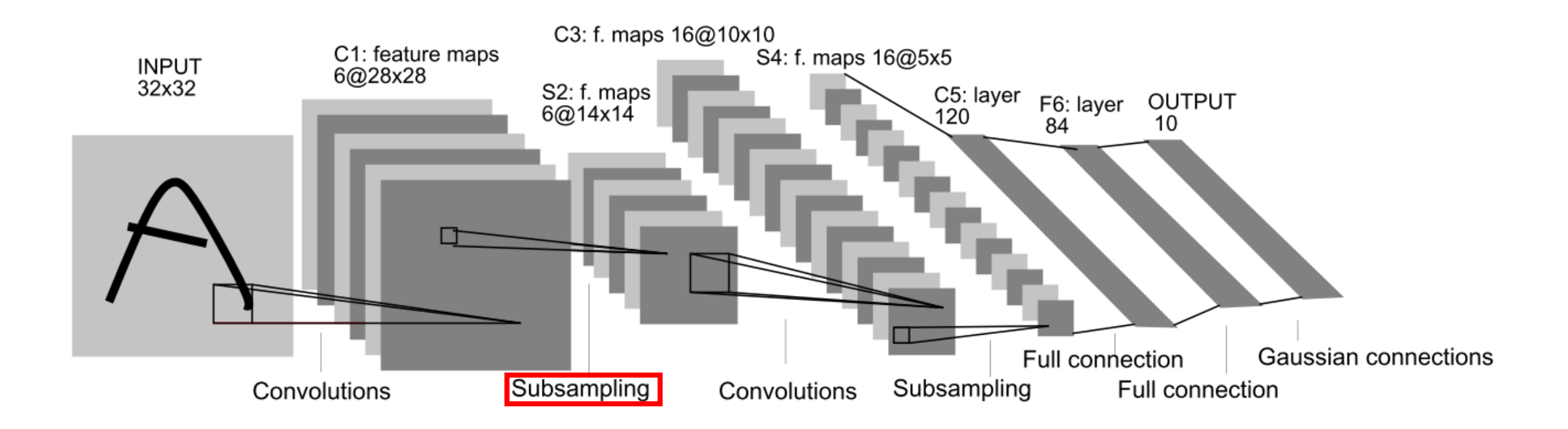
The output from the convolution layer can be huge

```
Input image: 1 \times 96 \times 96Filters: 400 \times 8 \times 8Stride: 1
                             Feature maps=400 \times (96 - 8 + 1) \times (96 - 8 + 1)
```
• Output of the convolution layer

 $3168400 = 400 \times (96 - 8 + 1) \times (96 - 8 + 1)$ 

- Hard to train
- Overfitting

• Max Pooling

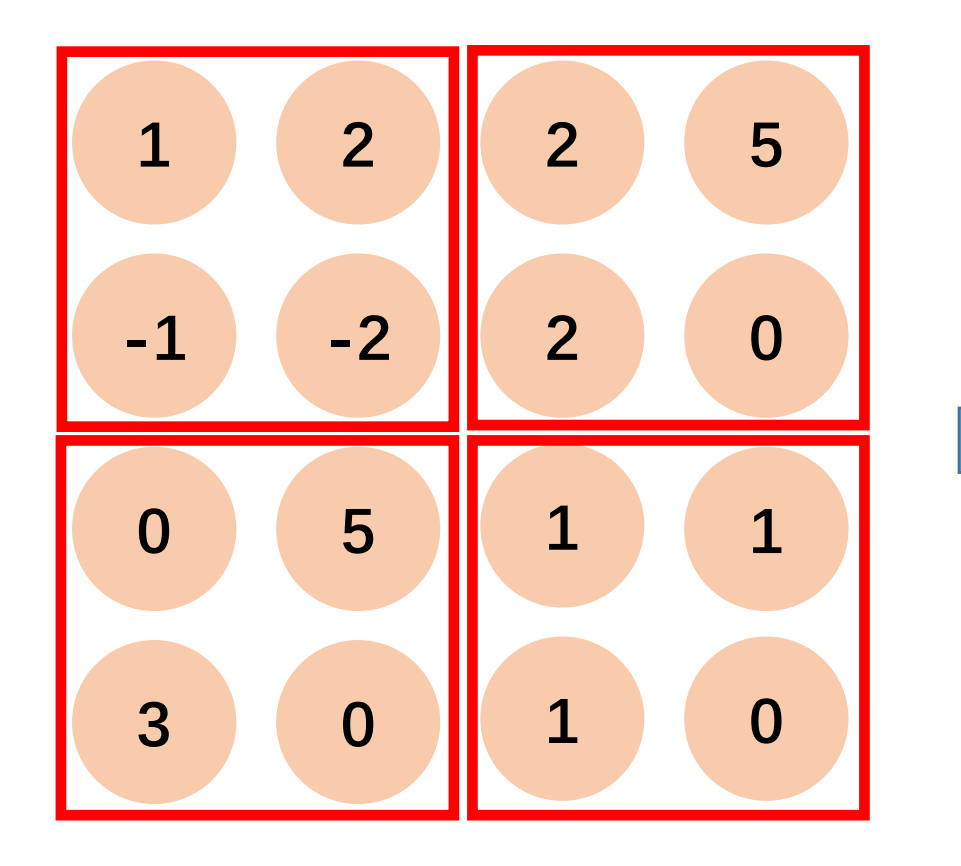

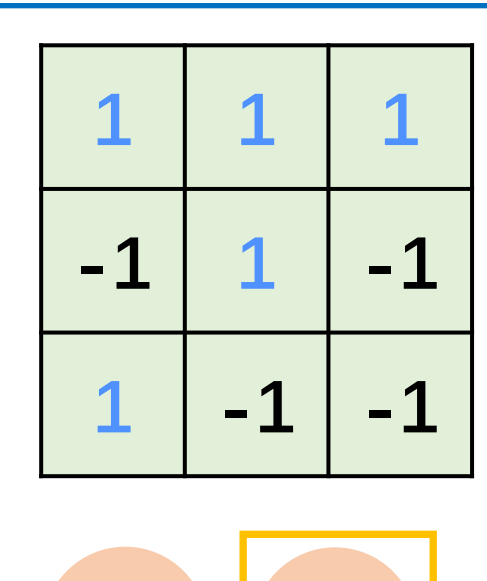

**2 5**

**5 1**

**Filter 1**

#### **Pooled Feature**

**Diang subsampling to lessen the parameters >>>>>>>>>>>>>>>>>>>>>>>>>>>>>>** 

**Convolved Feature**

• Average Pooling

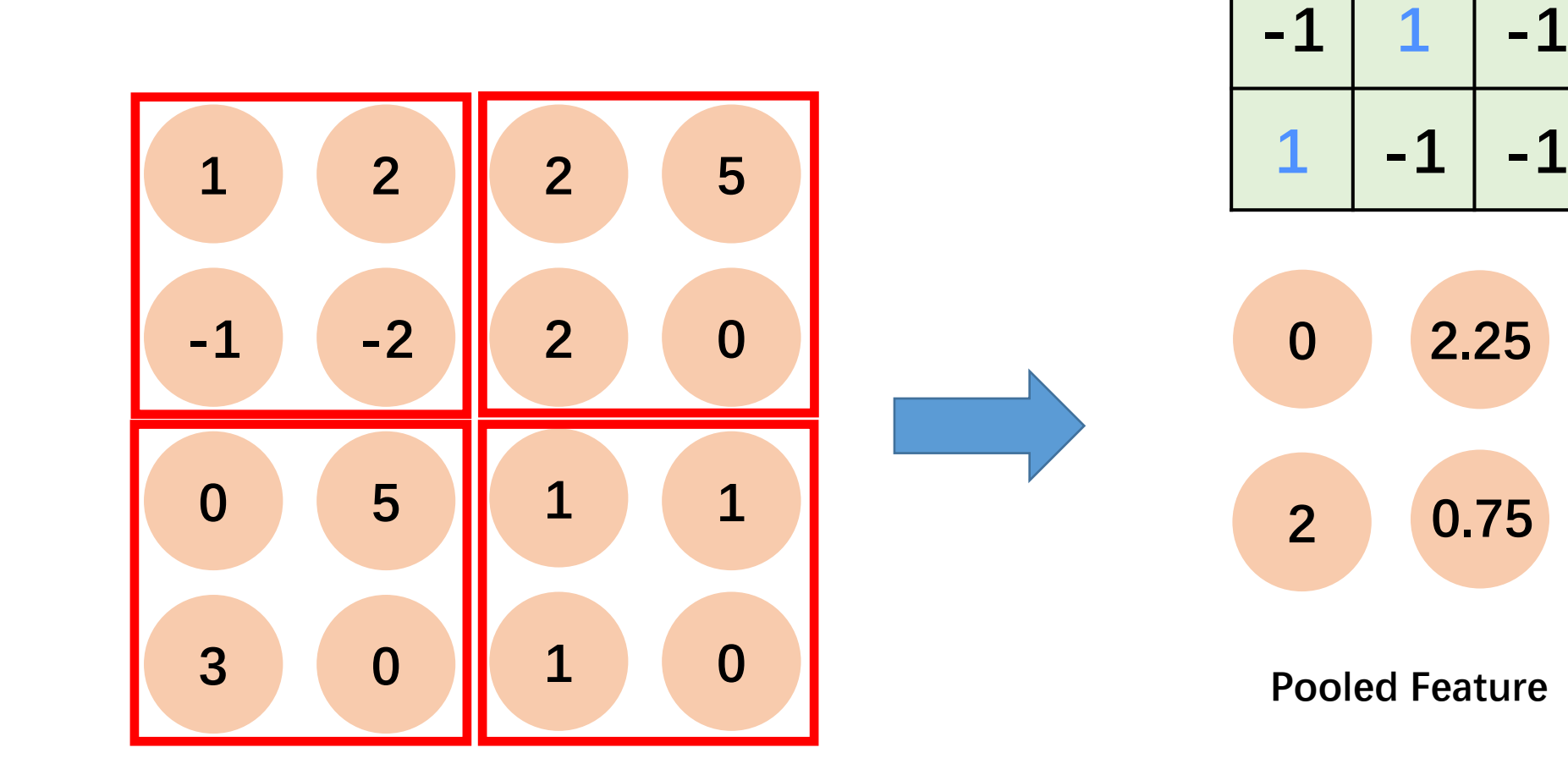

**Filter 1**

**1 1 1**

**Convolved Feature**

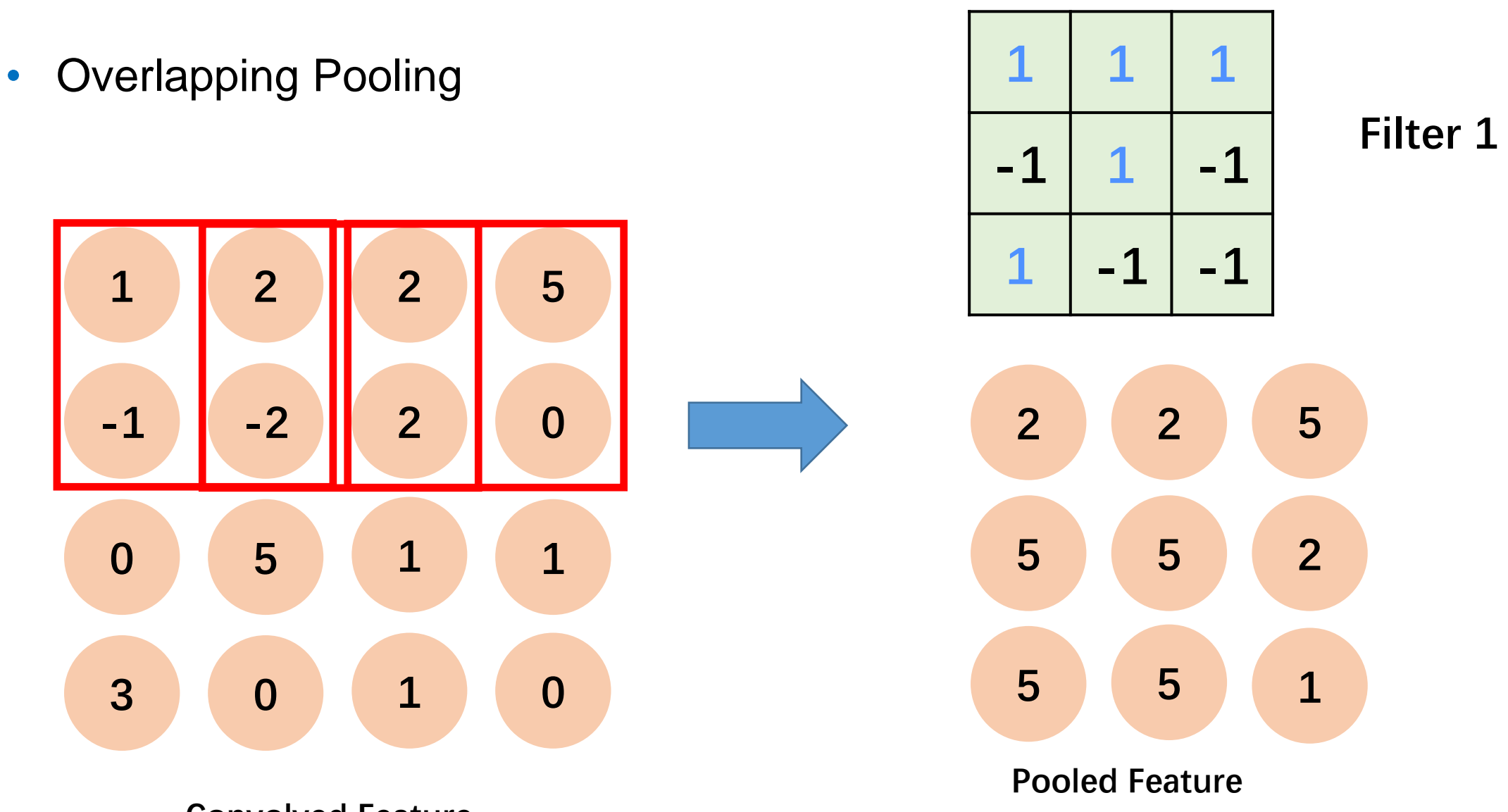

**Convolved Feature** [1] A. Krizhevsky, I. Sutskever, and G. E. Hinton, "ImageNet Classification with Deep Convolutional Neural Networks," NIPS, 2012.

### **CNN - Convolution + Pooling**

• LeNet 5

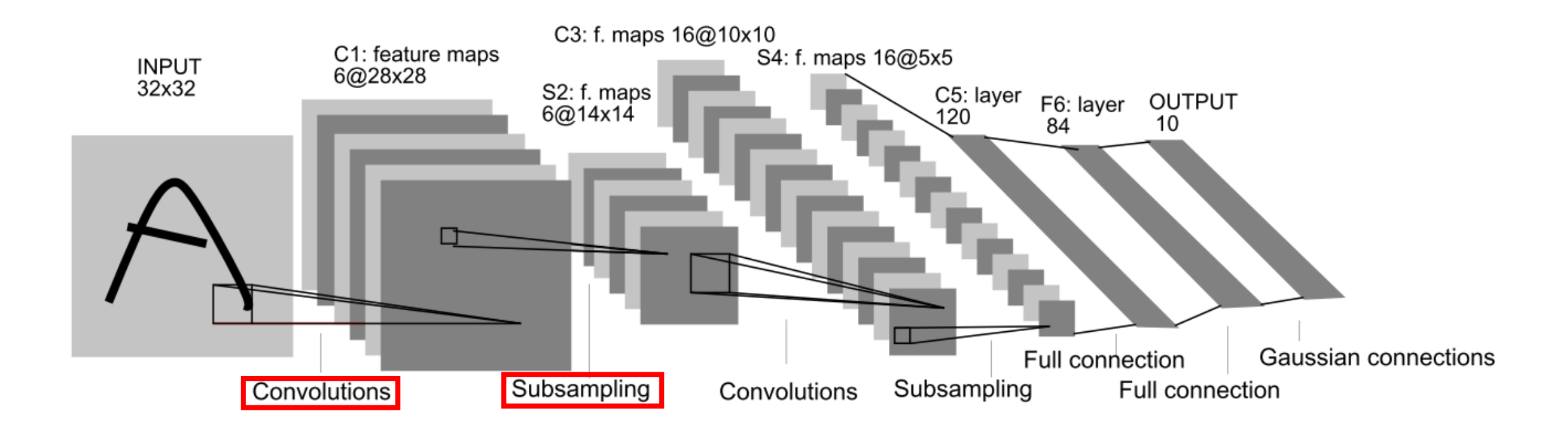

### **CNN - Convolution + Pooling**

• LeNet 5

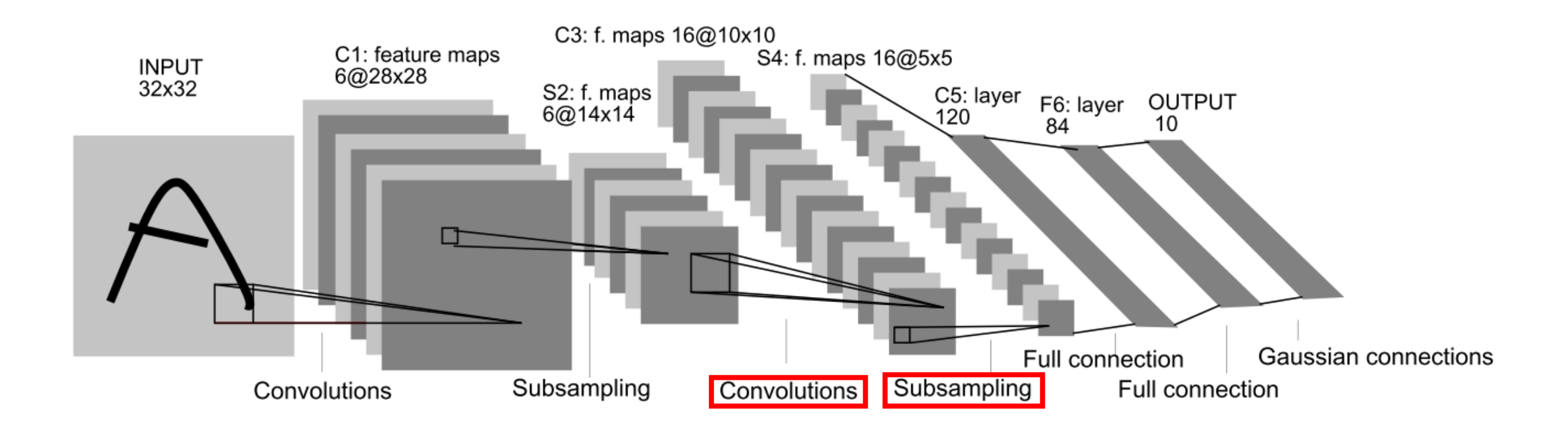

• Why more convolution and pooling layer?

#### **Learned Features by CNN**

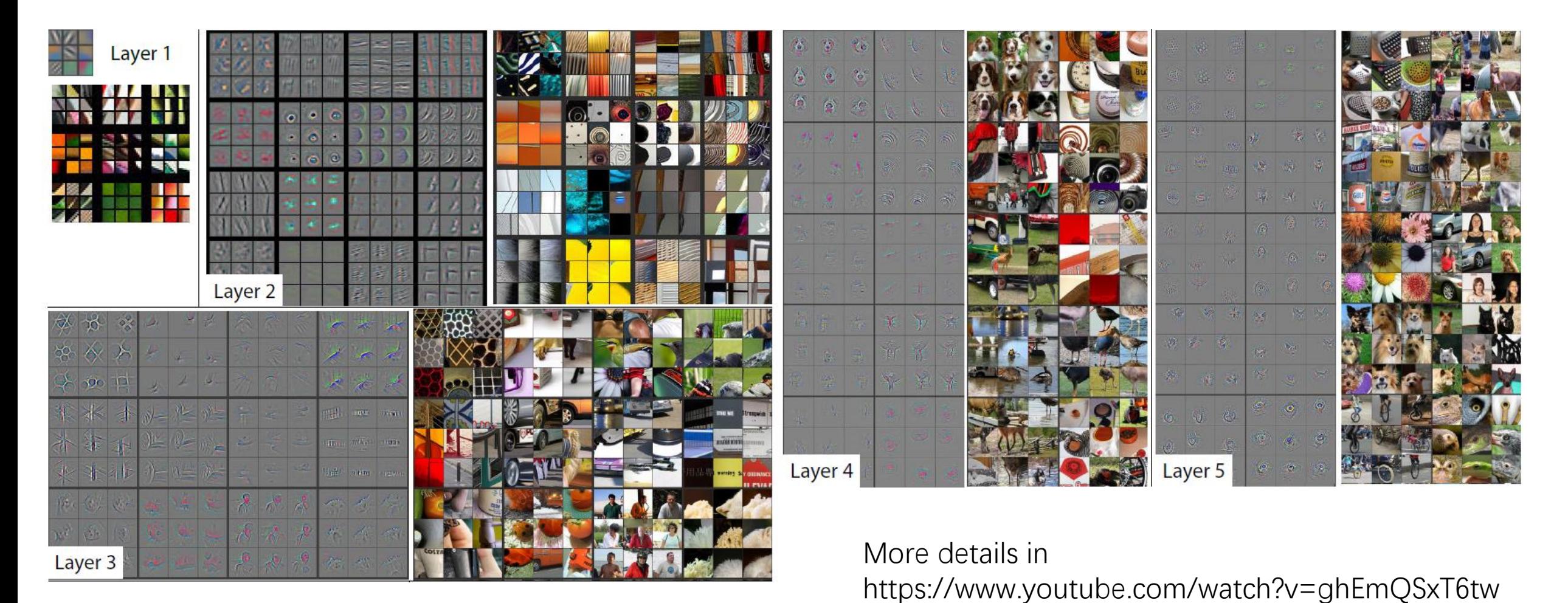

• Deeper layers, more specific features

Zeiler M D, Fergus R. Visualizing and Understanding Convolutional Networks[J]. 2013, 8689:818-833.

### **CNN – Fully connected layer**

• LeNet 5

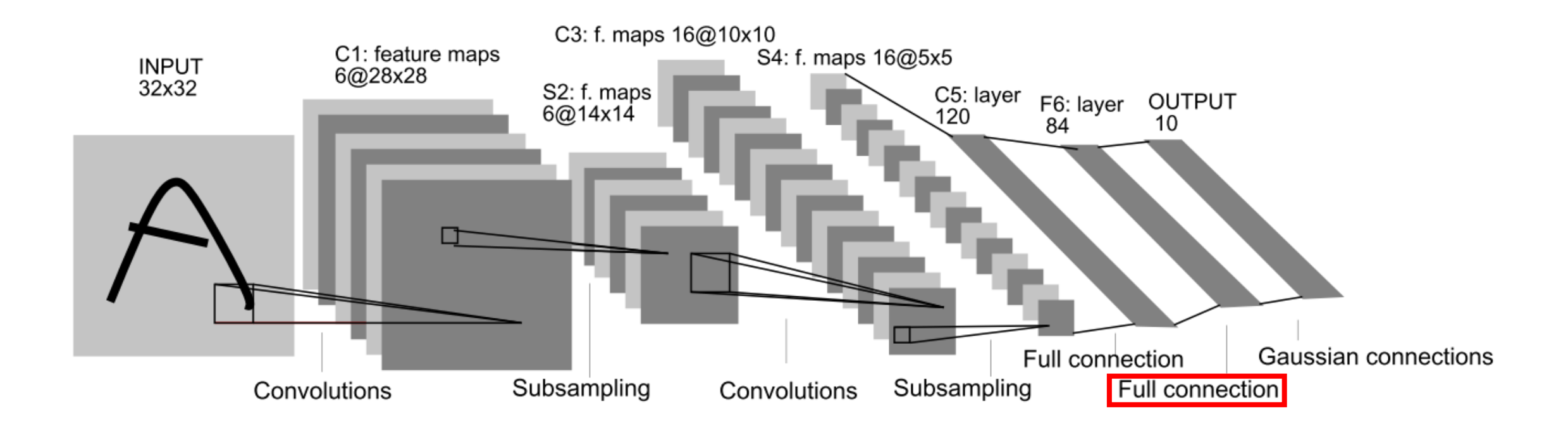

#### **CNN – Fully connected layer**

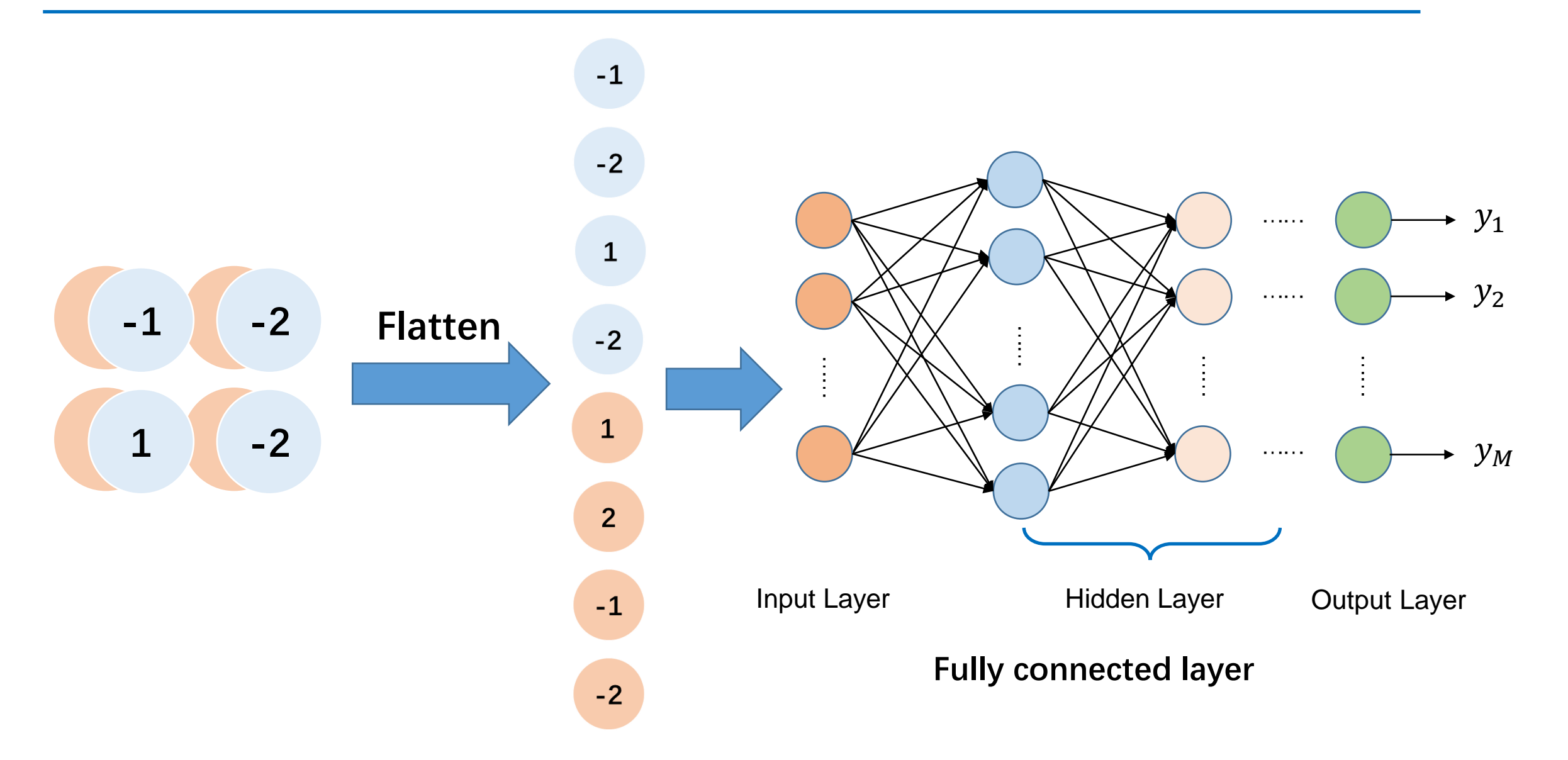

#### **CNN – Visualization**

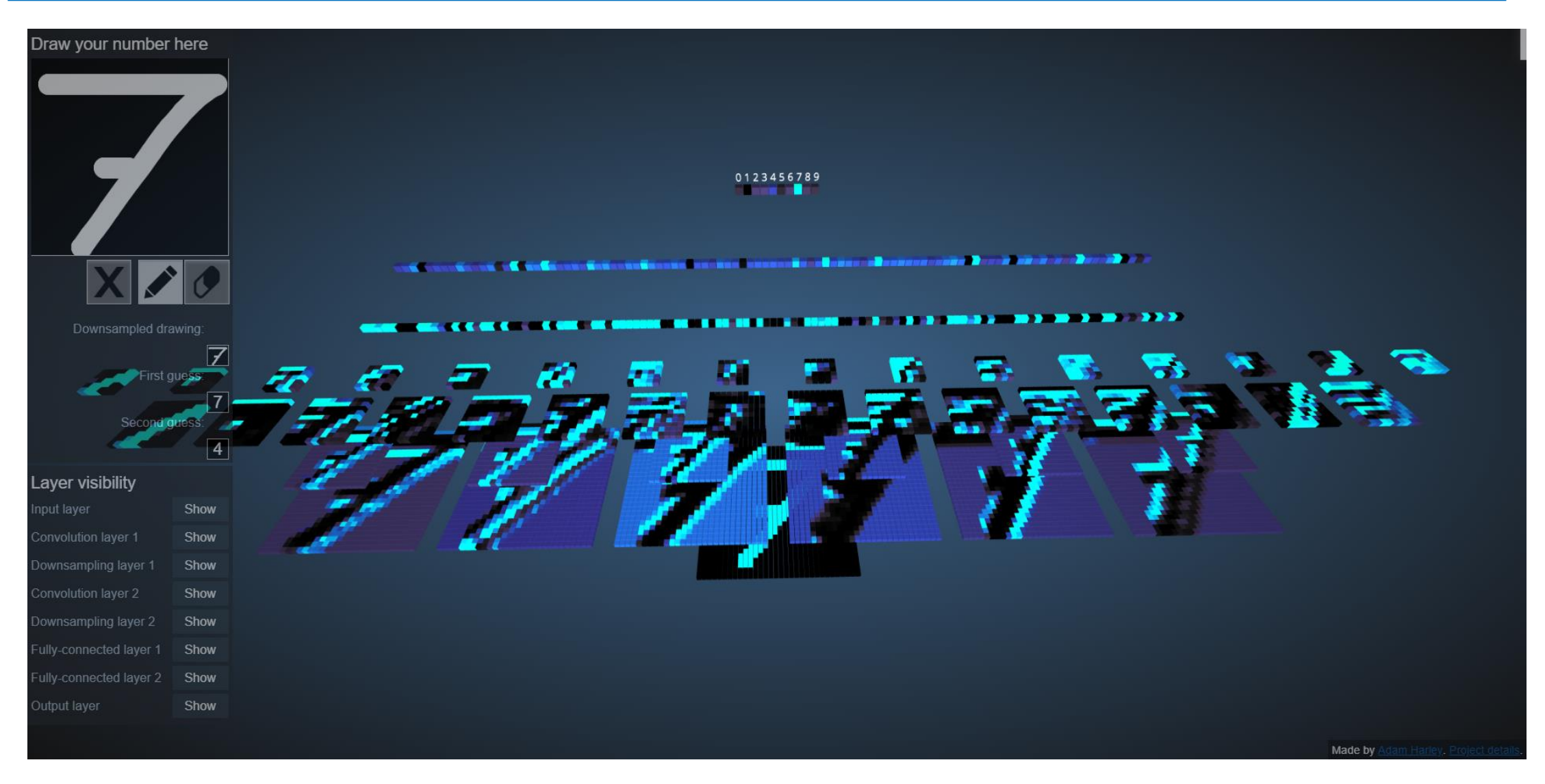

3D convolutional network visualization http://scs.ryerson.ca/~aharley/vis/conv/

A. W. Harley, "An Interactive Node-Link Visualization of Convolutional Neural Networks," in ISVC, pages 867-877, 2015

# **CNN – Hyperparameters**

- Convolution layers
	- Number of filters
	- Size of filters
	- Stride
- Pooling layers
	- Window size
	- Window stride
- Fully connected layers
	- Number of layers
	- Number of neurons

### **CNN – Traditional Methods**

• Comparison

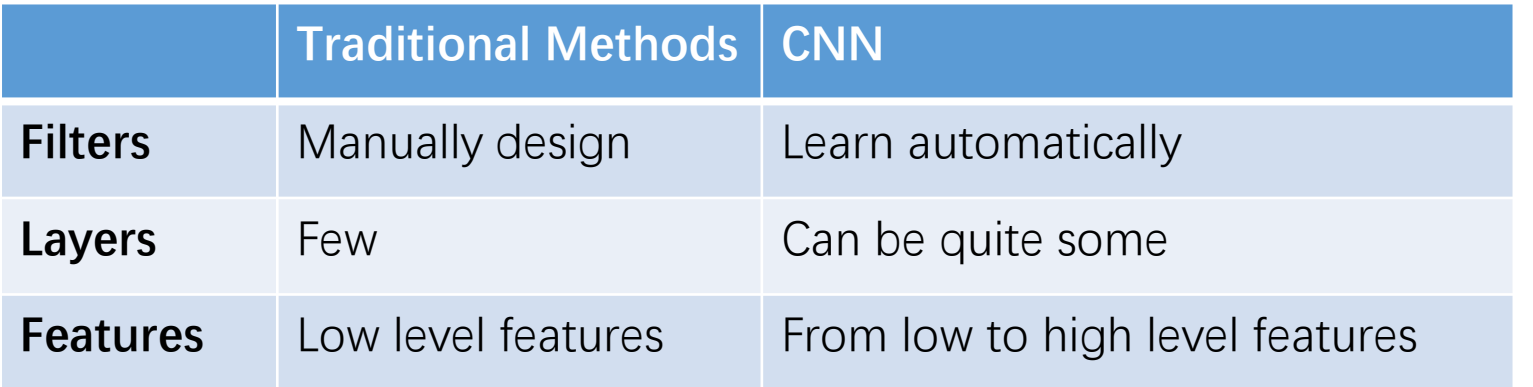

**CNN is more powerful!**

# **Learning a CNN**

### **Loss functions**

• Mean squared error (MSE)

$$
MSE = \frac{1}{n} \sum_{i=1}^{n} (Y_i - \hat{Y}_i)^2
$$

• Cross entropy loss

$$
Loss = -\sum_{i=1}^{n} Y_i \log p_i
$$

• User defined loss

# **Backpropagation**

• A simple but important CNN – LeNet 5

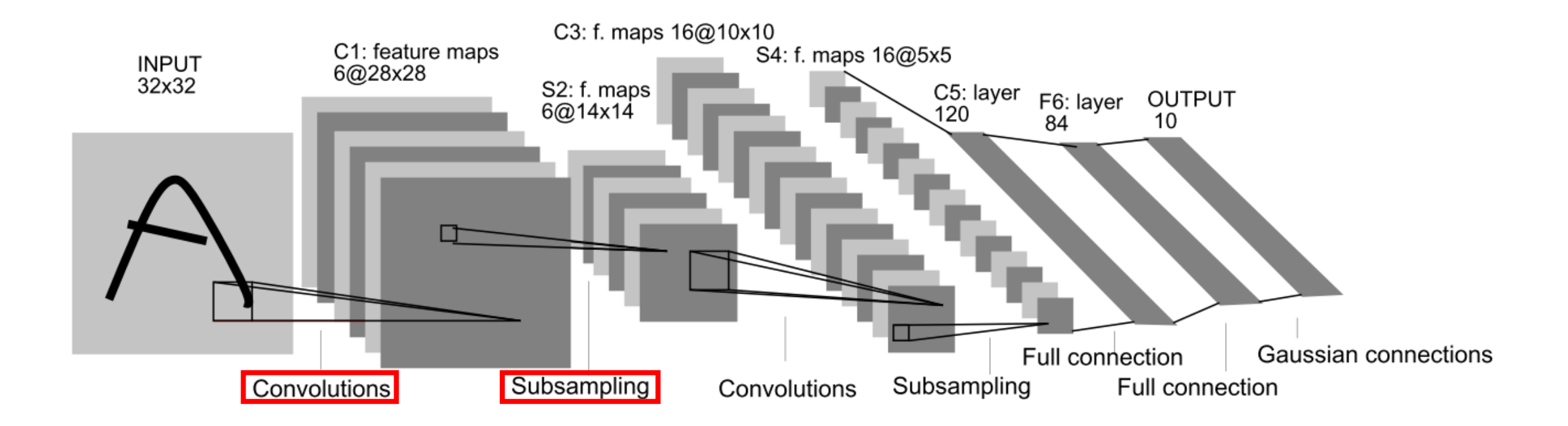

- Back-propagation Chain rule
- How to compute the gradients of convolution layers and pooling layers?

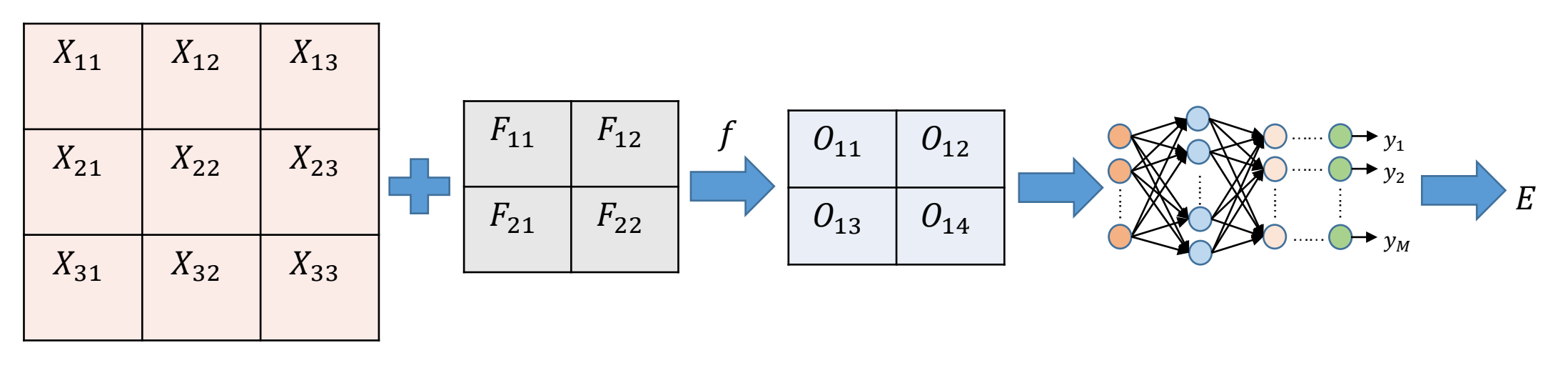

 $3 \times 3$  Input X 2  $\times$  2 Filter F  $2 \times 2$  Output 0

- The output of convolution operation  $\mathbf{O} = f(\mathbf{F},\mathbf{X})$
- The loss  $E$
- Assume that we have already computed  $\frac{\partial E}{\partial \rho}$  $\partial o_{ij}$ , and of course all partial derivatives of latter layers

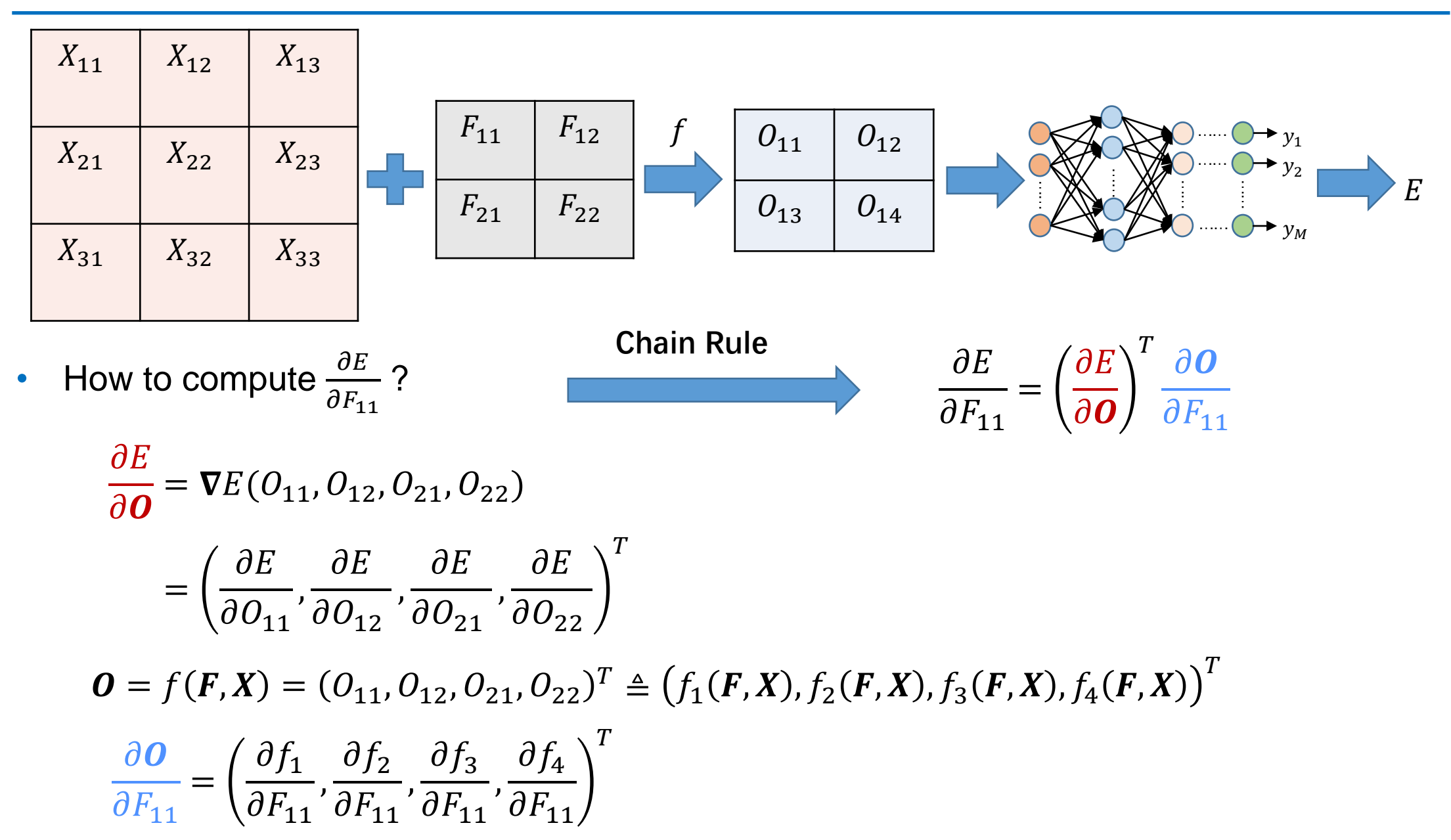

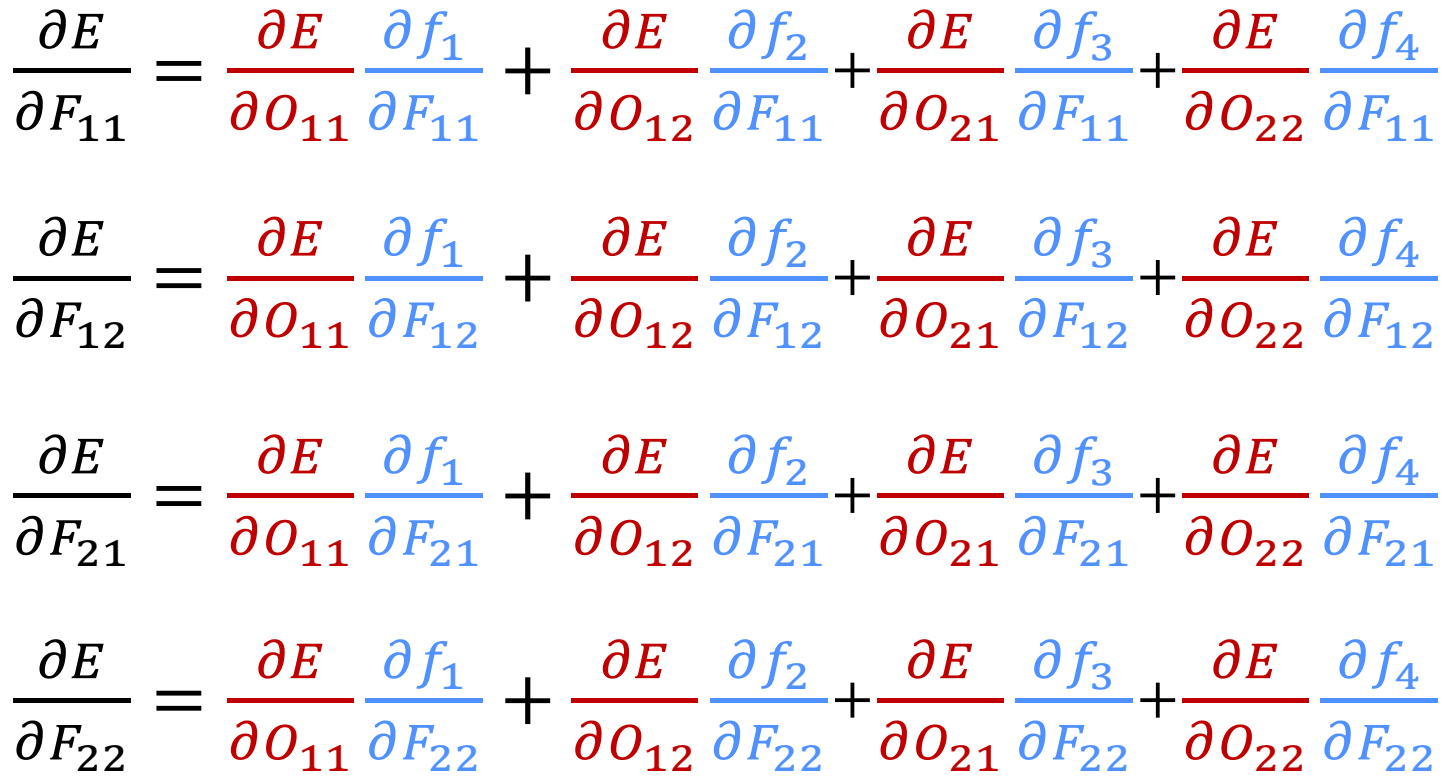

$$
O = f(F; X) \quad f_1(X) = O_{11} = F_{11}X_{11} + F_{12}X_{12} + F_{21}X_{21} + F_{22}X_{22}
$$
\n
$$
f_2(X) = O_{12} = F_{11}X_{12} + F_{12}X_{13} + F_{21}X_{22} + F_{22}X_{23}
$$
\n
$$
f_3(X) = O_{21} = F_{11}X_{21} + F_{12}X_{22} + F_{21}X_{31} + F_{22}X_{32}
$$
\n
$$
f_4(X) = O_{22} = F_{11}X_{22} + F_{12}X_{23} + F_{21}X_{32} + F_{22}X_{33}
$$

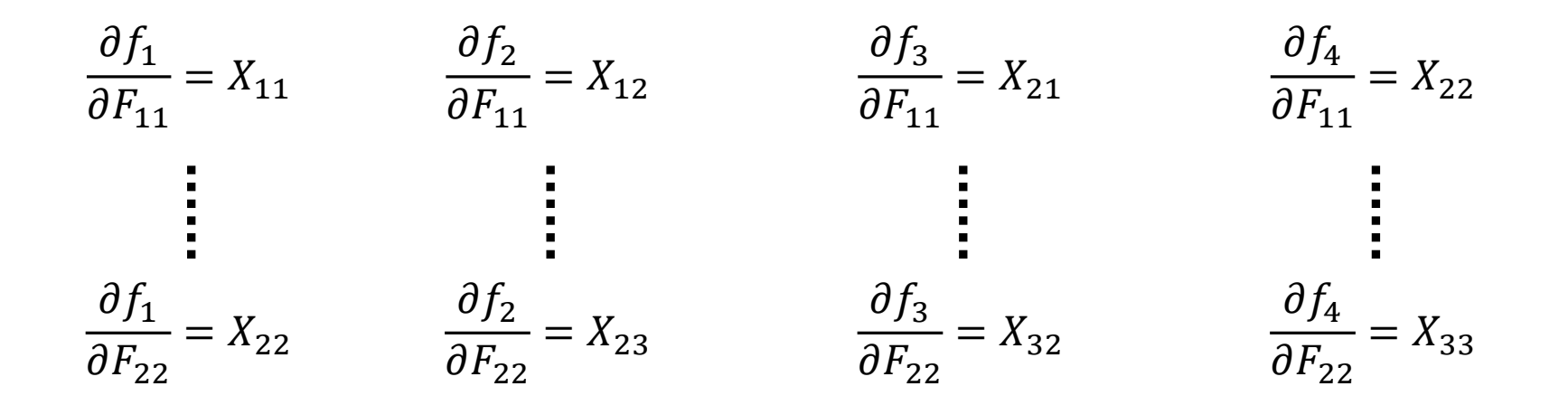

$$
\begin{split} \frac{\partial E}{\partial F_{11}} &= \frac{\partial E}{\partial O_{11}} X_{11} + \frac{\partial E}{\partial O_{12}} X_{12} + \frac{\partial E}{\partial O_{21}} X_{21} + \frac{\partial E}{\partial O_{22}} X_{22} \\ \frac{\partial E}{\partial F_{12}} &= \frac{\partial E}{\partial O_{11}} X_{12} + \frac{\partial E}{\partial O_{12}} X_{13} + \frac{\partial E}{\partial O_{21}} X_{22} + \frac{\partial E}{\partial O_{22}} X_{23} \\ \frac{\partial E}{\partial F_{21}} &= \frac{\partial E}{\partial O_{11}} X_{21} + \frac{\partial E}{\partial O_{12}} X_{22} + \frac{\partial E}{\partial O_{21}} X_{31} + \frac{\partial E}{\partial O_{22}} X_{32} \\ \frac{\partial E}{\partial F_{22}} &= \frac{\partial E}{\partial O_{11}} X_{22} + \frac{\partial E}{\partial O_{12}} X_{23} + \frac{\partial E}{\partial O_{21}} X_{32} + \frac{\partial E}{\partial O_{22}} X_{33} \end{split}
$$

43

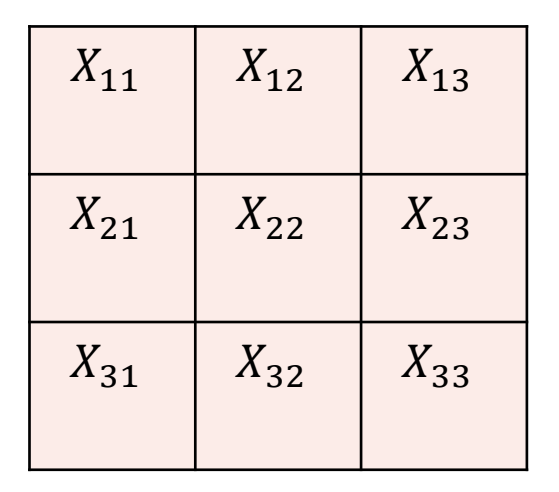

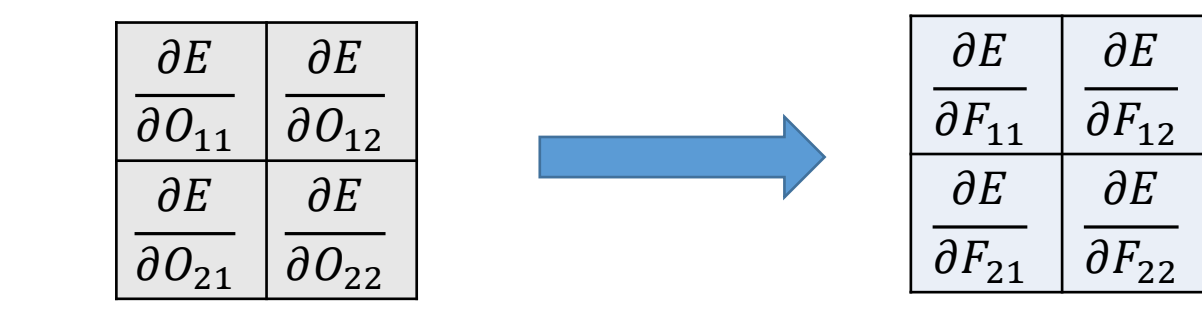

$$
\frac{\partial E}{\partial F_{11}} = \frac{\partial E}{\partial O_{11}} X_{11} + \frac{\partial E}{\partial O_{12}} X_{12} + \frac{\partial E}{\partial O_{21}} X_{21} + \frac{\partial E}{\partial O_{22}} X_{22}
$$
\n
$$
\frac{\partial E}{\partial F_{12}} = \frac{\partial E}{\partial O_{11}} X_{12} + \frac{\partial E}{\partial O_{12}} X_{13} + \frac{\partial E}{\partial O_{21}} X_{22} + \frac{\partial E}{\partial O_{22}} X_{23}
$$
\n
$$
\frac{\partial E}{\partial F_{21}} = \frac{\partial E}{\partial O_{11}} X_{21} + \frac{\partial E}{\partial O_{12}} X_{22} + \frac{\partial E}{\partial O_{21}} X_{31} + \frac{\partial E}{\partial O_{22}} X_{32}
$$
\n
$$
\frac{\partial E}{\partial F_{22}} = \frac{\partial E}{\partial O_{11}} X_{22} + \frac{\partial E}{\partial O_{12}} X_{23} + \frac{\partial E}{\partial O_{21}} X_{32} + \frac{\partial E}{\partial O_{22}} X_{33}
$$

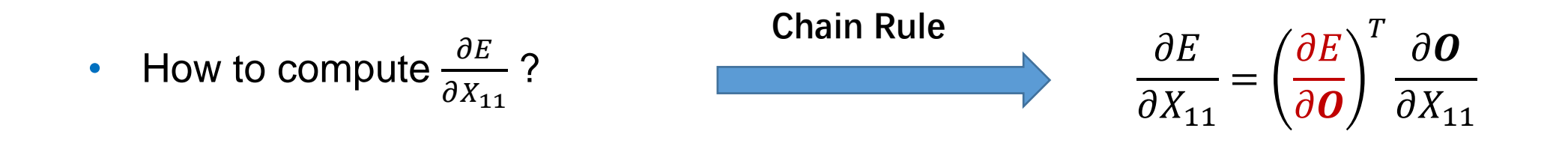

$$
\frac{\partial E}{\partial \mathbf{O}} = \nabla E(O_{11}, O_{12}, O_{21}, O_{22})
$$

$$
= \left(\frac{\partial E}{\partial O_{11}}, \frac{\partial E}{\partial O_{12}}, \frac{\partial E}{\partial O_{21}}, \frac{\partial E}{\partial O_{22}}\right)^T
$$

 $\boldsymbol{O} = f(\boldsymbol{F}, \boldsymbol{X}) = (O_{11}, O_{12}, O_{21}, O_{22})^T \triangleq (f_1(\boldsymbol{F}, \boldsymbol{X}), f_2(\boldsymbol{F}, \boldsymbol{X}), f_3(\boldsymbol{F}, \boldsymbol{X}), f_4(\boldsymbol{F}, \boldsymbol{X}))^T$ 

$$
\frac{\partial \mathbf{O}}{\partial X_{11}} = \left(\frac{\partial f_1}{\partial X_{11}}, \frac{\partial f_2}{\partial X_{11}}, \frac{\partial f_3}{\partial X_{11}}, \frac{\partial f_4}{\partial X_{11}}\right)^T
$$

$$
O = f(F; X) \quad f_1(X) = O_{11} = F_{11}X_{11} + F_{12}X_{12} + F_{21}X_{21} + F_{22}X_{22}
$$
\n
$$
f_2(X) = O_{12} = F_{11}X_{12} + F_{12}X_{13} + F_{21}X_{22} + F_{22}X_{23}
$$
\n
$$
f_3(X) = O_{21} = F_{11}X_{21} + F_{12}X_{22} + F_{21}X_{31} + F_{22}X_{32}
$$
\n
$$
f_4(X) = O_{22} = F_{11}X_{22} + F_{12}X_{23} + F_{21}X_{32} + F_{22}X_{33}
$$

 $\partial E$  $\partial X_{11}$ =  $\partial E$  $\partial O_{11}$  $F_{11} +$  $\partial E$  $\partial O_{12}$  $0 +$  $\partial E$  $\partial O_{21}$  $0 +$  $\partial E$  $\partial O_{22}$  $\boldsymbol{0}$  $\partial E$  $\partial X_{12}$ =  $\partial E$  $\partial O_{11}$  $F_{12} +$  $\partial E$  $\partial O_{12}$  $F_{11} +$  $\partial E$  $\partial O_{21}$  $0 +$  $\partial E$  $\partial O_{22}$ 0  $\partial E$  $\partial X_{22}$ =  $\partial E$  $\partial O_{11}$  $F_{22}$  +  $\partial E$  $\partial O_{12}$  $F_{21} +$  $\partial E$  $\partial O_{21}$  $F_{12} +$  $\partial E$  $\partial O_{22}$  $F_{11}$  $\partial E$  $\partial X_{13}$ =  $\partial E$  $\partial O_{11}$  $0 +$  $\partial E$  $\partial O_{12}$  $F_{12}$  +  $\partial E$  $\partial O_{21}$  $0 +$  $\partial E$  $\partial O_{22}$ 0  $\partial E$  $\partial X_{21}$ =  $\partial E$  $\partial O_{11}$  $F_{21} +$  $\partial E$  $\partial O_{12}$  $0 +$  $\partial E$  $\partial O_{21}$  $F_{11} +$  $\partial E$  $\partial O_{22}$ 0  $\partial E$  $\partial X_{23}$ =  $\partial E$  $\partial O_{11}$  $0 +$  $\partial E$  $\partial O_{12}$  $F_{22}$  +  $\partial E$  $\partial O_{21}$  $0 +$  $\partial E$  $\partial O_{22}$  $F_{11}$  $\partial E$  $\partial X_{31}$ =  $\partial E$  $\partial O_{11}$  $0 +$  $\partial E$  $\partial O_{12}$  $0 +$  $\partial E$  $\partial O_{21}$  $F_{21} +$  $\partial E$  $\partial O_{22}$  $\boldsymbol{0}$  $\partial E$  $\partial X_{32}$ =  $\partial E$  $\partial O_{11}$  $0 +$  $\partial E$  $\partial O_{12}$  $0 +$  $\partial E$  $\partial O_{21}$  $F_{22}$  +  $\partial E$  $\partial O_{22}$  $F_{21}$  $\partial E$  $\partial X_{33}$ =  $\partial E$  $\partial O_{11}$  $0 +$  $\partial E$  $\partial O_{12}$  $0 +$  $\partial E$  $\partial O_{21}$  $0 +$  $\partial E$  $\partial O_{22}$  $F_{22}$ 

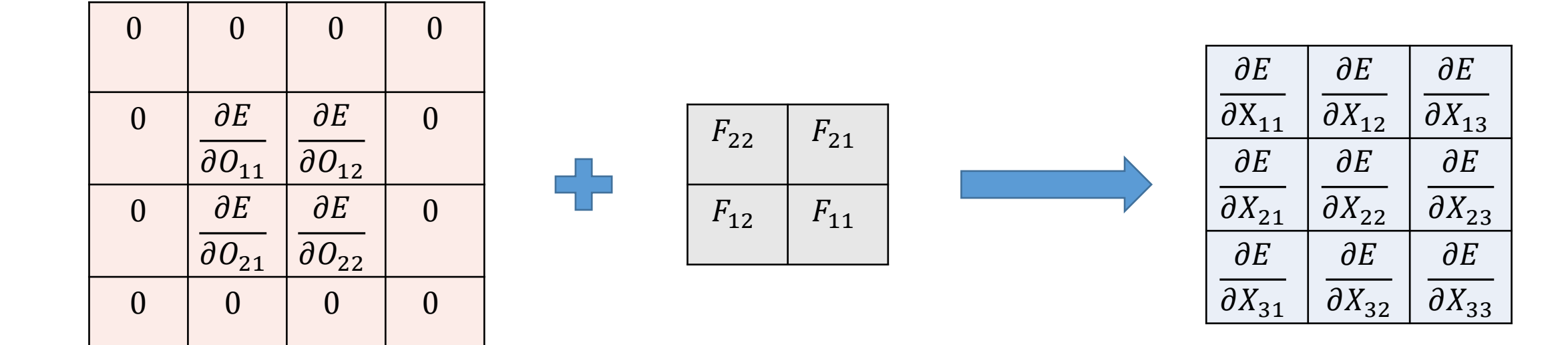

### **Backpropagation – Pooling Layer**

• Max Pooling

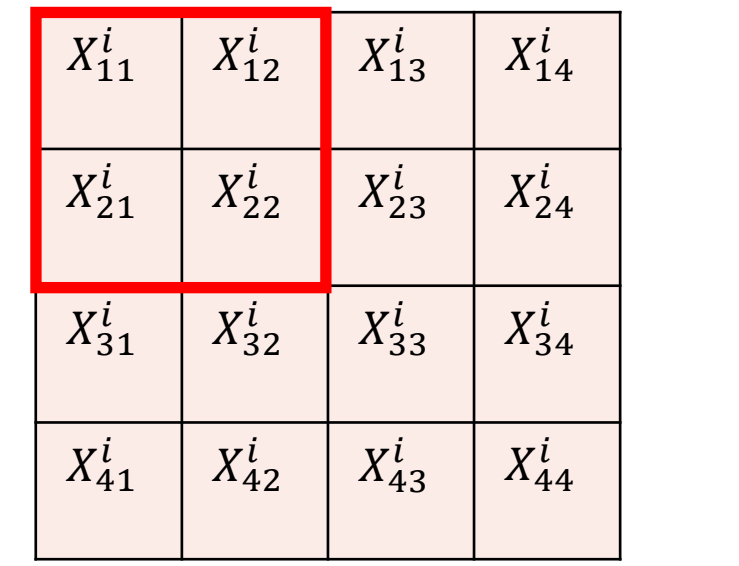

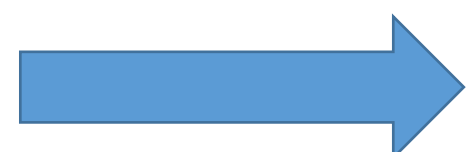

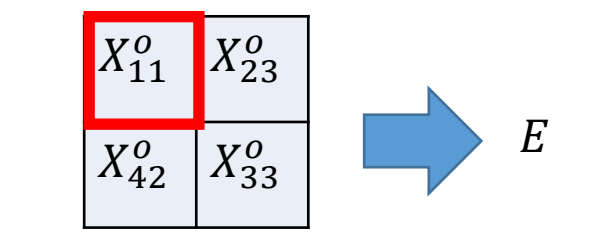

 $2 \times 2$  output

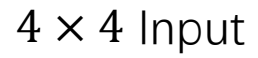

• Only need to compute the gradients of the inputs

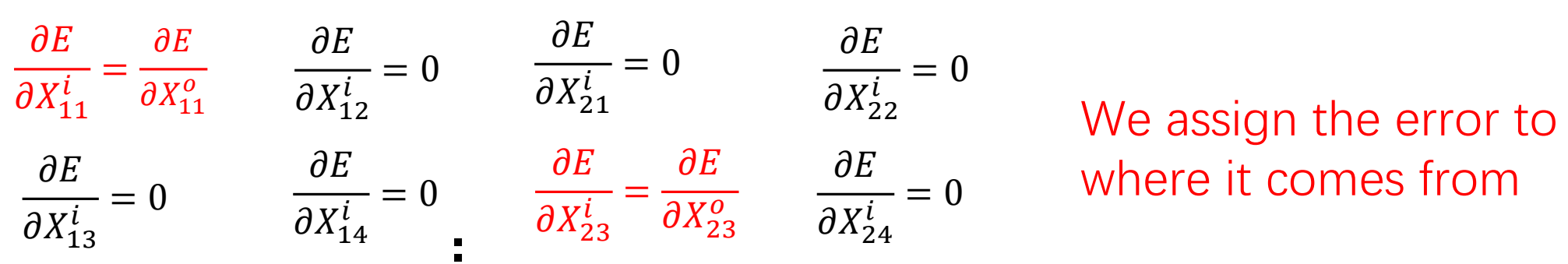

#### **Examples of CNN Architecture**

# **LeNet (1998)**

• Gradient-based learning applied to document recognition

[Yann LeCun, Leon Bottou, Yoshua Bengio, and Patrick Haffner 1998]

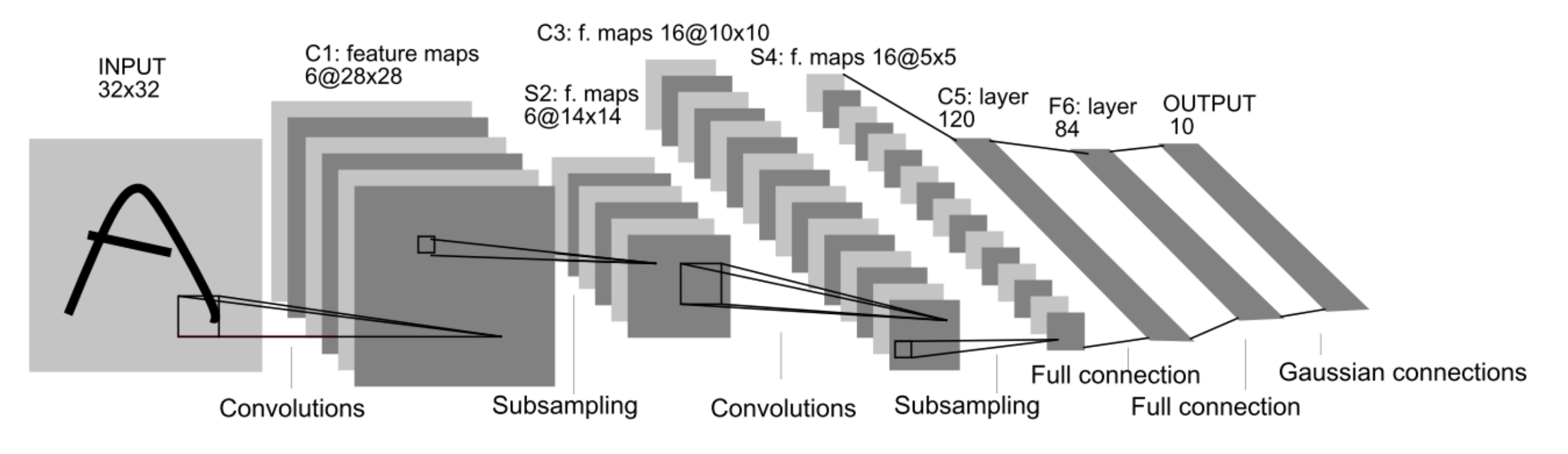

**LeNet-5 5 layers**

### **ImageNet (Benchmark dataset)**

- ImageNet
	- About  $1.5 \times 10^7$  images,  $2.2 \times 10^4$  categories
	- An image database organized according to the WordNet hierarchy

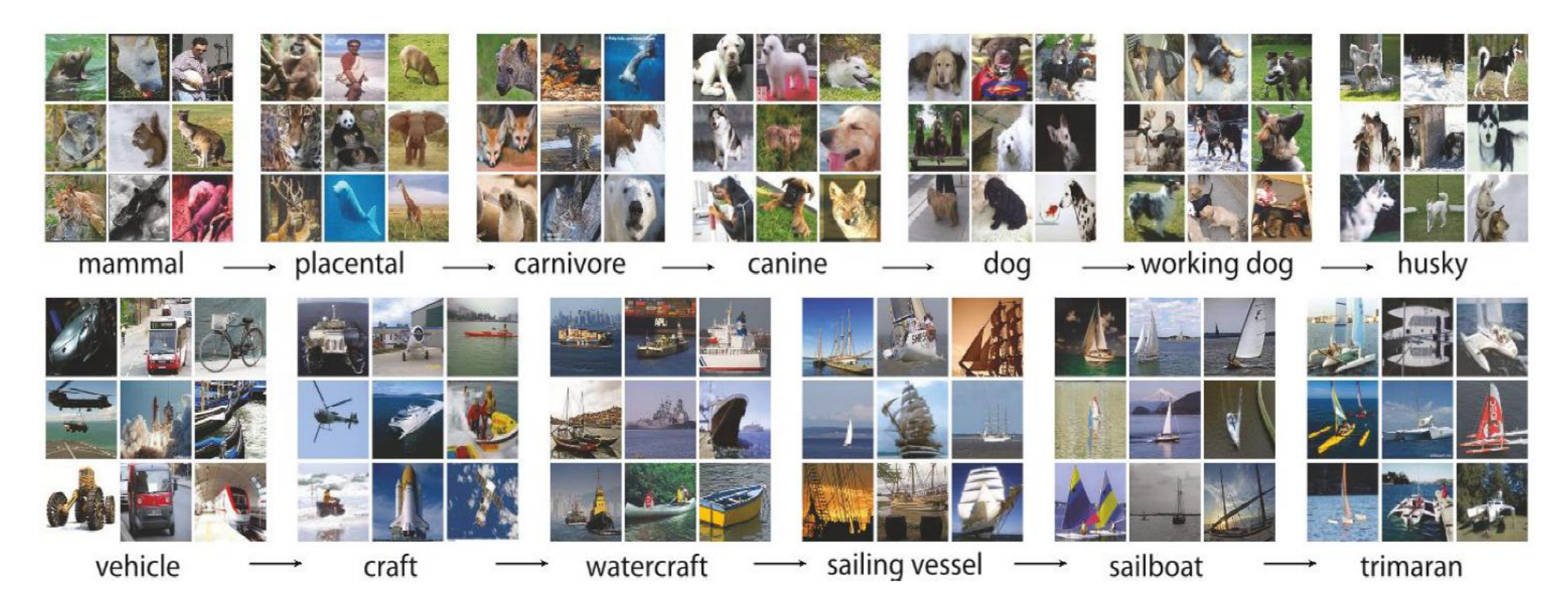

J Deng, W Dong, R Socher, LJ Li, K Li, L Fei-Fei. ImageNet: A large-scale hierarchical image. CVPR, 2009.

### **ISVRC**

**Steel drum** 

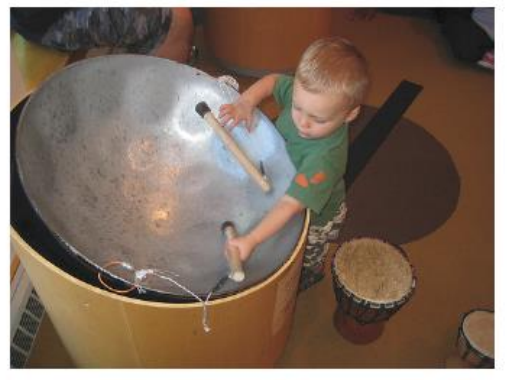

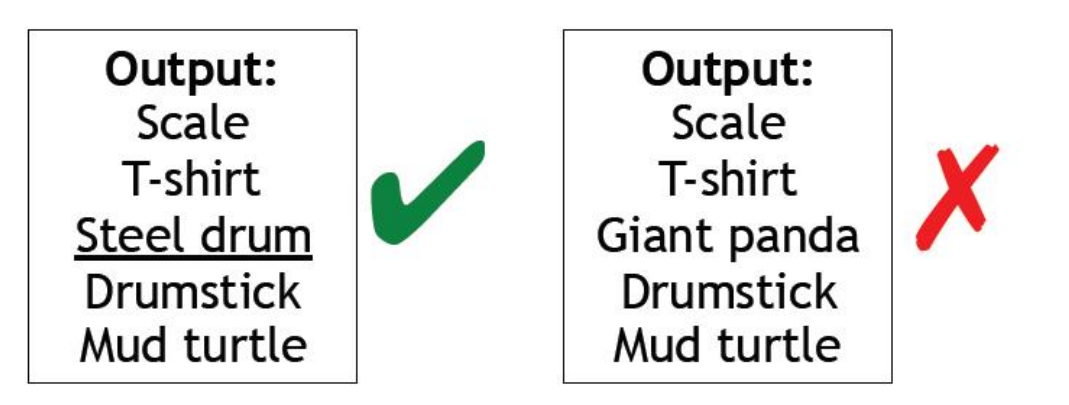

**Classification Task**

Steel drum

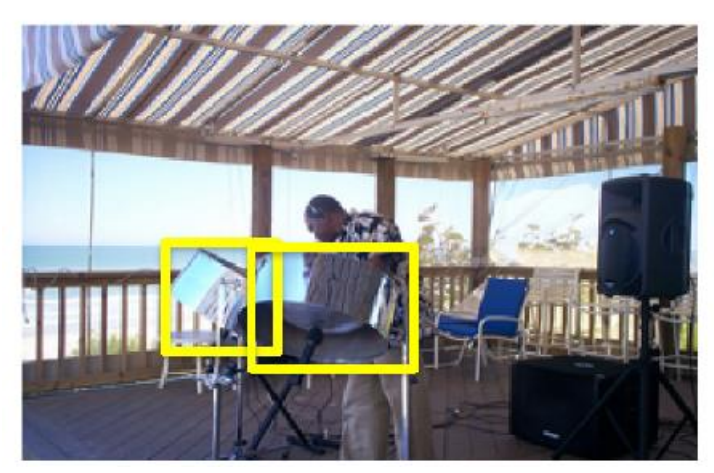

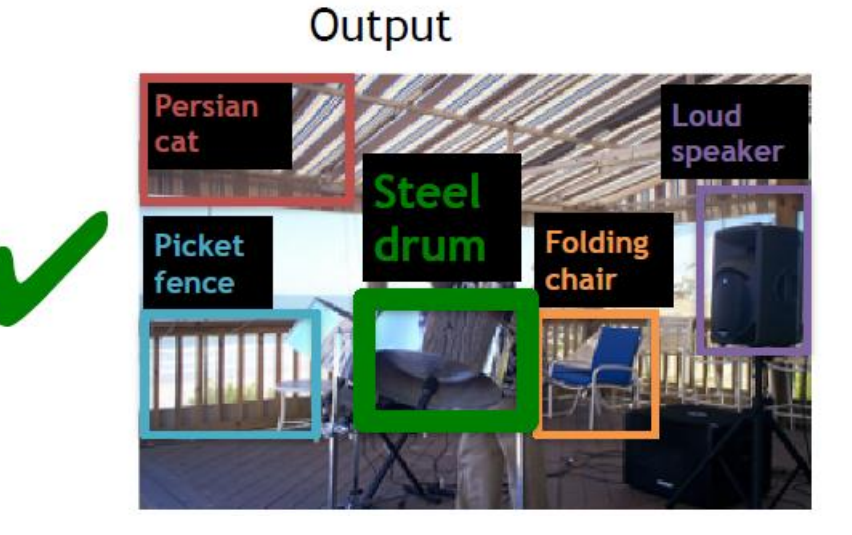

**Classification + Localization Task**

Deng et al. 2009, Russakovsky et al. 2015 **Example credit: Fei-Fei Li and Jia Deng** 

# **AlexNet (2012)**

• ImageNet Classification with Deep Convolutional Neural Networks

[Alex Krizhevsky, Ilya Sutskever, and Geoffrey E. Hinton 2012]

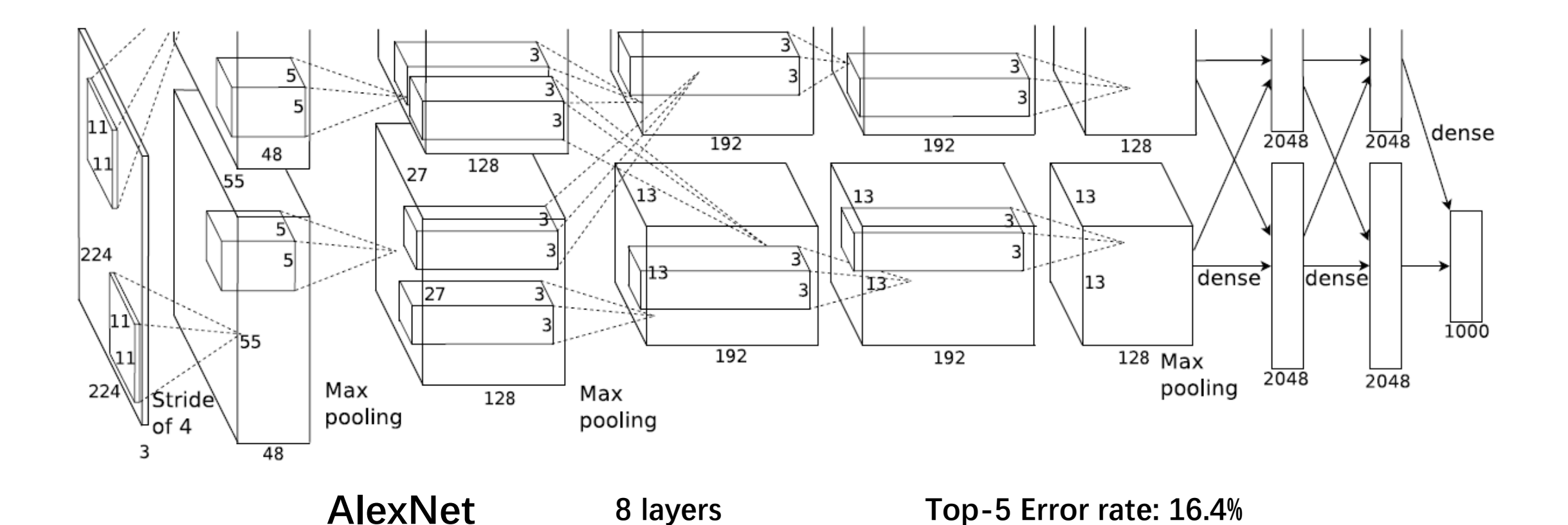

# **VGGNet (2014)**

• Very Deep Convolutional Networks for Large-Scale Image Recognition

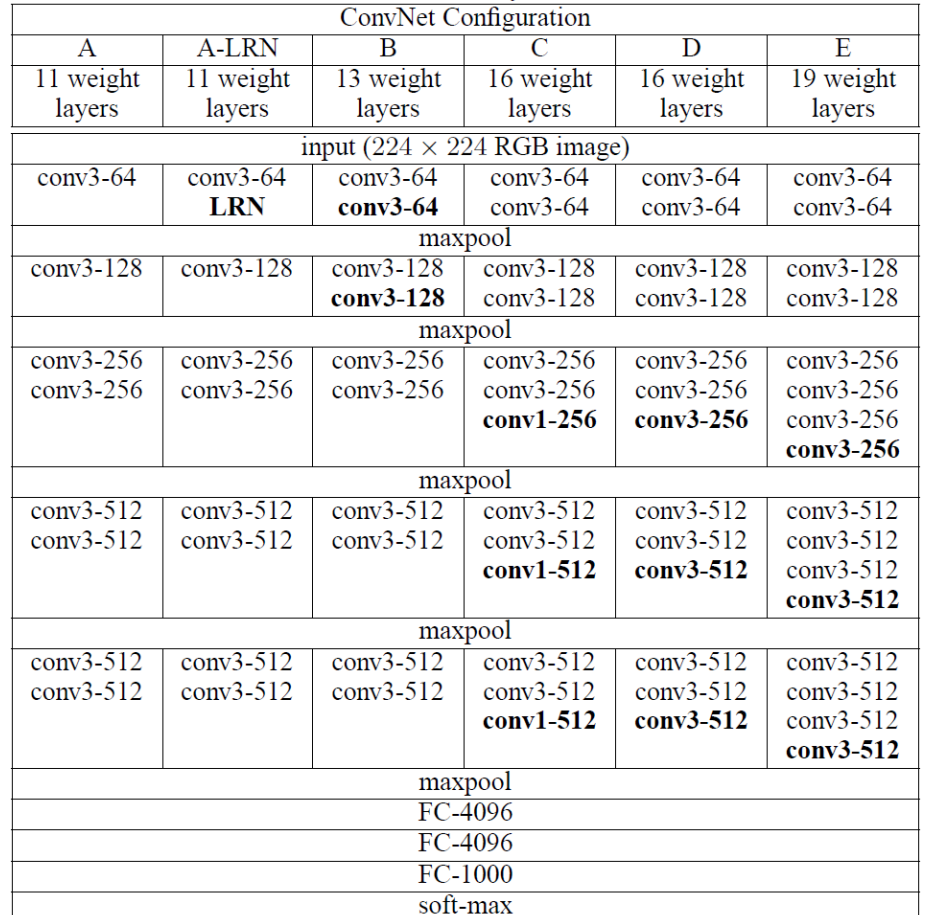

[Karen Simonyan, and Andrew Zisserman 2014]

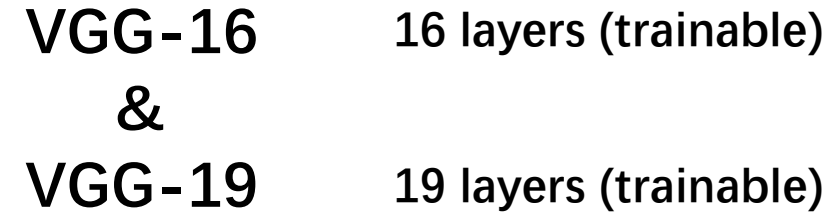

**Top-5 Error rate: 7.3% (VGG-19)**

# **GoogLeNet (2014)**

• Going Deeper with Convolutions

[Karen Simonyan, Andrew Zisserman 2014]

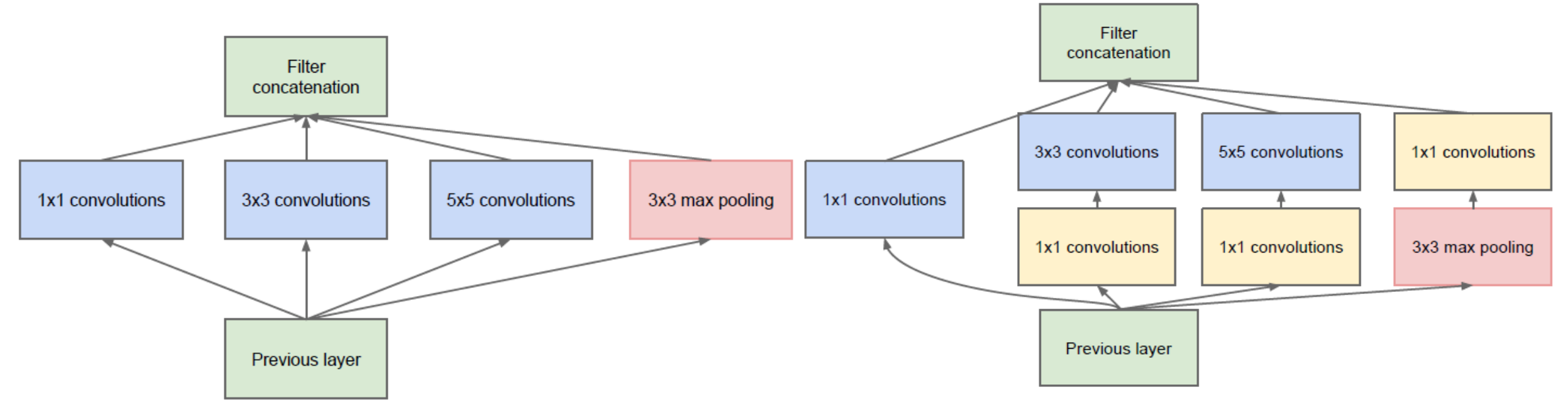

(a) Inception module, naïve version

(b) Inception module with dimensionality reduction

# **GoogLeNet (2014)**

• Going Deeper with Convolutions

[Karen Simonyan, Andrew Zisserman 2014]

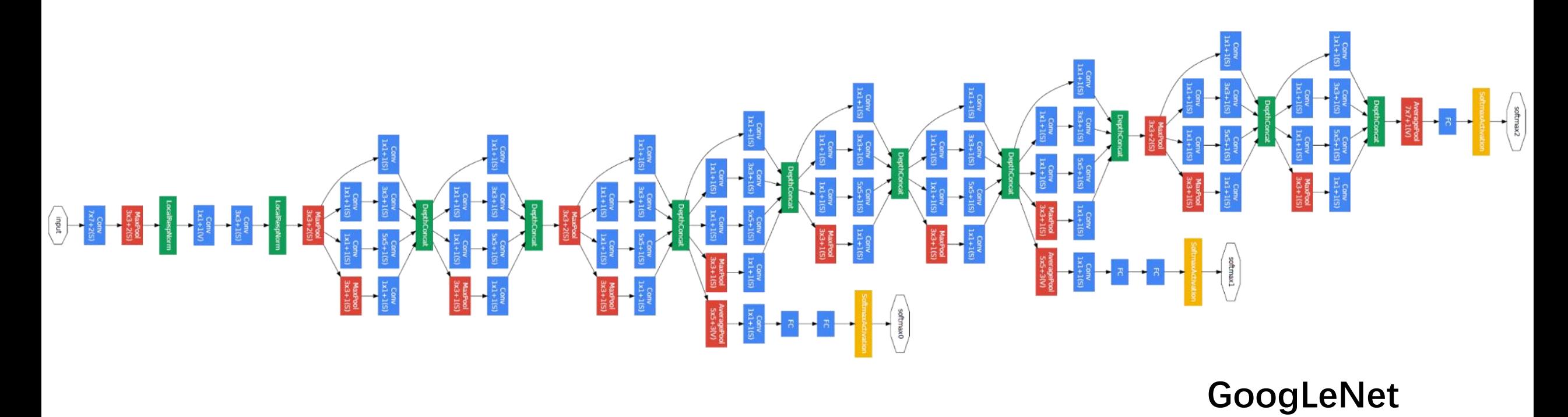

**Only 3 layers??? 22 layers!!!**

**Top-5 Error rate: 6.7%**

### **ResNet**

• Deep Residual Learning for Image Recognition

[Kaiming He, Xiangyu Zhang, Shaoqing Ren, and Jian Sun 2015]

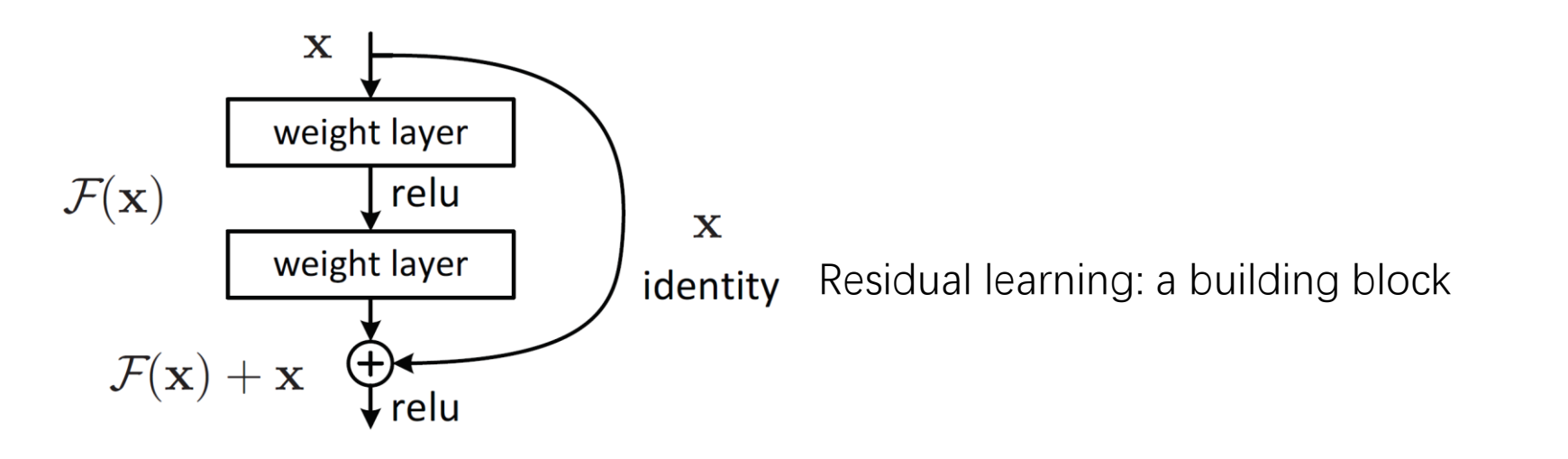

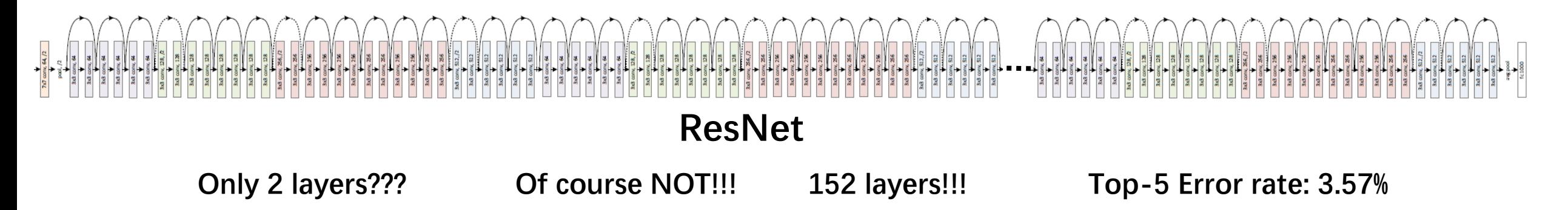

#### **ResNet**

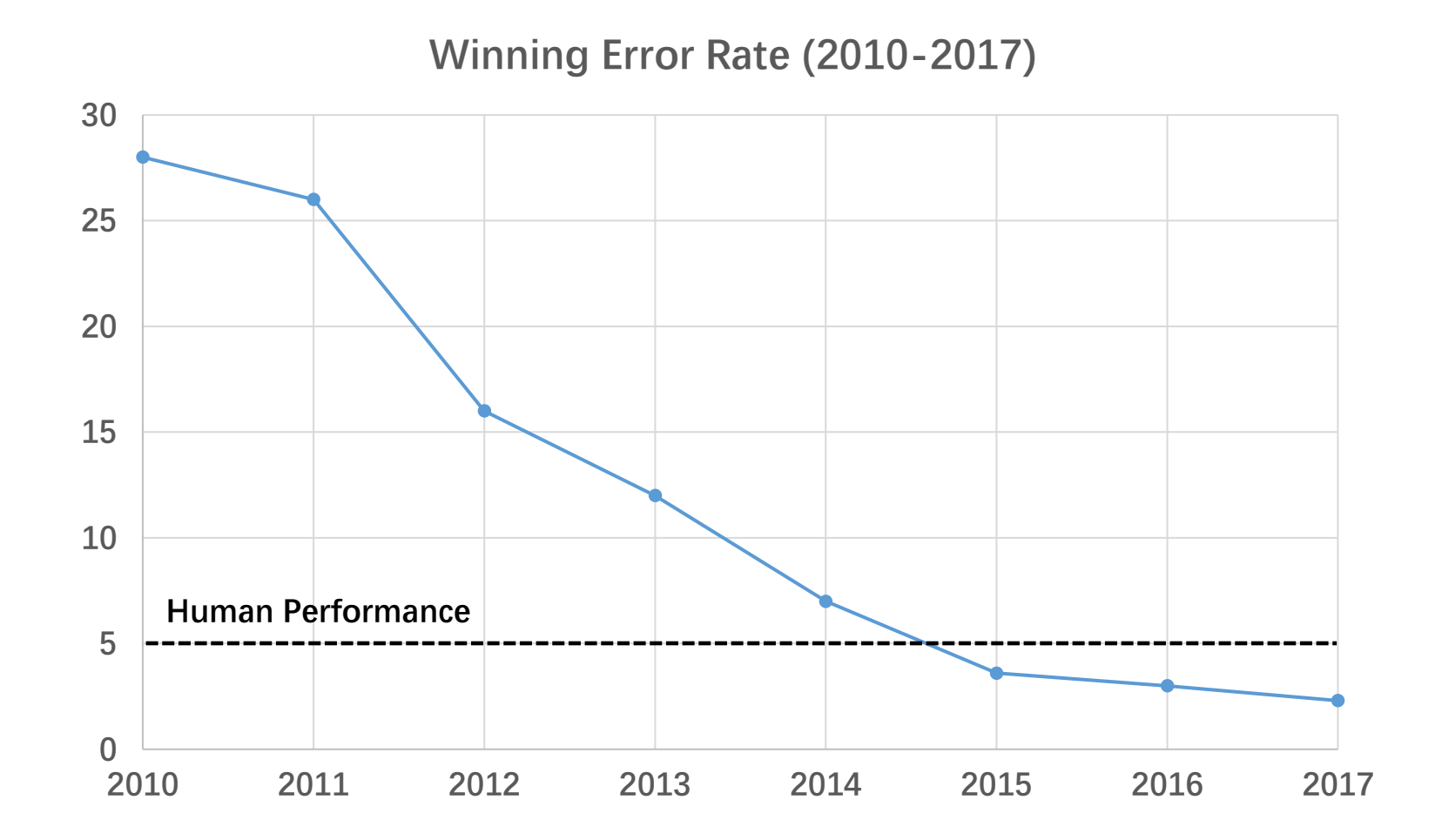

#### **Hardware**

- Trend
	- ➢ Deeper than deeper
	- ➢ Need a great number of computation resources

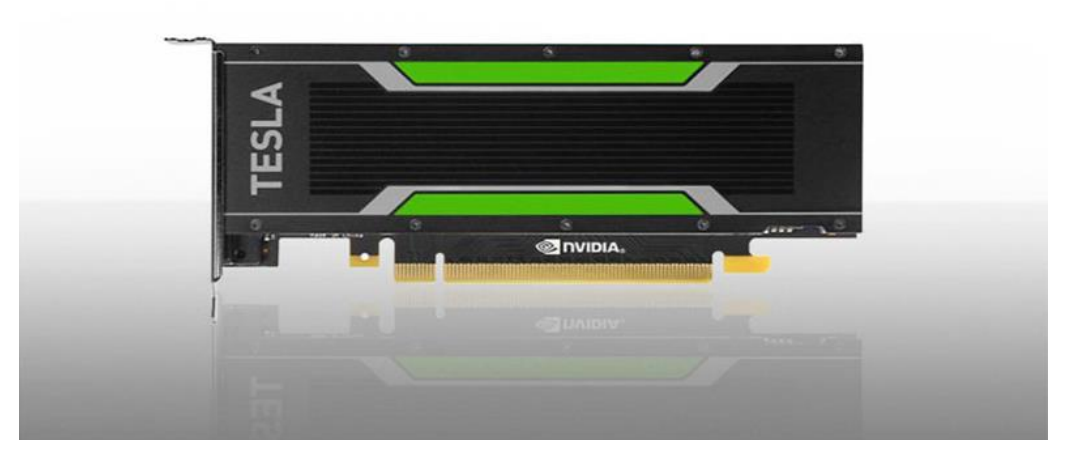

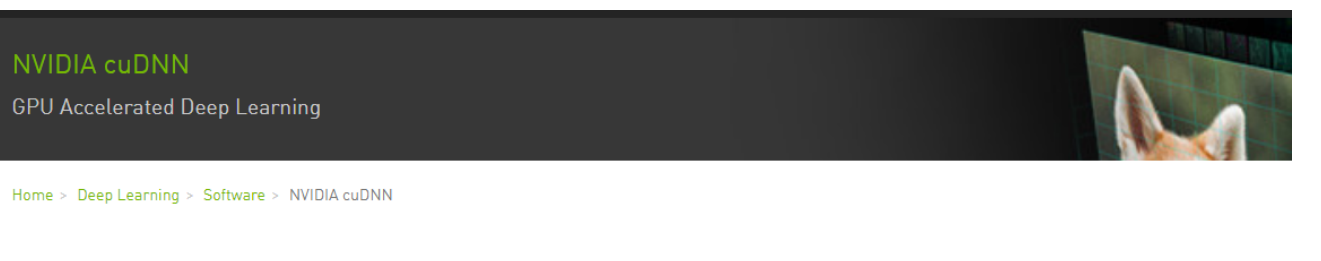

The NVIDIA CUDA® Deep Neural Network library (cuDNN) is a GPU-accelerated library of primitives for deep neural networks. cuDNN provides highly tuned implementations for standard routines such as forward and backward convolution, pooling, normalization, and activation layers. cuDNN is part of the NVIDIA Deep Learning SDK.

Deep learning researchers and framework developers worldwide rely on cuDNN for high-performance GPU acceleration. It allows them to focus on training neural networks and developing software applications rather than spending time on low-level GPU performance tuning. cuDNN accelerates widely used deep learning frameworks, including Caffe,Caffe2, Chainer, Keras,MATLAB, MxNet, TensorFlow, and PyTorch. FFor access to NVIDIA optimized deep learning framework containers, that has cuDNN integrated into the frameworks, visit NVIDIA GPU CLOUD to learn more and get started.

**Software Hardware Thanks to NVIDIA!**
# **More Applications**

## **Applications – Object Detection**

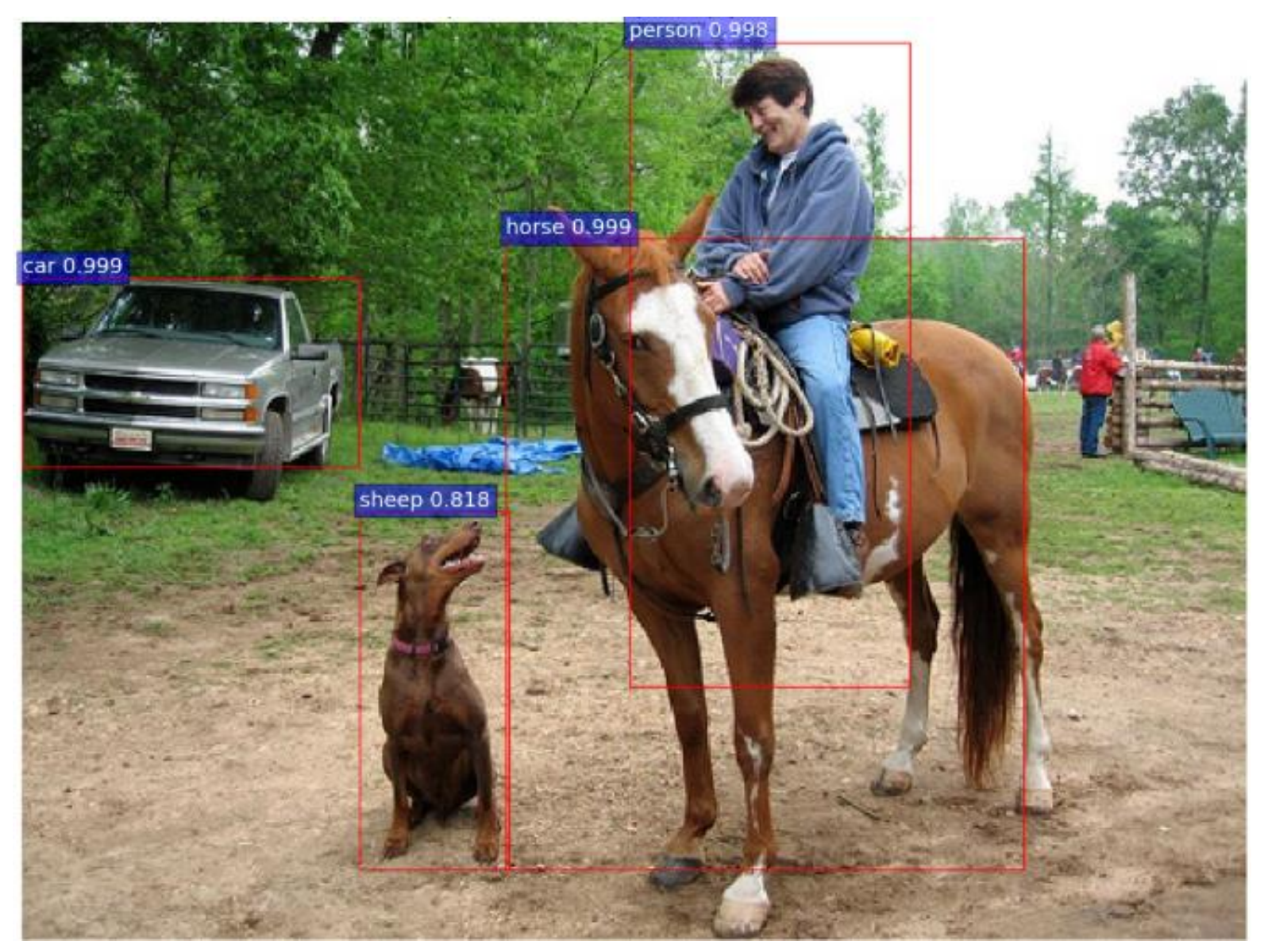

Ren S, He K, Girshick R, et al. Faster R-CNN: Towards Real-Time Object Detection with Region Proposal Networks. NIPS 2015.

## **Applications – Object Detection**

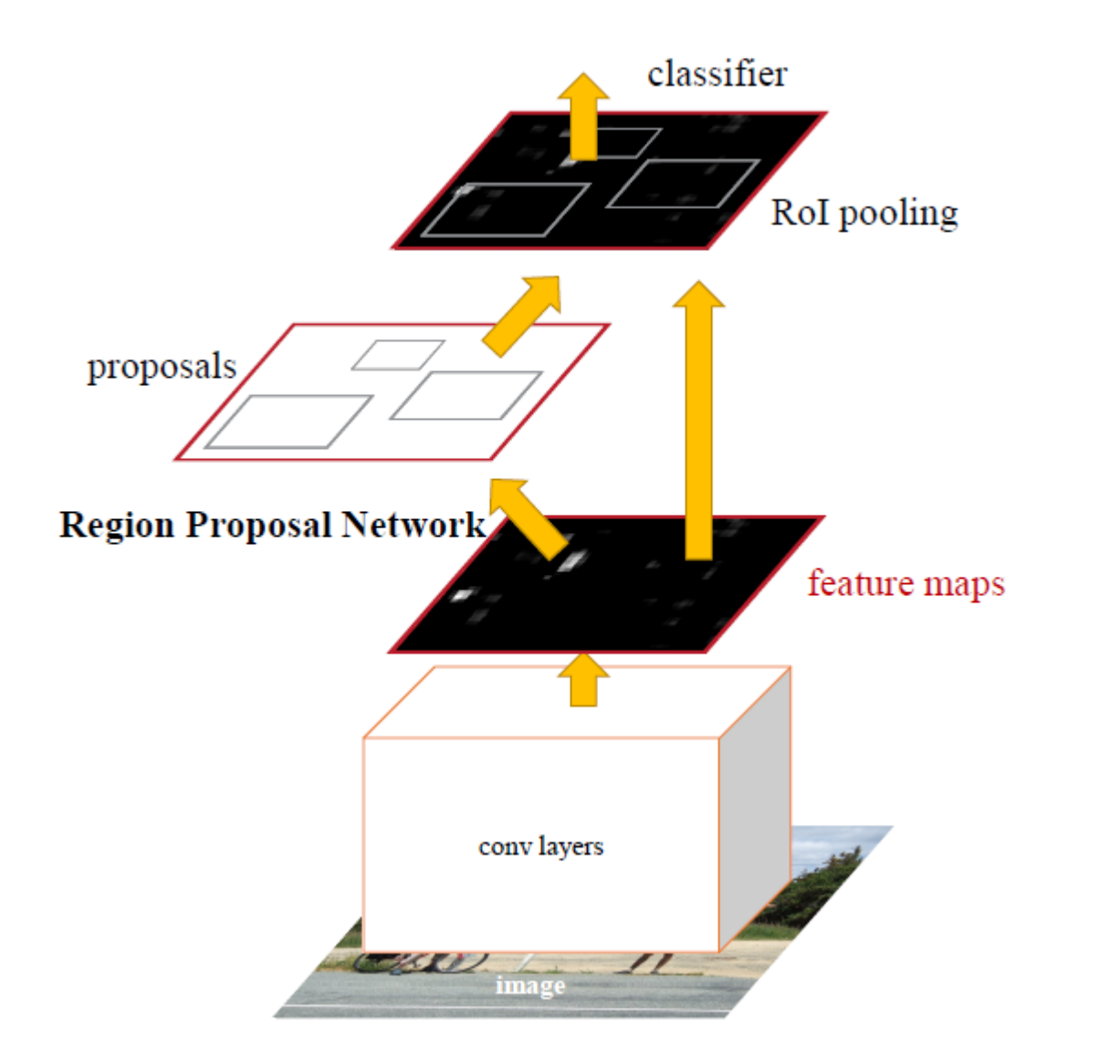

Ren S, He K, Girshick R, et al. Faster R-CNN: Towards Real-Time Object Detection with Region Proposal Networks. NIPS 2015.

## **Applications – Style Transfer**

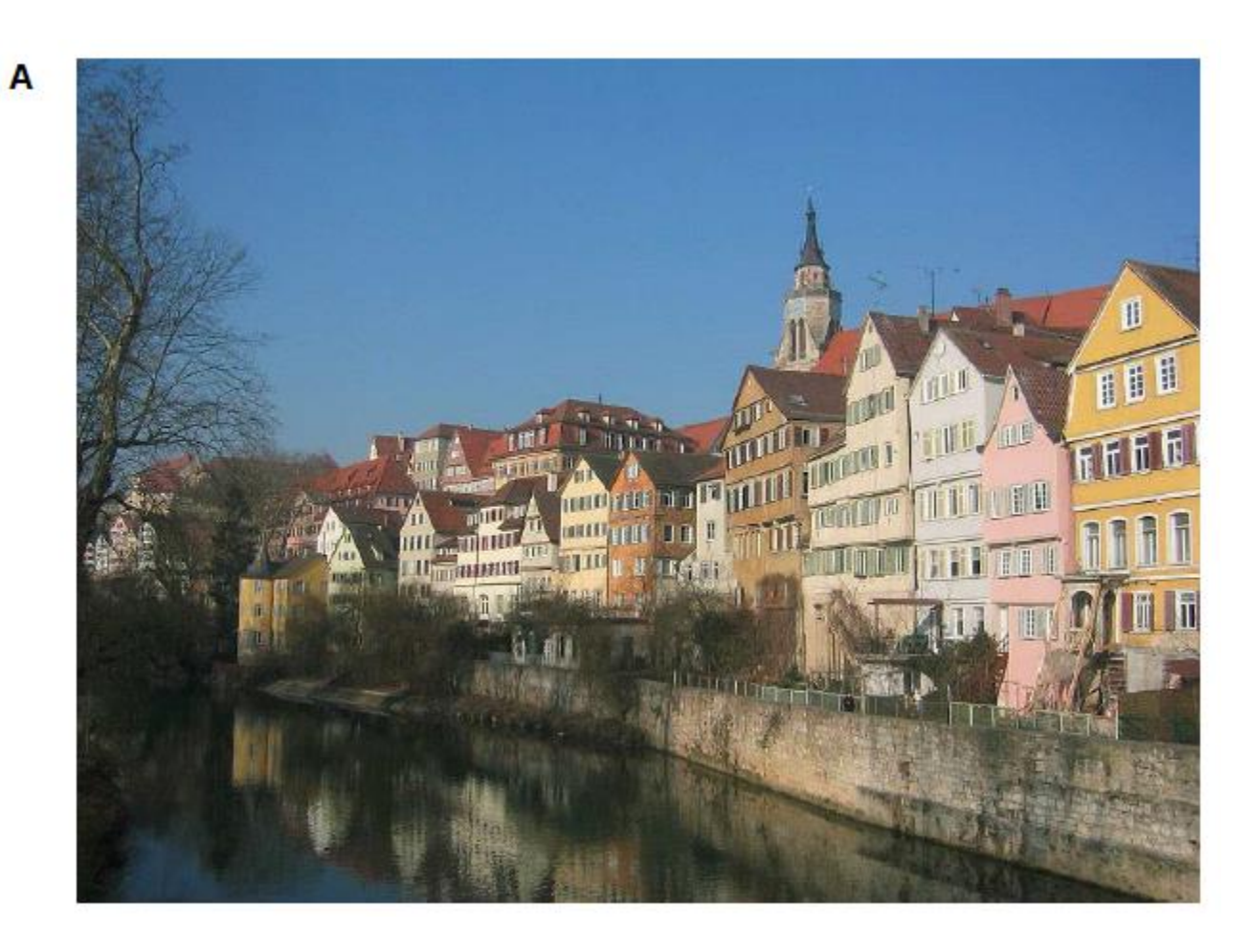

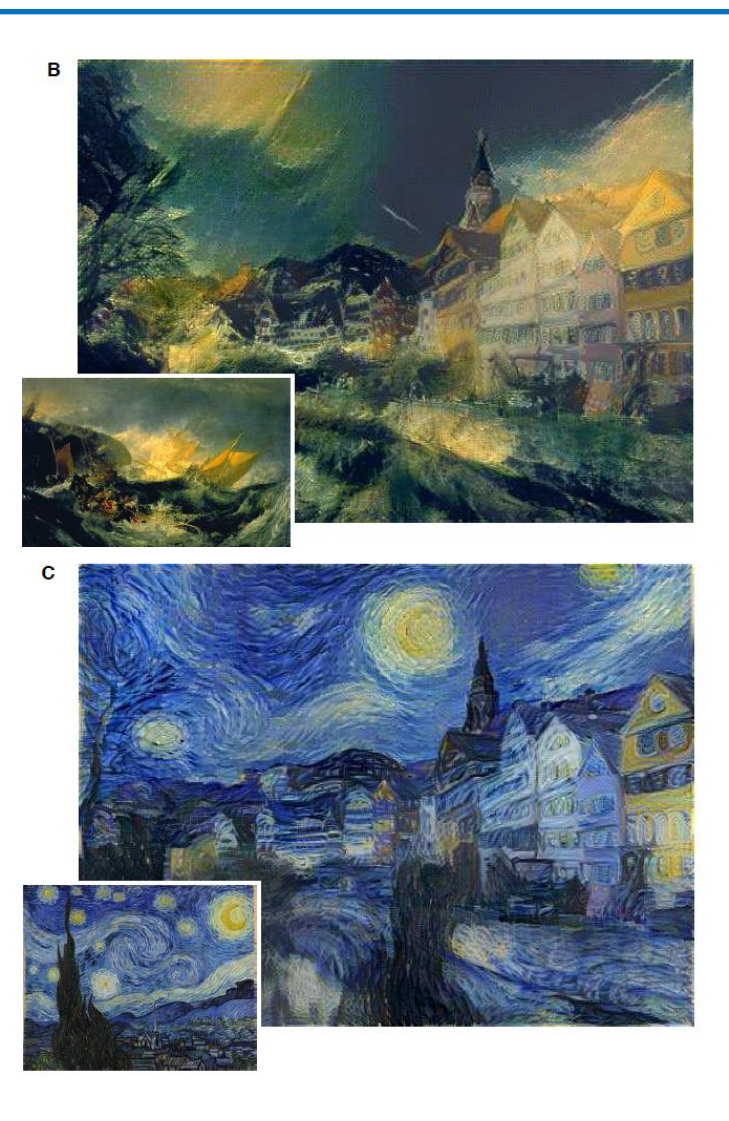

Gatys L A, Ecker A S, Bethge M. Image Style Transfer Using Convolutional Neural Networks. CVPR, 2016.

# **Applications – Style Transfer**

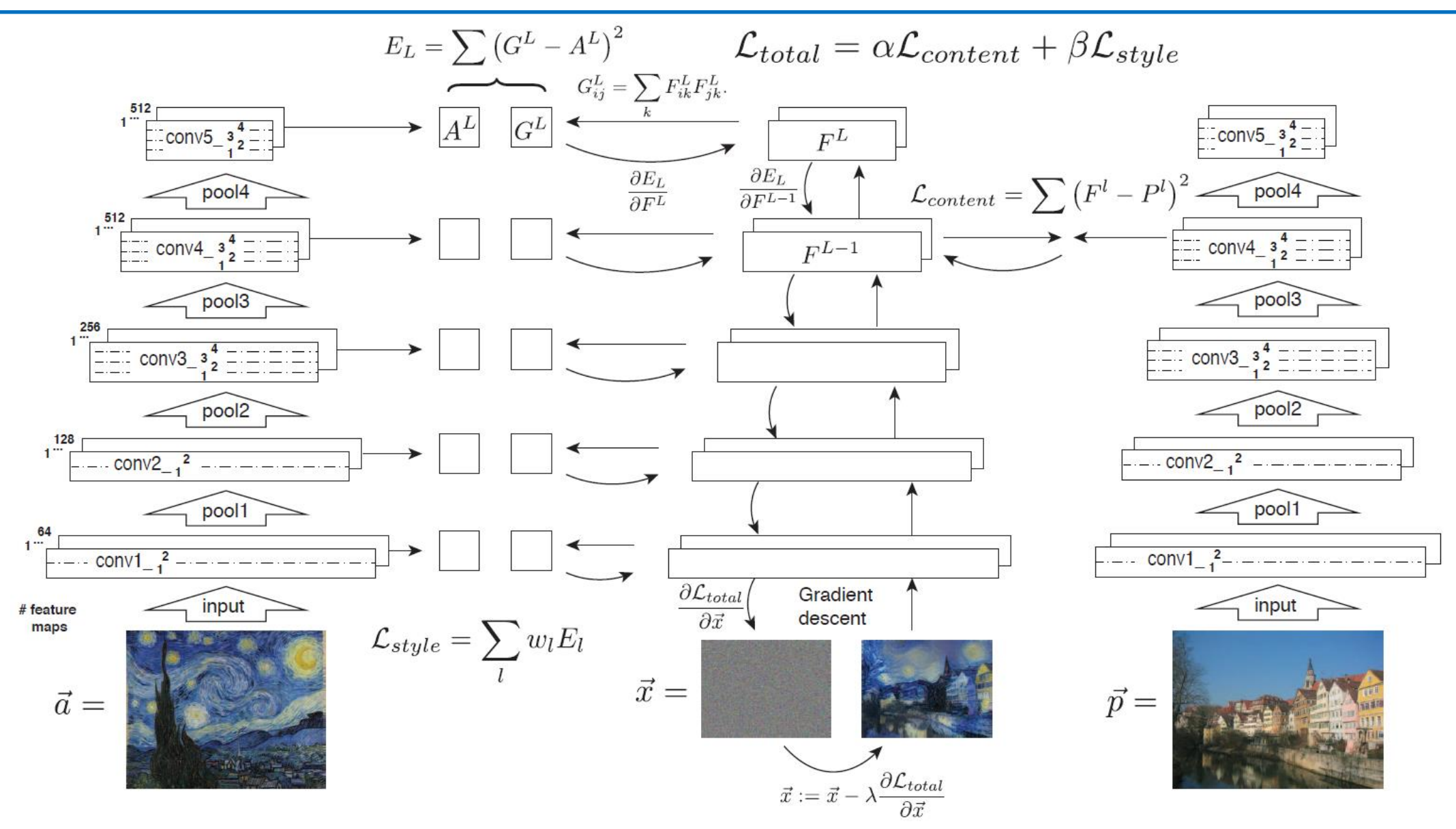

Gatys L A, Ecker A S, Bethge M. Image Style Transfer Using Convolutional Neural Networks. CVPR, 2016.

# **Applications – Speech Recognition**

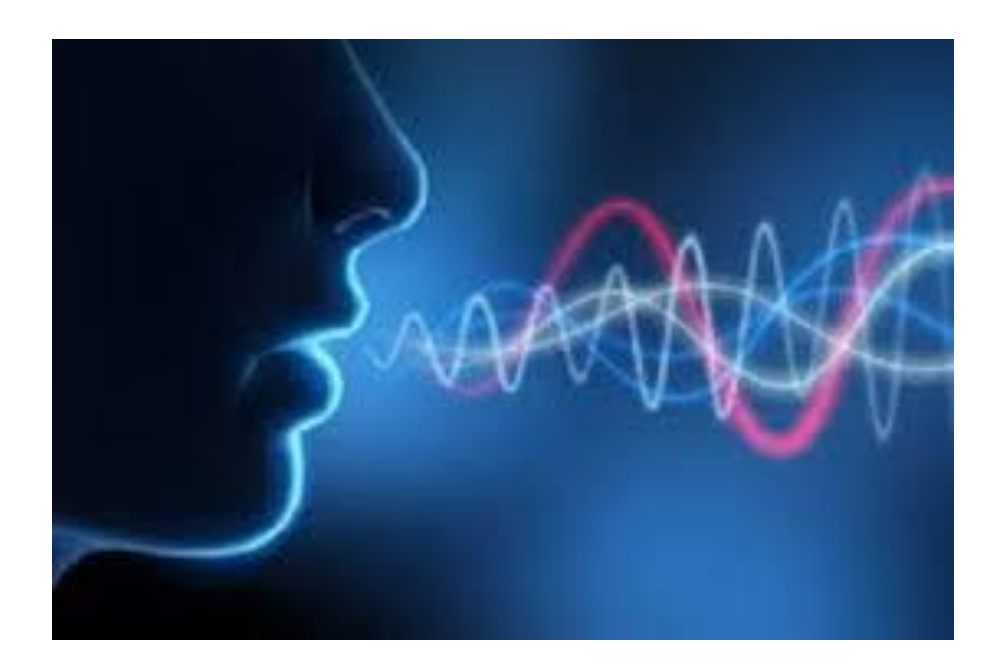

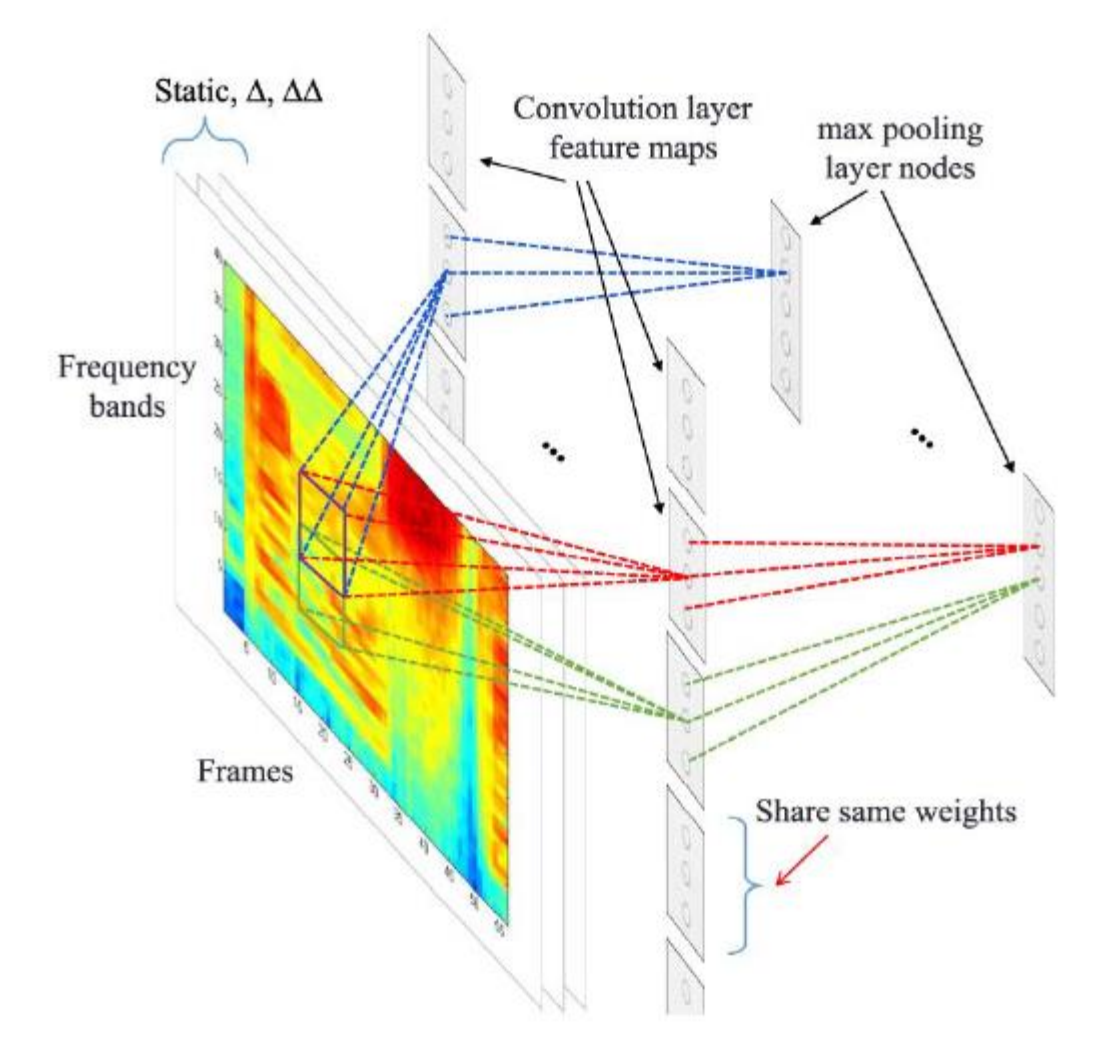

Abdel-Hamid O, Mohamed A R, Jiang H, et al. Convolutional Neural Networks for Speech Recognition[J]. IEEE/ACM Transactions on Audio Speech & Language Processing, 2014, 22(10):1533-1545.

## **Applications – Text Classification**

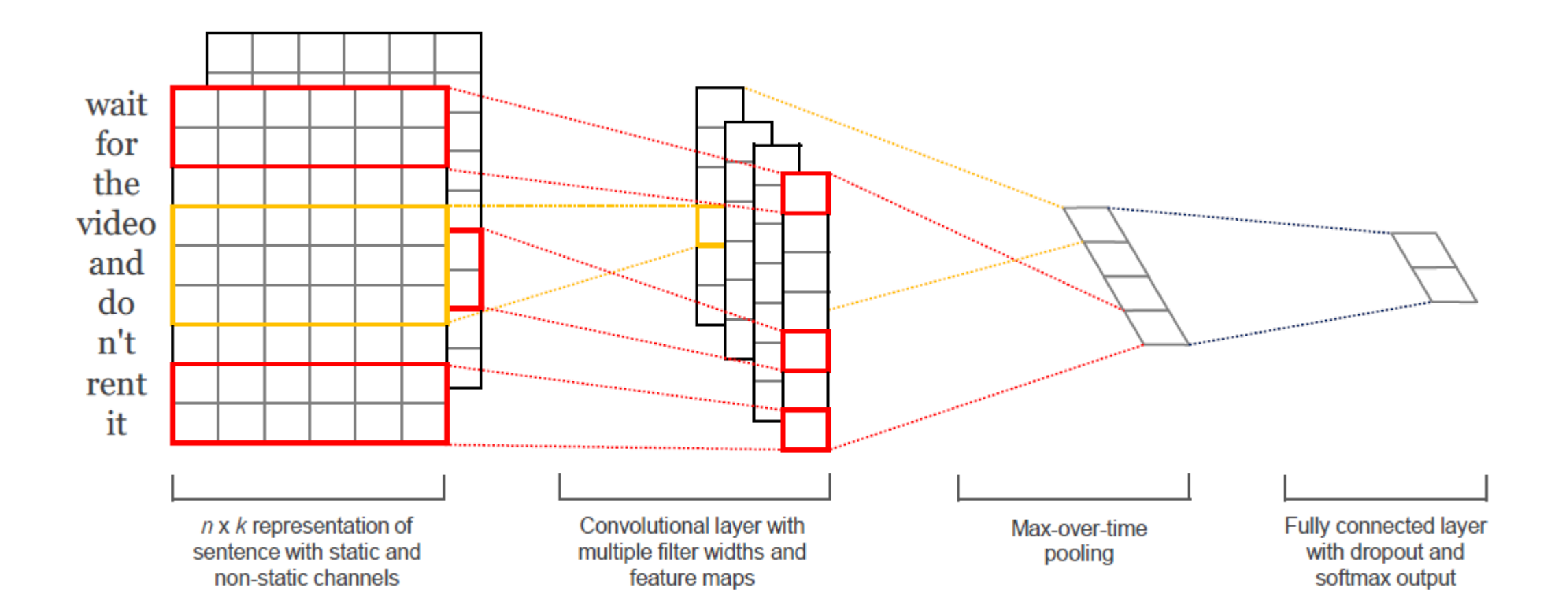

Yoon Kim. Convolutional Neural Networks for Sentence Classification. EMNLP, 2014.

### **Materials**

- Paper: Gradient-based Learning Applied to Document Recognition Y. Lecun, L. Bottou, Y. Bengio, and P. Haffner, 1998.
- Paper: Deep Learning

Y. Lecun, Y. Bengio, and G. Hinton, *Nature*, 2015.

- Course: Convolutional Neural Networks for Visual Recognition http://cs231n.stanford.edu/
- Tool: CNN Visualization

https://blog.keras.io/how-convolutional-neural-networks-see-the-world.html

### **Questions**

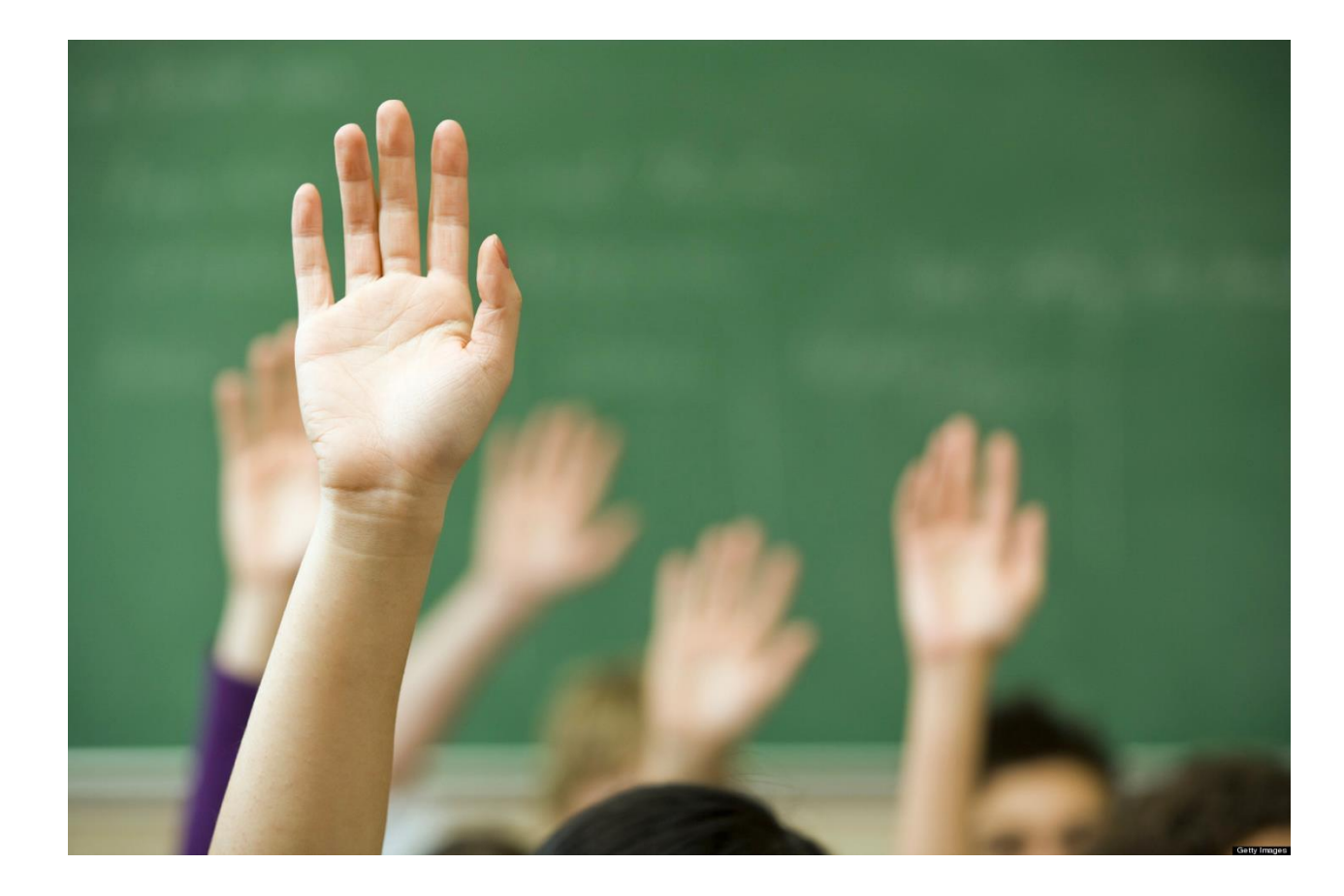